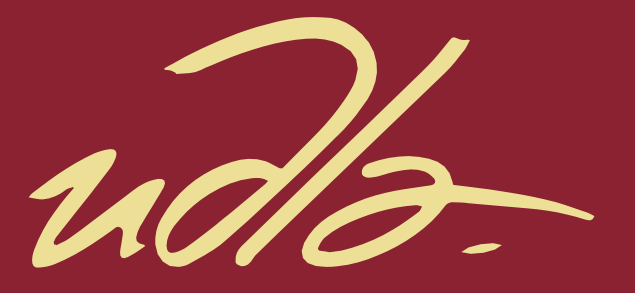

## FACULTAD DE INGENIERÍA Y CIENCIAS APLICADAS

## PROPUESTA DE SISTEMATIZACIÓN DEL PROCESO DE CONTROL DE INVENTARIO EN UNA EMPRESA DE DISEÑO DE AGENDAS

**AUTOR** 

Katherine Maricela Cabezas Jiménez

**AÑO** 

2020

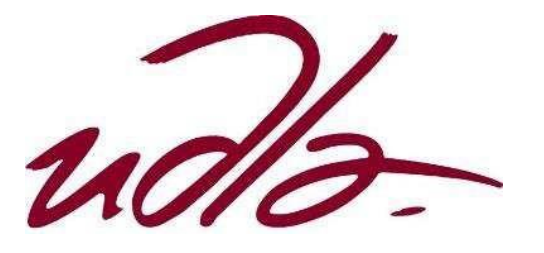

# FACULTAD DE INGENIERÍA Y CIENCIAS APLICADAS

# PROPUESTA DE SISTEMATIZACIÓN DEL PROCESO DE CONTROL DE INVENTARIO EN UNA EMPRESA DE DISEÑO DE AGENDAS

Trabajo de titulación presentado en conformidad con los requisitos establecidos para optar por el título de Ingeniera en Producción Industrial

Profesor Guía

Ing. Sylvia Mercedes Novillo Villegas Ph. D

Autora

Katherine Maricela Cabezas Jiménez

Año

2020

## **DECLARACIÓN DEL PROFESOR GUÍA**

"Declaro haber dirigido el trabajo, Propuesta de sistematización del proceso de control de inventario en una empresa de diseño de agendas, a través de reuniones periódicas con la estudiante Katherine Maricela Cabezas Jiménez, en el semestre 202020, orientando sus conocimientos y competencias para un eficiente desarrollo del tema escogido y dando cumplimiento a todas las disposiciones vigentes que regulan los Trabajos de Titulación".

Sylvia Novillo

Ing. Sylvia Mercedes Novillo Villegas Ph. D

C.I: 1714731765

## **DECLARACIÓN DEL PROFESOR CORRECTOR**

"Declaro haber revisado este trabajo, Propuesta de sistematización del proceso de control de inventario en una empresa de diseño de agendas, de la estudiante Katherine Maricela Cabezas Jiménez, en el semestre 202020, dando cumplimiento a todas las disposiciones vigentes que regulan los Trabajos de Titulación".

AMorauG  $\omega$ 

Msc. Roque Alejandro Morán Gortaire

C.I: 1704903317

## **DECLARACIÓN DE AUTORÍA DEL ESTUDIANTE**

"Declaro que este trabajo es original, de mi autoría, que se han citado las fuentes correspondientes y que en su ejecución se respetaron las disposiciones legales que protegen los derechos de autor vigentes".

Katherine Maricela Cabezas Jiménez

C.I: 1724375249

#### **AGRADECIMIENTOS**

Agradezco a Dios y a mi Virgencita María Auxiliadora que siempre me bendicen y protegen a diario, por ser la luz que guía mi camino y, sobre todo, por brindarme la fortaleza de sacar adelante mi carrera.

Un enorme agradecimiento a mis padres que, por su esfuerzo, ejemplo y perseverancia me dieron la posibilidad de estudiar la universidad. A mi hermana por ser mi persona incondicional y compañía de desveladas.

#### **DEDICATORIA**

Dedico este trabajo a mis padres Jorge y Maricela ya que fueron un pilar fundamental en mi vida para llegar a un sueño compartido de ser profesional. Además, a mi ñaña que a pesar de tener nuestras diferencias sé que siempre es mi apoyo y la que no me deja caer. Igualmente, a mi ñaña de corazón y mi querido ahijado por estar siempre al pendiente de mí. Los amo.

#### **RESUMEN**

El presente trabajo de titulación se enfoca en una propuesta de implementación de un *'software'* para sistematización de los procesos, en los cuales se encuentran la gestión de inventarios, de ventas y de almacenes. Además, de mejorar el proceso de facturación por lo que se busca seleccionar la mejor opción.

El problema en el que se enfoca este trabajo de titulación es en el área de la bodega de producto terminado, debido a que es donde se presentan los mayores fallos y equivocaciones que pueden finalizar en una pérdida de clientes.

Al inicio se realizó una descripción de los antecedentes de la empresa además de la descripción del problema y los objetivos que se pretenden alcanzar. Luego se efectuó una recopilación del marco teórico con conceptos en los que se basa el caso de estudio.

Cuando se refiere a la situación actual en la que se encuentra la empresa se debe realizar un análisis causa raíz para determinar las posibles causas que permitirán alcanzar la raíz del problema, con el fin de lograr este desarrollo se implementó el diagrama de Ishikawa o también conocido como diagrama Causa Efecto.

Después de haber analizado la situación actual se buscan alternativas de mejoras para el proceso erróneo, por lo cual se desarrolló una herramienta de toma de decisiones según el contexto del trabajo de titulación y el problema se requiere tomar una decisión en consideración de la implementación de un *'software'* en pymes para dejar de lado la forma empírica con la que se guía a la empresa.

Finalmente, se encuentra el análisis financiero que permite entender el monto real de inversión se requiere para el sistema, pero sobre todo los nuevos ingresos que genera esta compra, que como inicialmente se torna un gasto es valioso conocer todas las ventajas y beneficios que adquiere la empresa u organización.

#### **ABSTRACT**

This paper focuses on a proposal for the implementation of a software to systematize the processes, in which are the inventory management, sales and warehouses. In addition to improving the billing process by seeking to select the best option.

The problem in which this work of titling is focused is in the area of the finished product warehouse, because here is where the biggest failures and mistakes that can end in a loss of customers are presented.

At the beginning, a description of the company's background was made in addition to the description of the problem and the objectives to be achieved. Then a compilation of the theoretical framework was made with concepts on which the case study is based.

When it refers to the current situation in which the company is, a root cause analysis must be carried out to determine the possible causes that will allow the root of the problem to be reached. In order to achieve this development, the Ishikawa diagram or also known as the Cause and Effect diagram was implemented.

After analyzing the current situation, alternative improvements are sought for the erroneous process. Therefore, a decision making tool was developed according to the context of the degree work and the problem requires a decision to be made in consideration of the implementation of a software in pymes in order to leave aside the empirical way in which the company is guided.

Finally, there is the financial analysis that allows understanding the real amount of investment required for the system, but above all the new income generated by this purchase, which as it initially becomes an expense is valuable to know all the advantages and benefits that the company or organization acquires.

# **INDICE**

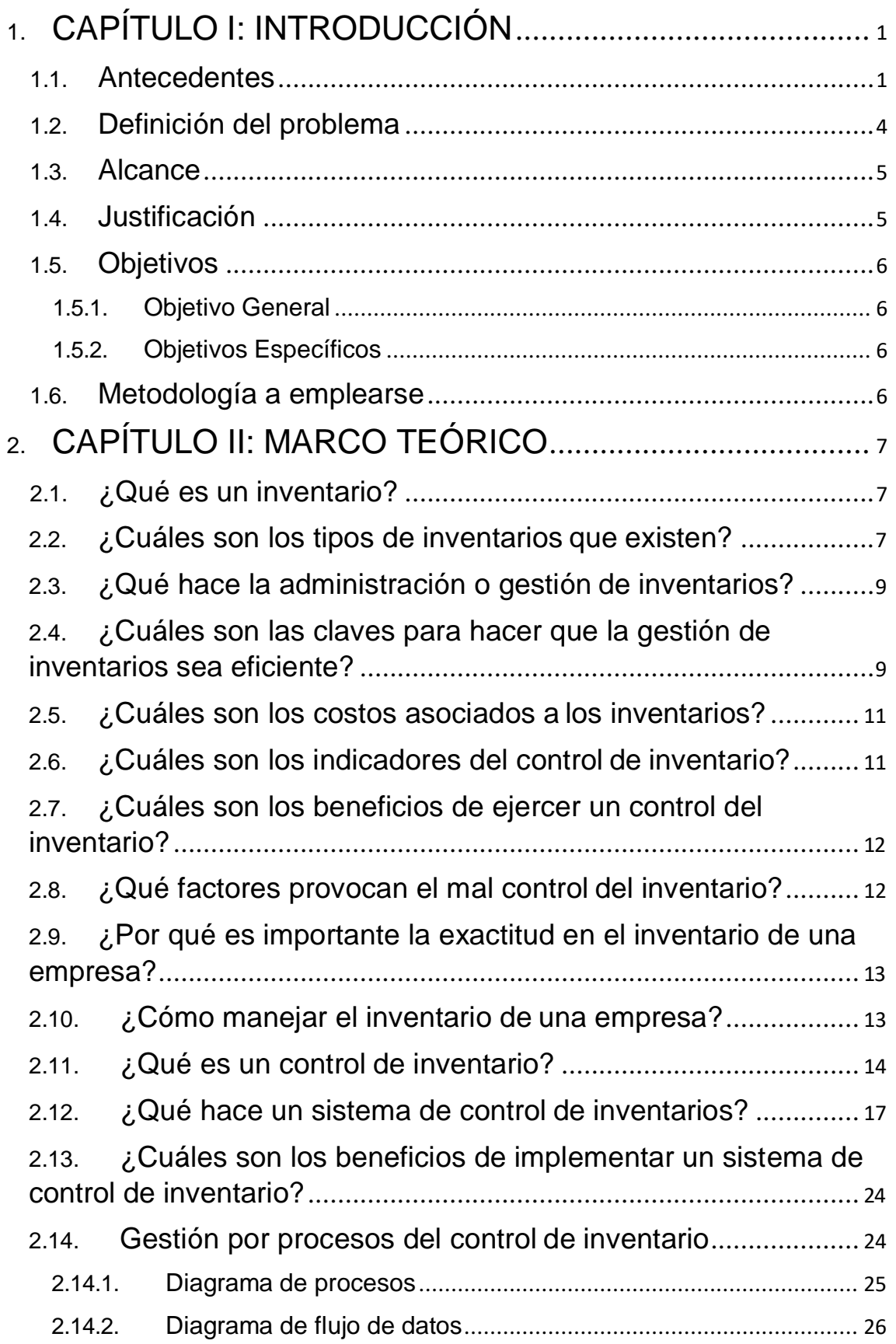

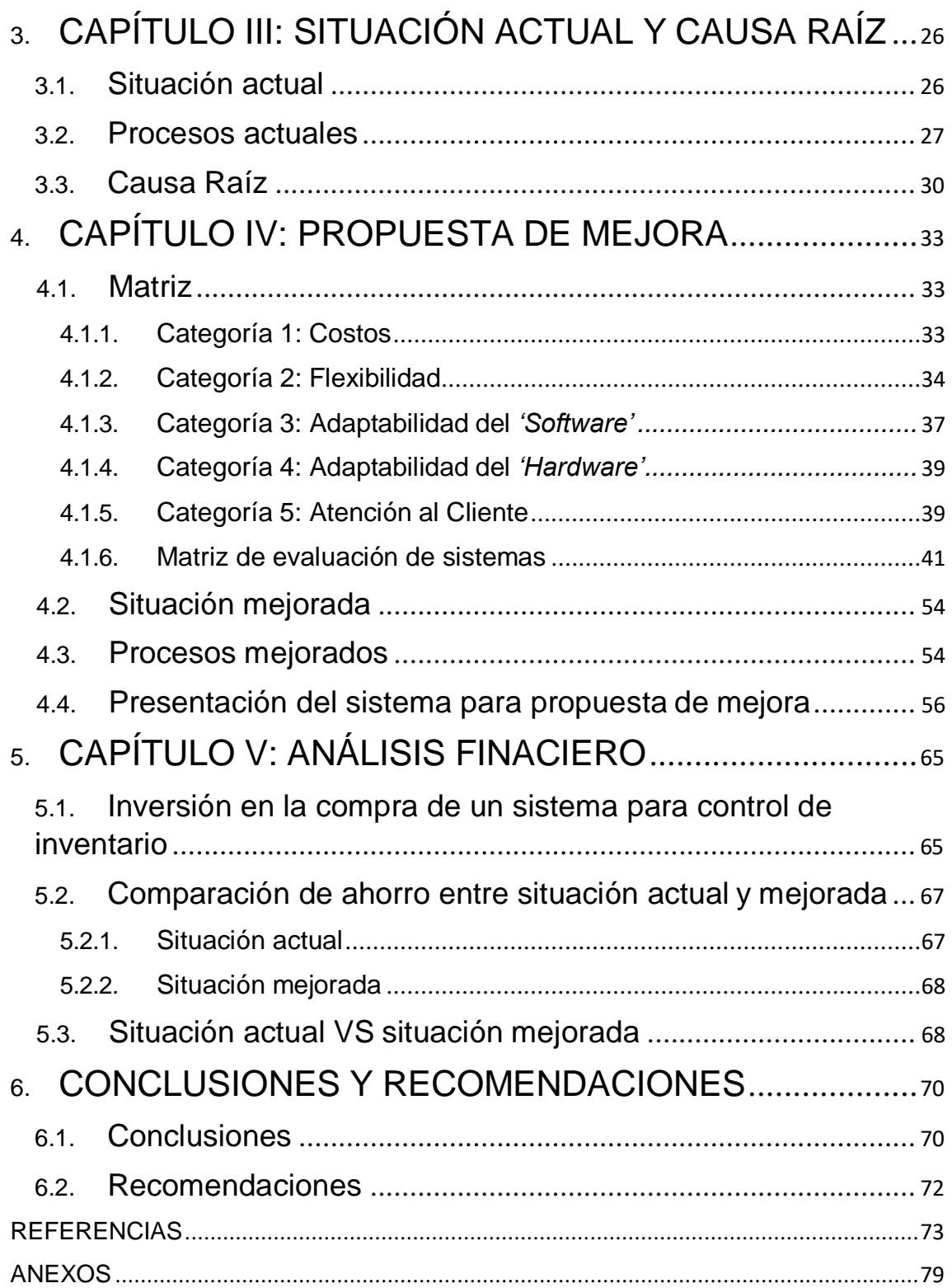

#### 1. CAPÍTULO I: INTRODUCCIÓN

#### 1.1. Antecedentes

El presente trabajo de titulación está enfocado hacia la sistematización del proceso de control de inventario de una empresa que realiza agendas personalizadas, en función de su cartera de clientes a consignación. La metodología a implementar es el diseño de una herramienta para la toma de decisiones como proceso de apoyo para sistematizar la gestión del control de inventario con la finalidad de llevar un inventario claro y evitar faltantes.

La empresa modelo para el desarrollo de esta propuesta se encuentra ubicada en la Avenida Granados y José Queri en el edificio Tridente en planta baja. Es una entidad privada, fundada por un poeta el cual requería agendas para uso personal y con el lote de elaboración de aproximadamente de 20 a 25 unidades comercializaba en su círculo social con el paso del tiempo se adhiere al negocio el hermano que tenía conocimientos en ventas quien por ahora se encuentra encargado de este mismo departamento para comercialización del producto, es así como se da inicio el crecimiento de esta empresa. Cabe recalcar que se dedican al diseño de las agendas, ya que el proceso de imprenta está en manos de un proveedor externo. El origen del capital en su comienzo fue por parte del fundador que posteriormente fue incrementando al adquirir pedidos de las agendas y de esta forma el ingreso por ventas se fue elevando.

Cabe recalcar que en el Ecuador existe una clasificación de las empresas considerando ciertas características tales como el número de trabajadores en nómina y los valores de ingresos o ventas anuales. Dentro de la clasificación se encuentran: las microempresas que comprenden una nómina de 1 a 9 trabajadores, las pequeñas empresas cuentan de 10 a 49 trabajadores, las medianas empresas tienen de 50 a 199 trabajadores y las grandes empresas cuentan con más de 200 trabajadores (Chávez et al., 2018). Por lo tanto, la empresa para este estudio es una microempresa ya que cuenta de 6 trabajadores, los cuales son: 1 gerente general, 1 gerente de ventas, 2 vendedoras y 2 pasantes que brindan apoyo a las tareas de oficina.

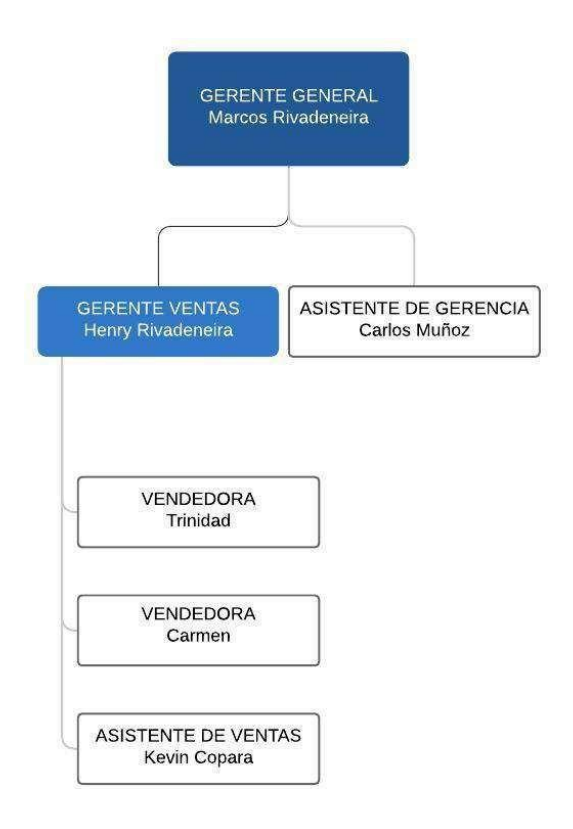

#### *Figura 1.* Organigrama

La cartera de clientes en cuanto a esta empresa se divide en dos segmentos: los clientes corporativos y los clientes a consignación, cabe recalcar que entre los dos segmentos tienen alrededor de unos 30 clientes. Los clientes corporativos son aquellas empresas que realizan agendas para uso empresarial o como obsequio de navidad para sus clientes. Mientras que los clientes a consignación son librerías, papelerías o bazares que reciben las agendas para su venta y posteriormente recibir una comisión sobre las ventas alcanzadas al realizar el debido corte mensual. Sus clientes se encuentran en las provincias Pichincha y Guayas.

En cuanto a la facturación se registra un ingreso entre cuatro mil y cinco mil dólares mensuales cuando se trata de temporada alta, es decir época escolar o navideña; mientras que en temporada baja esta cifra oscila entre dos mil y tres mil dólares, estos montos son variables debido a los pedidos que reciban de forma mensual y según el segmento de cliente que lo solicite.

Esta empresa es considerada de tipo manufacturera ya que se dedica a la fabricación de agendas personalizadas a pesar de que ciertos procesos los

realizan proveedores. Su fabricación se enfoca a nivel nacional, no exportan su producto. Además, para la producción de las agendas se busca preservar el medio ambiente por lo cual se utiliza papel de caña, lo que esta empresa quiere es diferenciarse de su competencia. Su eslogan es mantener un grado alto de responsabilidad social y ecológica, por lo que sus productos son realizados con papel libre de ácido y procesos clorados.

Esta empresa tiene una sola línea de producción la cual es la fabricación de agendas, una variante se encuentra en algunos procesos tales como diseño de artes y placas, adición de páginas de publicidad si es requerido por el cliente, y en el caso de los clientes a consignación se debe colocar la faja diferenciadora de la agenda según el tipo a la que pertenezca. La figura 2, presenta los procesos claves de la empresa se enfocan en la compra del papel, para después proporcionar valor agregado con los diseños personalizados y que luego del proceso de producción las agendas sean ubicadas en la bodega de producto final donde pasan por un control de calidad e ingreso al inventario para a posterior realizar el despacho al cliente.

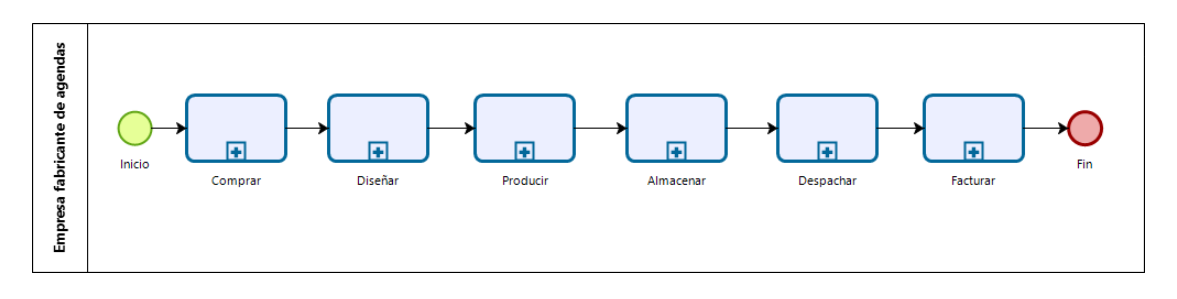

#### *Figura 2.* Procesos claves

A continuación, en la figura 3 y 4, se hace referencia a la gama de productos que posee la empresa una amplia oferta y variedad de opciones en su *'stock'* como:

- Cuadernos anillados universitarios
- Folletos
- Carpetas personalizadas
- Agendas de viaje 11x15 cm
- Agendas clásicas cosidas disponen de 3 colecciones: Colonial, Andina y Precolombina; y de cuatro tipos: en blanco, de cuadros, líneas y puntos.
- Agendas turísticas
- Agendas personalizadas anilladas o cosidas según el requerimiento del cliente.

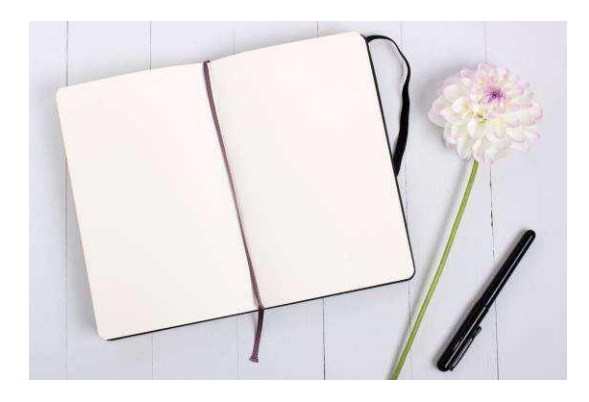

*Figura 3.* Agenda clásica en blanco

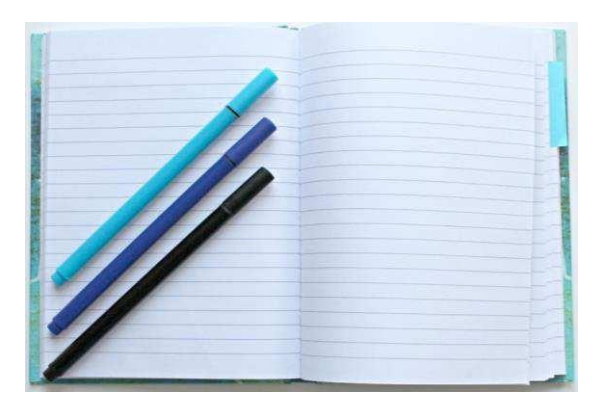

*Figura 4.* Agenda clásica de líneas

## 1.2. Definición del problema

La empresa no lleva un adecuado control de inventario de las agendas en la bodega de producto terminado, por lo que no cuentan con respaldos de actas de despacho de las mismas y existe un déficit, aproximado, de 10 agendas mensuales salidas de inventario. Esto sucede porque, al preparar los pedidos para los clientes a consignación y retirar la mercadería de las perchas, no se disminuye del inventario inicial. Por esta razón el corte de ventas mensual del cliente a consignación, generalmente, no coincide con la que se tiene en la base de datos de la empresa, por lo cual se presenta una pérdida de dinero aproximado de cien dólares (\$100) de forma mensual ya que el valor unitario de

las agendas es de diez dólares (\$10) y mil doscientos (\$1200) de forma anual, pero lo que se adiciona a esta pérdida económica es la pérdida de credibilidad de la empresa hacia con los clientes.

#### 1.3. Alcance

Este trabajo de titulación se centra en la administración de información de una empresa que realiza agendas, esto mediante la incorporación de un sistema computacional de gestión de inventario para uso de los pasantes, el gerente general y el gerente de ventas. La finalidad de este trabajo es llevar un registro y control de los productos, para administrar los inventarios de la bodega de almacenamiento de producto terminado. Es importante considerar el '*stock'*  existente para ingresarlo a la base de datos, lo que se busca es evitar la fuga del producto y por tanto pérdidas económicas. Al pensar en el *'stock'* inicial, se debe enfocar en un cruce de información de los cortes de ventas mensuales, que se generan con los clientes a consignación. Es decir, el enfoque del presente trabajo es establecer valores de inventarios claros para disminuir el impacto económico que, con el tiempo, se tornaría de alto impacto para las ganancias de la empresa.

Por lo tanto, este trabajo se engloba desde la llegada de los productos a la bodega de almacenamiento de producto terminado, el despacho de los mismos hacia el cliente a consignación y el intercambio de información en el corte mensual o bimensual de ventas. En busca de alcanzar lo mencionado, se buscará una herramienta con la finalidad de definir los criterios de evaluación para la implementación de un sistema computacional, que permita el cumplimiento del control de inventarios y modelar el sistema computacional óptimo para este proceso y tipo de empresa.

#### 1.4. Justificación

La empresa debe utilizar este trabajo de titulación para disminuir las pérdidas monetarias que en este momento se presentan, debido a la falta de control de su inventario. Este tema tiene afinidad con la carrera porque hace relación con

el tema de inventarios en cuanto a su manejo, es decir, la administración de inventarios; además del desarrollo de una herramienta de apoyo para toma de decisiones en cuanto al control del inventario, considerando el soporte y el respaldo para los resultados, que se limita a una empresa en el tema económico.

#### 1.5. Objetivos

## 1.5.1. Objetivo General

Demostrar que mediante la sistematización se optimizará el proceso del control de inventario, para disminuir el impacto en la pérdida de productos terminados de una empresa dedicada a realizar agendas personalizadas.

## 1.5.2. Objetivos Específicos

- Analizar la situación actual de la empresa, con el diagnóstico inicial del control de inventario.
- Determinar los criterios de evaluación para la herramienta de apoyo de toma de decisiones.
- Diseñar la matriz con cada criterio de evaluación y comparación de cada sistema.
- Modelar el proceso utilizando la mejora con el uso de la herramienta de toma de decisiones y el sistema seleccionado.
- Determinar un análisis costo beneficio para demostrar la importancia de aplicar un sistema dentro de la empresa.

## 1.6. Metodología a emplearse

Para el desarrollo de este trabajo de titulación, se empleará una herramienta de toma de decisiones para elegir el mejor sistema de gestión del inventario en la bodega de producto terminado de una empresa que fabrica agendas personalizadas.

#### 2. CAPÍTULO II: MARCO TEÓRICO

#### 2.1. ¿Qué es un inventario?

El inventario es una relación valorada, ordenada y detallada del conjunto de pertenencias o bienes que constituyen el patrimonio de una empresa en un determinado momento (Barrero, 2018). El inventario es una suma de todos los productos que constan en una bodega de almacenamiento. Además, un inventario es un capital en forma de materiales, ya que este genera un gasto y puede representar las perdidas o ganancias del negocio. Un inventario es la suma de toda la mercadería y productos que se encuentra en una bodega de producto terminado o en un almacén a la espera de ser vendidos (De Tena, 2019).

Un inventario se relaciona con la logística de la empresa con dos funciones básicas entre ellas la distribución y el aprovisionamiento, esto debido a que se debe llevar un control de inventario no importa si es una pyme o una gran empresa (Cruz Fernández, 2017). El realizar un inventario permite reducir riesgos, costes y las variaciones de la oferta y demanda.

#### 2.2. ¿Cuáles son los tipos de inventarios que existen?

Cada empresa decide de qué manera lleva su control de inventario basado en las políticas internas de la misma además de tener en cuenta las exigencias de cada industria. Para saber cuál es el mejor tipo de inventario de la empresa es importante conocer los alcances del negocio y las necesidades de los clientes, ya que no es lo mismo manejar una rotación mensual que una semanal. Con el fin de llevar un efectivo control del inventario se considera la capacidad de producción y un análisis de la demanda para cuidar los activos del negocio (De Tena, 2019).

Los tipos de inventarios que existen son clasificados según el momento, la logística, la periodicidad y la forma los cuales se explican a continuación (CSCMP. et al., 2017):

- 2.2.1. Inventarios según el momento
	- Inventario inicial: se presenta en el inicio de las operaciones en la empresa.
	- Inventario final: es el resultado disponible al término de un cierre contable de la empresa.
- 2.2.2. Inventarios según la logística
	- Inventario de anticipación: es un inventario que responde a periodos con alta demanda, es decir aparece en ciertas temporadas.
	- Inventario en lote: es un pedido en lote, la ventaja es la reducción en costos.
	- Inventario en consignación: se refiere a los productos terminados que se envían a otra empresa con la finalidad de que los venda, este inventario se torna relacionado con uno de los tipos de clientes que maneja la empresa en este caso de investigación.
- 2.2.3. Inventarios según la periodicidad
	- Inventarios periódicos: se basa en un conteo físico anual o trimestral para tener un inventario de principio a fin de un periodo contable.
	- Inventarios perpetuos: son los inventarios que registra los saldos sobrantes después de realizada alguna venta, es decir permite adquirir información confiable y actualizada se forma diaria para la base de datos.
- 2.2.4. Inventarios según la forma
	- Inventarios de materias primas: es contabilizar las materias primas que dispone la empresa en su *'stock'*.
	- Inventarios de productos en proceso: en este inventario se contabiliza los productos que aún se encuentran en los procesos de producción, es decir que aún no han salido como producto final.

 Inventarios en productos terminados: se posee un inventario con la contabilidad de los productos terminados que se encuentran en bodega de producto final.

#### 2.3. ¿Qué hace la administración o gestión de inventarios?

La gestión de inventarios es un punto determinante en el manejo de toda organización basado en la prestación de un servicio como la producción de bienes (Arenal, 2020). Las tareas correspondientes a la administración de un inventario se relacionan con la determinación de los métodos de registro, de los puntos de rotación, las formas de clasificación y los modelos de inventario definidos en los métodos de control.

Los objetivos fundamentales de la gestión de inventarios son:

- Reducir al mínimo los niveles de existencias en *'stock'*.
- Asegurar la disponibilidad de existencias en el momento justo ya sea en producto terminado, en tránsito, en materias primas o insumos.

Es importante considerar que existen variables que afectan a la gestión del inventario, esto debido a que afecta a la toma de decisiones dentro de la gestión del inventario. Las empresas deben tener en cuenta el proceso de inventario desde el aprovisionamiento hasta la distribución del producto terminado con el fin de llevar una correcta administración del inventario (Cruz Fernández, 2017).

Las variables que aparecen en el aprovisionamiento son el tiempo, la demanda y los costes, los cuales de no tratarlos con cautela podrían generar problemas dentro de la gestión de inventarios.

2.4. ¿Cuáles son las claves para hacer que la gestión de inventarios sea eficiente?

Todas las empresas son diferentes debido a la clasificación de las mismas pero lo importante está en la estrategia que se utilice para la gestión de inventarios,

es necesario que sea eficaz ya que así facilitara el proceso de planificación y ejecución en la cadena de suministro (Castro, 2015).

Por lo tanto, para que la gestión de inventarios sea eficiente se debe considerar lo siguiente:

- Enfoque en una política de control de existencia la cual viene dada por el control del inventario de los productos que posee la empresa además de conocer la cantidad de *'stock'* en materia prima y de embalajes. En este punto también se debe considerar el 'lead time' porque este tiempo es el que transcurre desde el inicio de un proceso hasta que se concluya, por tal razón si este se ve afectado el producto final no estará listo en el tiempo establecido para el inventario o despacho del cliente.
- Enfoque en la proyección de ventas a corto plazo esta información brinda la posibilidad de una planificación desde compras, producción y despacho del producto terminado. El poseer una proyección de la demanda permite a la empresa saber cuánto dinero será necesario invertir y cuando se recuperará el mismo. Además, lo que se busca es reducir los desperdicios (Muñoz, 2019).
- Enfoque en la relación de productos en los almacenes se basa en tener una distribución según el tipo de producto que se almacene para así evitar movimientos innecesarios que solo representan costos adicionales.
- Enfoque en la localización de los productos en la bodega de producto terminado debe tener un orden bien definido para facilitar la tarea de preparación de pedidos con la finalidad de encontrar los productos de una manera más rápida y eficiente.
- Enfoque en el tránsito de los productos almacenados facilita la entrada y salida de los productos al cliente. El transito debe ser eficiente ya que se encuentra relacionado con el rendimiento de la empresa.
- Alianzas estratégicas con proveedores debido a que se tornan los socios del negocio al menos en la empresa en estudio son fundamentales en cuanto a los procesos de producción. Es importante conocer el impacto que cada proveedor tiene dentro del inventario, ya sea este de materia

prima o de producto terminado porque con esta información se puede planificar la disponibilidad a lo largo de la cadena de suministro.

## 2.5. ¿Cuáles son los costos asociados a los inventarios? Los costos asociados a los inventarios son:

- Costo de mantenimiento: este costo se da en el momento que se efectúa el almacenamiento de un producto determinado, dentro de este costo se involucra el valor del dinero invertido, el arriendo, los salarios de las partes involucradas, los impuestos y costos generados por servicios básicos (Arenal, 2020).
- Costo de penalización: este costo aparece en el momento que un cliente pide un producto y no se disponga del mismo, este costo se asocia a la insatisfacción de la demanda. Dentro de este costo se involucra las pérdidas de ventas y adquisición de futuros clientes (Guerrero Salas, 2009).
- Costo por ordenar: este costo aparece al lanzar una orden de producción o de compra. Dentro de este costo se involucra la preparación de la maquinaria, el alistar la materia prima por lo que se presenta en actividades importantes para el proceso productivo pero que son tiempos muertos no añaden valor al producto (Arenal, 2020).
- Costo variable: este costo depende de la cantidad de productos producidos. En este costo se ve involucrado la materia prima, la mano de obra y gastos generales de la fabricación por cada unidad que se produjo (Guerrero Salas, 2009).

## 2.6. ¿Cuáles son los indicadores del control de inventario?

Para medir el control del inventario se necesita tomar en cuenta tres indicadores importantes como (Castro, 2014):

 *'Stock'* mínimo de seguridad: es la pequeña cantidad de un determinado producto que se desea mantener en el almacén. Cuando este *'stock'* es menor al mínimo que requiere puede llegar a generar un grave problema

en el abastecimiento y por lo tanto genera pérdidas económicas al no cumplir con las ventas para los clientes.

- *'Stock'* máximo: es la máxima cantidad de cada producto que se desea tener en almacén, cada empresa considera el costo y el tiempo que representa hasta lograr venderlo al cliente final.
- Punto de reorden: es el pedido que se realiza para surtir nuevamente los faltantes del almacén para evitar problemas en el abastecimiento.

2.7. ¿Cuáles son los beneficios de ejercer un control del inventario? Con el eficiente manejo del inventario en una empresa trae varios beneficios tales como (Castro, 2016):

- Se eleva el nivel del servicio al cliente al reducir la perdida de ventas por falta de *'stock'*.
- Mejora el flujo del efectivo al poseer una mayor rotación en el inventario ya que no se posee faltantes en inventario.
- Reduce los costos de transporte ya que desaparecen las compras emergentes de materia prima y se planifican las entregas con el cliente para establecer una ruta adecuada y optima.
- Prevenir robo de los productos terminados almacenados en bodega.

## 2.8. ¿Qué factores provocan el mal control del inventario?

Los factores provocados en un mal control del inventario resultan de varias malas prácticas o problemas, tales como (Airman, 2018):

- Robos por parte de los trabajadores o clientes debido a que estos faltantes disminuyen el inventario contable de la empresa el problema está en que no existe un registro.
- Además, la política de la empresa y los procedimientos en tramites al pasar por varios departamentos de aceptación los productos pueden presentar un déficit por lo que esto conduciría a una perdida.
- Otro factor está en la falta de seguridad como custodia de las bodegas donde se almacena el producto terminado por lo que puede presentarse un robo que genere altas pérdidas.
- El mal registro de ventas en el almacén al concretar una compra con el pago en la caja difiere en la contabilidad del inventario.
- No es un proceso automatizado sino manual por lo que la contabilidad de un inventario de esta forma provoca más errores.
- Errores administrativos en cuanto a los registros de entrada y salida de los productos.
- Confusiones al dar entrada a un producto cuando este no se encontraba registrado en la base de datos o al dar salida a un producto con un registro de otro (Fernández, 2015).

2.9. ¿Por qué es importante la exactitud en el inventario de una empresa? Es importante porque esto define la rentabilidad, ya que una empresa debe contar con un inventario con exactitud de entre el 95 y 100% lo que permite hacer frente a la demanda proyectada en un estudio de la misma teniendo en cuenta las temporadas altas y bajas. El prever la demanda es una ventaja económica debido a que permite retornar la inversión inicial para la producción. Por lo tanto, se busca llegar a obtener más ventas, menos costos de almacenamiento y mantener a los clientes satisfechos. Adicional se deben analizar los SKU's que es el manejo de códigos de barras en los productos, aquí se analizan los productos con mayor diferencia en la rotación del inventario para así llevar un pronóstico y exactitud en el inventario. Una de las mayores ventajas de los SKU's es que permiten identificar los procesos a ser mejorados (Chuquino, 2017).

#### 2.10. ¿Cómo manejar el inventario de una empresa?

La forma más ordenada y correcta de manejar un inventario es por medio de un *'software'* que permita conocer en tiempo real el estado de los productos dentro de la empresa, con el fin de evitar tener problemas asociados al mismo como por ejemplo situaciones fuera de *'stock'*, disponibilidad desconocida de

producto terminado, información inexacta de inventarios, falta de integración de los costos entre clientes y proveedor. Además, que un 'software' da la facilidad de integrar nuevos beneficios al sistema para mejorar la eficiencia de este proceso y lo más importante que debe ser muy amigable para los trabajadores y la alta dirección (Castro, 2017).

## 2.11. ¿Qué es un control de inventario?

Un control de inventario es aquel que abarca actividades que engloban el ciclo de Deming como planificar, hacer, revisar y actuar con la finalidad de llevar una organización y control del flujo de materiales. En otros términos, es el almacenamiento y movimiento de materiales, materias primas, equipos y herramientas (Ghermandi, 2006).

Existe control de inventarios basados en la demanda entre ellas se encuentra:

Control de inventarios de demanda determinística

La demanda determinística es variable pero conocida, esta se presenta en un nivel de complejidad pues, aunque se trata de una demanda variable se puede conocer con gran precisión antes de que ocurra. Esta demanda se presenta en situaciones de ventas de repuestos para mantenimiento preventivo, ventas preestablecidas y planeación determinada por requerimientos de materiales. En esta demanda se asume usualmente que los tiempos de reposición son conocidos y constantes (Vidal, 2020).

Control de inventarios con demanda constante

En este caso se hace referencia al tamaño económico de pedido conocido como EOQ, este modelo funciona considerando los siguientes apartados:

- Presenta una demanda conocida con certeza y constante.
- El tiempo es un factor independiente.
- No se consideran descuentos.
- La tasa de reposición es infinita.
- La cantidad de pedido no necesita ser una cifra de numero entero.
- Los parámetros de costo son estacionarios debido a que no varían con el tiempo.
- No se generan ordenes pendientes.

Este caso de control de inventario es importante para desarrollar y comprender otros modelos que tienen mayor complejidad. Se debe considerar tres preguntas fundamentales:

Primera: ¿La frecuencia de revisión del inventario es continua?

Segundo: ¿Se debe ordenar el nivel de inventario cuando se alcance el nivel cero?

Tercero: ¿Cuál es la cantidad para pedir? Se tiene en cuenta todos los costos que implican sobre todo el costo total relevante.

Control de inventarios de demanda variable con el tiempo

Este control de inventario se puede encontrar en las siguientes situaciones:

- En sistemas de producción de varias etapas, donde se calcula el requerimiento de materiales de acuerdo al programa maestro de producción.
- Ventas o producción preestablecidas aquí se conocen las cantidades a despachar o producir.
- Productos con demanda bien establecida de forma periódica.
- *'Stock'* retirado por ser obsoletos.
- Demanda conocida de repuestos necesarios para realizar un mantenimiento preventivo.

En este tipo de situaciones se hace referencia de un periodos u horizonte de planeación determinado. Cuando se tiene demanda variable con el tiempo no se puede considerar una cantidad óptima de pedido, ya que dicha cantidad puede variar entre pedidos y ser determinada cada que exista una orden a ser procesada.

Control de inventarios con demanda aleatoria

Para este tipo de control de inventario se tiene considerar el *'stock'* de seguridad ya que la demanda no se encuentra estable, por lo que puede generarse picos altos y bajos de ventas las cuales no se lograran atender.

Además, otro tipo de control de inventario es según los 'ítems', esto según la rotación de los productos. Para esto se realiza una clasificación de tipo A, B, C, donde los de tipo A son productos de alta rotación, los de tipo B son de mediana rotación y los de tipo C son de baja rotación. También se considera los costos que se generan por mantener un inventario ya que se pueden presentar grandes pérdidas por presentarse obsolescencias.

En el control de inventario aparece un factor al que las empresas deben enfrentarse y es la incertidumbre en la demanda, ya que si se eleva a demanda de un producto y este podría agotarse antes de que llegue al inventario lo que generaría una demora en la entrega de pedidos y hasta una posible pérdida de clientes al no cumplir con plazos previamente establecidos (CSCMP. et al., 2017).

Para mantener un adecuado control del inventario, se deben considerar ciertos indicadores que respaldaran la gestión de inventario. Al elegir estos indicadores es necesario conocer el rendimiento interno y externo (Arenal, 2020). Los mismos se detallan a continuación:

Índices de rotación

Es aquel que mide la velocidad en la que debe ser repuesto el *'stock'* de un periodo de tiempo determinado, para su cálculo se requiere conocer la demanda total y el *'stock'* medio ya que la tasa de rotación será la división de estos dos factores.

#### • Índices de cobertura

Permite calcular el nivel de rotura del *'stock'*, indica el tiempo que las existencias que tiene la empresa pueden cubrir la demanda este indicador se calcula a partir del promedio consumo o ventas. Además, aparece otro termino que es el índice de obsolescencia el cual es aquel que divide el número de veces que un producto ingresa al almacén con respecto a su rotación.

Índice de rotura

Indica el porcentaje de referencias que se quedan sin *'stock'* en un periodo determinado de tiempo, mientras más bajo es mejor ya que así no se corre el riesgo de incumplir con alguna entrega.

2.12. ¿Qué hace un sistema de control de inventarios? Un sistema de control de inventario para una empresa es el que lleva la gestión eficiente del almacenamiento y movimiento de los productos del inventario, además el tener un flujo de información y recursos de forma clara para poseer un adecuado registro contable en cuanto a la cantidad de productos existentes y poseer un etiquetado correcto de los ítems que maneja la empresa.

#### ¿Qué es WMS?

El WMS significa Sistema de Gestión de Almacenes, es un programa informático enfocado a la logística cuya finalidad es facilitar algunas gestiones ya sean de inventario o de operaciones en el almacén. Este *'software'* una herramienta que se utiliza para coordinar, optimizar y controlar los movimientos y los procesos en cuanto a manejo de los inventarios, pero en tiempo real. Actualmente es imprescindible mantener un WMS ya que no se puede obtener manualmente un grado de gestión y de control como con este *'software'* (GIEICOM, 2019).

Las funciones de un sistema de gestión de almacén son: realizar una gestión avanzada de las ubicaciones de los productos en una bodega de

almacenamiento o en almacén, registrar las entradas y salidas que se producen con la venta de productos y controlar el nivel de *'stock'* (Díaz, 2018).

Otra función del WMS es el etiquetado de la mercadería con la generación de etiquetas con código de barras, ya que gracias a esto todos los procesos que se presentan en la bodega o en almacén serán validados con exactitud mediante la lectura de estos códigos, por consiguiente, se eliminarán posibles errores que se puedan generar en el manejo del *'stock'* (MECALUX, 2020).

#### ¿Qué tipos de WMS se puede encontrar?

Existen varias opciones cuando se busca un sistema de gestión de almacenes, esto se debe a que un WMS se adapta según la necesidad de la naturaleza de la empresa es decir según sea su tamaño y las características que se requieren. Algo importante es que este '*software'* puede desarrollarse como pequeños módulos dentro de un ERP como parte de ejecución en la cadena de suministro.

La complejidad a la hora de enfocarse en un WMS es variada, por ende, algunas pequeñas empresas optan por utilizar hojas de cálculo en Excel la desventaja de ello son sus datos erróneos que pueden reflejar al corte mensual de ventas lo que genera pérdidas económicas para las mismas. Cabe recalcar que todo tipo de empresa no importa su clasificación puede contar con programas de gestión de inventarios, de almacenes y ventas con la finalidad de facilitar la misión diaria (ACACIA, 2019).

Al dialogar sobre el mercado es claro que cada vez este se vuelve más competitivo y complejo, por lo tanto, es importante que las empresas manejen una cadena de suministro adecuada con procesos eficientes para satisfacer las necesidades y demandas de los clientes a fin de mejorar su rentabilidad. Las empresas necesitan superar las complejidades del mercado para contar con una visibilidad confiable del inventario y realizar un correcto seguimiento de los procesos (Huerta, 2012).

Beneficios de implementar un WMS (GIEICOM, 2019)

- Precisión en el inventario, debido a que ofrece herramientas necesarias para un almacenamiento organizado.
- Optimización en la gestión de ordenes alcanzando un alto porcentaje de cumplimiento, exactitud y precisión para lograr un alto nivel de las empresas.
- Recolectar datos de forma automatizada para lograr precisión en el *'stock'*.
- Eficiencia en la trazabilidad de los procesos de gestión de inventario.
- Sincronización en tiempo real del almacén y de la cadena de suministro.
- Incremento en la productividad.
- Disminuye errores y perdidas que generan un egreso para la empresa.
- Permite facilidad en la toma de decisiones.
- Evita tener productos obsoletos.

Ventajas del WMS (ACACIA, 2019)

- El costo de implementación del sistema difiere según el tipo de empresa, pero además los gastos se reducen.
- La visibilidad del inventario es mejor ya que los datos en el sistema se encuentran en tiempo real con la utilización de códigos de barras, etiquetado RFID y números de serie.
- Inventario justo a tiempo en cuanto al producto se mueve rápidamente dentro de la bodega de almacenamiento o en almacén y los niveles de *'stock'* se mantienen bajos.
- La mejora continua es evidente en cuanto a las actualizaciones basados en innovaciones.
- Optimización de entrada y salida de la mercadería.
- Gestión laboral más eficiente teniendo en cuenta el nivel de proximidad, habilidad y otras tareas.
- Mejorar la moral de los empleados para optimizar el tiempo, aumenta la rentabilidad y reduce esfuerzos.
- La gestión de facturación mejora ya que no existirían terceras personas para este proceso.
- Mejora de la relación con los clientes ante la capacidad de programar la recepción de envíos.

Los sistemas de control de inventarios recopilados en una minuciosa investigación se respaldan en el Anexo 3, a continuación, se presenta una breve introducción de cada uno:

- **ABC** *'Inventory'***:** es un *'software'* con enfoque en realizar inventario de forma gratuita para pequeñas y medianas empresas (Elda García, 2012). Este sistema permite manejar todo sobre la gestión de inventario es decir desde que se crea una orden de compra hasta el despacho del producto. La licencia gratuita no incluye asistencia técnica (CGMA, 2020). Aparte de la versión gratuita cuenta con una que tiene un costo de \$435 el cual se paga una vez. En cuanto al sistema operativo es compatible con Mac y Windows (Almyta Systems, 2020).
- **Canvus:** es un *'software'* de gestión de inventario enfocado para pequeñas empresas consta de registro de ventas, rastreo de productos con la administración de la ubicación en el *'stock'* y permite crear informes financieros de la información del sistema. No requiere un análisis del sistema operativo ya que es un *'software'* que se establece en la nube o la *'web'*. Es importante conocer que en este sistema también se puede crear reportes y análisis contables en cuanto a ingresos y egresos (Canvus application, 2018).
- **Delivrd:** es un *'software'* de gestión de inventario con una versión gratuita diseñado en la nube, dispone de otras características como el escaneo de los códigos de barras para un mejor control del *'stock'*, además tiene la funcionalidad de recoger y despachar cada orden de compra recibida para el cumplimiento de pedidos (DELIVRD, 2020).

Aparte de la versión gratuita, este sistema consta de dos planes adicionales cuyos costos son \$49.99 al mes o \$99 el valor varía según las funciones adicionales que cada plan tiene.

- **Odoo** *'Inventory'***:** es un *'software'* abierto de planificación de recursos empresariales (Amsterdam, 2019). Fácilmente utilizado para ingreso de productos a *'stock'*, configuración inicial del inventario, además de las ventas (odoo, 2020). Adicionalmente cuenta con funciones en ruteo y trazabilidad de las entregas más optimas. El costo de este sistema oscila entre los \$10 mensuales (ERP Solutions, 2019).
- *'Right Control Lite'***:** es un *'software'* especializado en la administración del inventario diseñado específicamente para pequeñas empresas, además dispone de funciones adicionales tales como gestión de ventas, almacenes y facturación. Esta versión no tiene costo, pero tampoco presenta una variedad de funciones únicamente gestión de inventario, por lo tanto, se busca el *'software Right Control'* el cual es una versión comercial el costo del mismo se encuentra en \$1.50 hasta \$7.57 por mes. Al analizar el valor que se invierte en este sistema se concluye que es un excelente precio el problema y el enfoque que se debe tener para adquirirla es la funcionalidad que brinde en cuanto a la solución del problema por lo que no cumple esta condición y la empresa no ganaría nada. La principal desventaja es el tiempo que se invierte a la espera de una respuesta sobre información del sistema y lo mismo ocurre en cuanto al soporte técnico (Losoftware, 2018).
- **Zoho** *'Inventory'***:** es un sistema de control de inventario basado en la nube que permite crear estrategias de venta, gestionar el punto de pedido y entrega a sus clientes ya que gestiona el inventario. Es importante recalcar que mantiene una gestión de almacenes para dar cumplimiento de las órdenes de compra y también obtener informes financieros. Se requiere descargar la aplicación solo en el caso de utilizar un dispositivo móvil para controlar el inventario mediante lector de código de barras. Dispone de una versión gratuita por 30 días en los cuales se puede determinar su funcionalidad y empezar un entrenamiento previo posterior

a este tiempo existen tres posibilidades en versión comercial las cuales el costo esta entre \$39 y \$199. El plan más recomendado para una pyme es el estándar de \$79 debido a que muestra una funcionalidad completa según se presente el crecimiento de la empresa (Zoho Corporation, 2018).

- *'Bind'* **ERP:** es un sistema de administración fácil y completo en la nube, entre sus funciones tiene la facturación en línea, la recepción de pagos en línea, un sistema de inventarios en almacenes y en la sucursal, además permite visualizar reportes e indicadores en tiempo real. Como plus ofrece a sus clientes soporte técnico y asesoría sin costo. El costo de este sistema oscila entre \$320 y \$1350 no tiene un gran enfoque a pymes debido a que son valores muy altos para la funcionalidad que puede representar este sistema (Minnt Solutions, 2019).
- **SAP** *'Business One'***:** es una solución ERP de versión de SAP disponible para todo tipo de empresa con el fin de poseer un sistema de planificación de recursos empresariales para gestionar el negocio. Una de las mayores ventajas con este sistema es adaptarse al crecimiento de cada empresa además de que se puede ir modificando sus funciones según la necesidad de la misma. Se opta por utilizar esta herramienta cuando la empresa crece de forma rápida con la optimización de los procesos y el análisis del rendimiento de su base de datos. Este sistema es de gran utilidad debido a la eficacia que presenta para casi todo tipo de empresa, excepto las de gran tamaño o sus procesos sean más complejos (TIC Portal, 2020). Dentro de las funcionalidades de este *'software'* se encuentra la gestión de finanzas, de ventas, de la relación con partes interesadas tanto clientes y proveedores, de compras, de inventario y distribución, además de la creación de informes financieros para mejor administración de los datos. Este sistema es tanto *'web'* como de uso en aplicaciones móviles (SAP, 2020). La desventaja es el costo debido a que aumenta según la necesidad de la empresa porque se debe tener en cuenta el número de usuarios y módulos que requiere el sistema por tanto este se va elevando. No dispone de una versión gratuita y se debe cotizar para conocer el costo

que se debe pagar por el sistema, además que el soporte técnico es pagado en cada momento requerido (Avant Information Systems, 2020).

- **LOGIMOV:** es un *'software'* de gestión de inventarios y la logística en la distribución de productos. Se encarga de automatizar, controlar y administrar los procesos de la cadena de suministro, el WMS y los inventarios (NW Group, 2020). La mayor ventaja es el aumento en la exactitud en el control del inventario. Otras funcionalidades que tiene es el ser diseñado únicamente en la *'web'*, es eficiente y rápido. Permite obtener informes completos para la parte financiera y contable, por lo que también tiene facturación en el sistema (Halyme, 2016). Basándose en el costo de este sistema este tiene tres tipos de planes entre ellos el plan básico que es de \$17.79, el plan premium es de \$45.74 y el valor del plan desarrollo a la medida es según las necesidades detalladas por la empresa que lo va a adquirir. No indica una versión gratuita sino solo comercial (Halyme, 2016).
- **Alvendi:** este sistema permite la administración y gestión del inventario, al registrar las compras y ventas de productos (Portal Programas, 2020). Una ventaja sobresaliente es los módulos con los que cuenta debido a que permiten la participación de partes interesadas tales como los proveedores y clientes (Sistemas Paez, 2020). Está disponible únicamente versión gratuita la desventaja es las funciones básicas que se obtiene (Hincapié, 2020).
- **Inventoria:** es un *'software'* enfocado para pymes aportando en el manejo y supervisión de inventarios, permite el aumento en las ganancias y la productividad de la empresa (Softonic, 2020). Dispone de una versión gratuita y además de una comercial la cual tiene un valor de \$99 hasta \$129. Este sistema de gestión de inventario posee un acceso vía *'web'*, la desventaja está en la atención al cliente y en el soporte técnico que brinda (NCH Software, 2019).

2.13. ¿Cuáles son los beneficios de implementar un sistema de control de inventario?

La administración y control de inventarios es un desarrollo que tiene un enorme impacto en todas las superficies operativas de tu compañía y a su vez es un aspecto esencial de la gestión debido a que cuando no lo tienes controlado supone un prominente valor y necesita una más grande inversión. Cuando se presenta una fuerte competencia las empresas no tienen la posibilidad de poseer dinero estancado y sin movimiento en productos terminados (Castro, 2014). El propósito es conseguir un equilibrio entre la oferta y la demanda para de esta forma demostrar una confianza al recibir los productos en la bodega de almacenamiento y en el despacho a los clientes. Por lo tanto, el tener un sistema de control de inventario trae beneficios para mejorar la planificación y la toma de decisiones para ser más eficaces y eficientes.

Los beneficios resultados de esta implementación son:

- Poseer un conocimiento real del inventario en todo momento y no esperar a un cierre de mes.
- Maximiza el nivel del servicio al cliente al poseer un inventario claro del *'stock'* existente, para cumplir con los pedidos de los mismos (Castro, 2016).
- Permite mejorar el flujo del efectivo en cuanto aumento de ventas por la rotación de los productos (Castro, 2016).
- Control y conocimiento claro del costo que representa el inventario, ya que de un sistema se puede obtener de forma rápida los informes contables.
- Se presenta una mejora en la recepción y despacho de los productos.

#### 2.14. Gestión por procesos del control de inventario

Cuando las empresas son eficientes como sus procesos y toman conciencia de esto pueden plantear su manejo para evitar factores que afecten a los mismos. En cuanto a la gestión del control del inventario tiene un enfoque determinado en este proceso, por lo tanto, es importante definir que un proceso es el conjunto

de actividades relacionadas entre sí además de poseer entradas y salidas de flujos de materiales, materias primas o de información (Maldonado, 2012).

#### 2.14.1. Diagrama de procesos

El diagrama de procesos es una representación gráfica que presenta la interacción y la secuencia de los procesos de una empresa (Elisa García, 2020). El realizar este tipo de diagrama permite visualizar la funcionalidad de cada proceso para determinar los procesos claves y a su vez identificar los que causan problema o cuellos de botellas (Martins, 2018).

Para la representación gráfica cada proceso es representado por diferentes símbolos según se requiere, los mismos se encuentran conectados con flechas las cuales indican la dirección del proceso (aiteco consultores, 2019).

## 2.14.1.1. Símbolos y notación de BPMN

Es la Notación de Modelado de Procesos de Negocios para determinar los procesos de la empresa (HEFLO, 2019). Los símbolos utilizados para esta representación gráfica son:

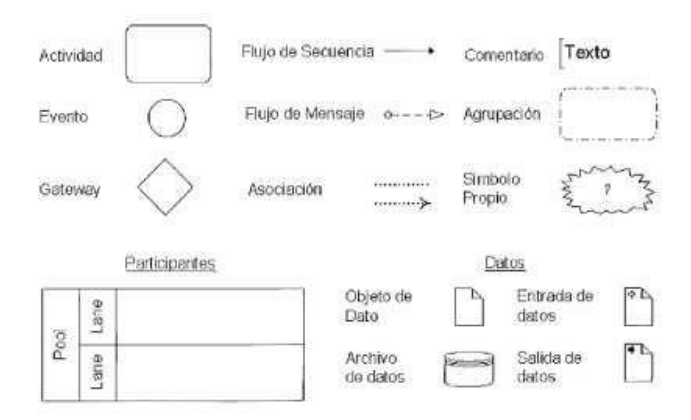

*Figura 5.* Elementos básicos de la notación BPMN

Tomado de (Reyes, 2015)
# 2.14.2. Diagrama de flujo de datos

El diagrama de flujo de datos es una manera de visualizar la transferencia de datos de proceso en proceso a través de la información que se trasmite, se presenta el ingreso y la salida de todos los datos. Con esta representación gráfica se analiza donde aparecen problemas para ayudar a resolverlos. Cabe recalcar que en este tipo de diagrama no existe el tiempo de duración de cada proceso ni tampoco se encuentra puntos de toma de decisión sino solo aparecen los documentos que se utilizan (Sy Corvo, 2019).

La simbología utilizada para la representación gráfica de este diagrama es:

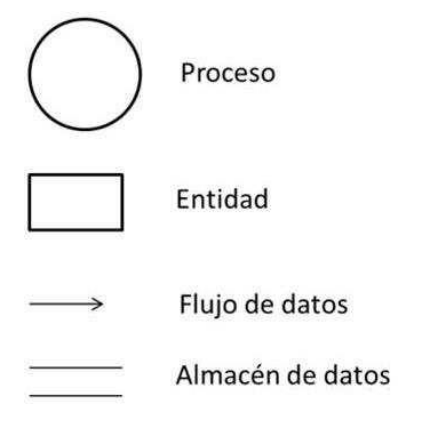

*Figura 6.* Simbología para un diagrama de dato

Tomado de (Portilla, 2015)

# 3. CAPÍTULO III: SITUACIÓN ACTUAL Y CAUSA RAÍZ

# 3.1. Situación actual

La empresa en estudio, en sus inicios, se dedicó a realizar su producto solo para uso de amigos, personal y familiar, por lo que no tuvo un enfoque de negocio y posible desarrollo. Cuando la visión cambió a ser una comercializadora, los objetivos cambiaron y por ende esto influye en la producción y las ventas a un volumen más elevado, pero al no tener un enfoque a un nivel más amplio, en el camino de crecimiento, se presentaron varios inconvenientes como el no poseer una adecuada administración de su inventario, por lo tanto, actualmente su mejor aliado es el Excel. Sin embargo, este sistema no representa una herramienta

completa para todos los procesos que conlleva el control de inventario. Por esto actualmente se analiza la mejor opción de *'software'* para implementación con la finalidad de integrar las actividades del proceso macro de la empresa.

# 3.2. Procesos actuales

Esta empresa dispone de la bodega de producto terminado, donde se almacena su producto listo, para posteriores despachos de pedidos a sus clientes. El proceso de producción se lo realiza con proveedores por ende solo se enfocan en el diseño y la comercialización, por lo cual la importancia está en la gestión de inventario al poseer la bodega antes mencionada.

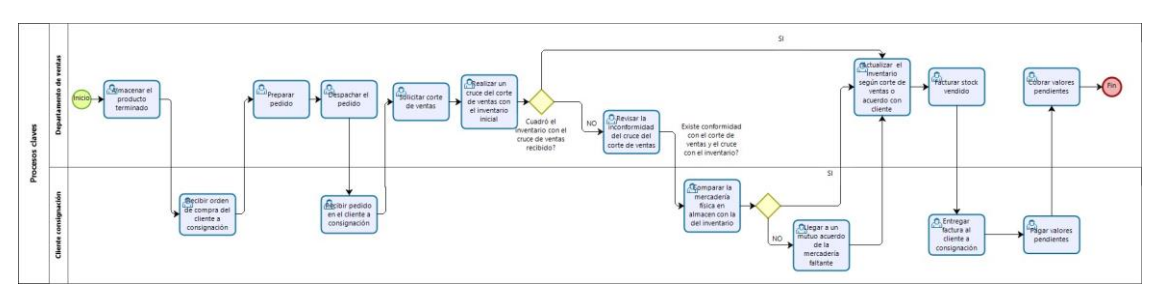

*Figura 7.* Diagrama del proceso actual

En el anexo 1, se adjunta la figura 7, para mejor visibilidad del diagrama del proceso actual.

En los procesos actualmente utilizados en la empresa, los principales involucrados son el departamento de ventas y el cliente a consignación, estos procesos se detallan a continuación:

El inicio se da con el almacenamiento del producto terminado, el cual llega a la bodega destinada en un lugar específico de la empresa, que está organizado según el tipo de producto y su mayor rotación.

El proceso prosigue con la recepción de la orden de compra del cliente, la cual se procede a preparar para despachar la mercadería de forma inmediata; se mantiene un mínimo *'stock'* de seguridad en el inventario, con la finalidad de dar una rápida respuesta a los pedidos.

Al despachar el pedido de la bodega de producto terminado, se debe realizar un seguimiento hasta que este sea recibido por el cliente, para que no exista una pérdida o daño del mismo en el proceso de distribución.

Mensualmente, se pide un corte de ventas por cada cliente, al finalizar el mes este solicita una cantidad de productos, pero al corte se procede al cobro solo de lo vendido. Por lo tanto, en este proceso se realiza el corte de ventas considerando el inventario inicial en esta sección, se presenta una toma de decisión la cual se presenta como pregunta ¿cuadró el inventario con el cruce de ventas? De ser afirmativo el proceso continúa con una actualización del inventario, según corte de ventas o acuerdo con el cliente, para posterior facturación del *'stock'* vendido; como respaldo, se entrega una factura al cliente para que proceda a pagar los valores pendientes y la empresa reciba su cobro por la mercadería vendida. En el caso de ser negativo, se procede a revisar la inconformidad del cruce del corte de ventas para comparar la mercadería física en almacén, con la del inventario, donde se puede presentar otra toma de decisión la cual se presenta como la siguiente pregunta ¿existe conformidad con el corte de ventas y el cruce con el inventario? De ser afirmativo, se actualiza el inventario según el corte de ventas o el acuerdo con el cliente para facturación, con su comprante de recepción de la factura y pago de valores pendientes; el problema está al ser negativa esta decisión ya que la empresa debe llegar a un acuerdo con el cliente de la mercadería faltante pues este problema puede relacionarse con algunos factores como robos, pérdidas o incorrecto manejo del control del inventario al despachar el producto de la bodega, lo que conlleva a una pérdida de credibilidad de la empresa ante el cliente.

Está clara la forma empírica con que se maneja el proceso en la actualidad, esto debido a que los dueños de la empresa piensan que su método de sobrellevarla es el más adecuado cuando al determinar cada actividad que se está realizando tiene fallas debido a que en algunos casos no existe documentación actualizada de respaldo, lo que también representa un bajo control en cuanto a su demanda, por lo tanto, su producción es únicamente porque su bodega comienza a disminuir, no son valores exactos por lo que podría perjudicar al mínimo *'stock'*  de seguridad del cual se mencionó anteriormente.

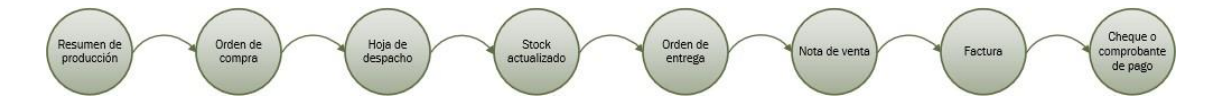

*Figura 8.* Diagrama de datos del proceso actual

En este diagrama se presenta el flujo de información que se maneja actualmente, en los cuales existen varios documentos, pero en algunos casos no son permanentes ya que muchas veces por olvido dejan pasar esta información que para el proceso son fundamentales. Los documentos se detallan a continuación:

- **Resumen de producción:** este documento tiene el detalle de producción realizado en la maquila el cual, para constancia de lo recibido, firma el proveedor y el gerente general de la empresa.
- **Orden de compra:** este documento es el pedido de cada cliente y la señal de inicio para preparación de pedidos.
- **Hoja de despacho:** es un documento importante para el despacho de mercadería tiene como finalidad presentar los valores pedidos en la orden de compra, es un respaldo para disminuir el *'stock'* retirado de la bodega de producto terminado.
- *'Stock'* **actualizado:** es un documento del *'stock'* final este se obtiene al retirar la mercadería despachada.
- **Orden de entrega:** es un documento de respaldo para el cliente y la empresa de recepción de mercadería en el punto solicitado de entrega del pedido.
- **Notas de ventas:** es un recibo del *'stock'* vendido en el almacén del cliente para posterior facturación, la finalidad de este recibo es solo tener un respaldo de los productos vendidos mensualmente ya que no incluye el IVA.
- **Factura:** es un documento contable para cobrar al cliente, que presenta los productos vendidos en el mes.
- **Cheque o comprobante de pago:** para validar el pago de cualquier factura se requiere un respaldo de este documento y finiquitar los valores pendientes.

### 3.3. Causa Raíz

*Tabla 1.* Reporte de solución de problemas utilizando la metodología del Diagrama de Ishikawa

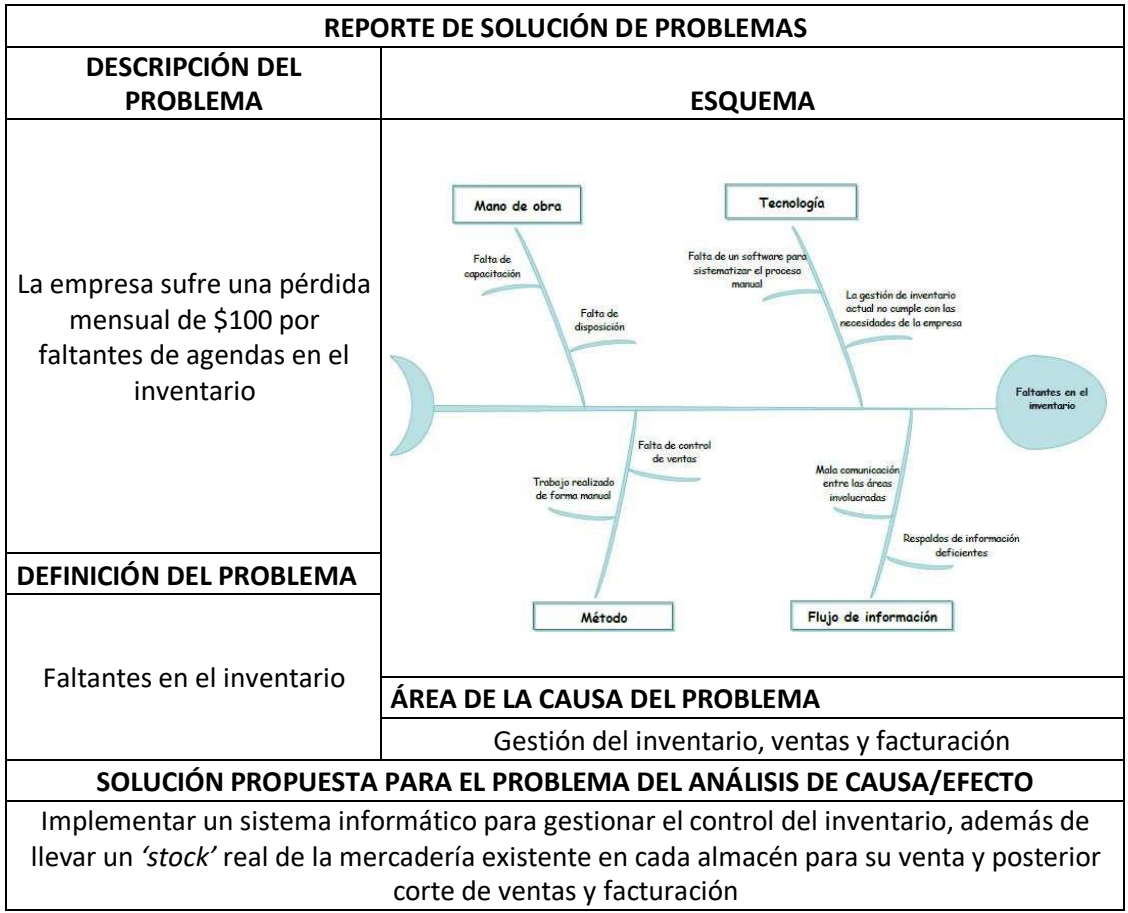

El problema se resume en la pérdida mensual de \$100 dólares; esto es causado por faltantes de agendas en el inventario, por datos erróneos en los cortes de ventas o, al ingresar la información en la plantilla de Excel, no se actualizan, por lo que los valores al final del mes no cuadren y existan estas variantes.

Al analizar la causa raíz, se pretende presentar una propuesta de mejora al problema, la cual sería implementar un sistema informático completo para gestionar el control del inventario, además de mantener el *'stock'* real de la mercadería existente tanto en bodega como en cada almacén de los clientes.

Actualmente, cada producto dispone de su código de barra, pero no está siendo utilizado por lo cual, con este sistema, se busca el integrar todo en cuanto a mejoras, para eliminar el problema.

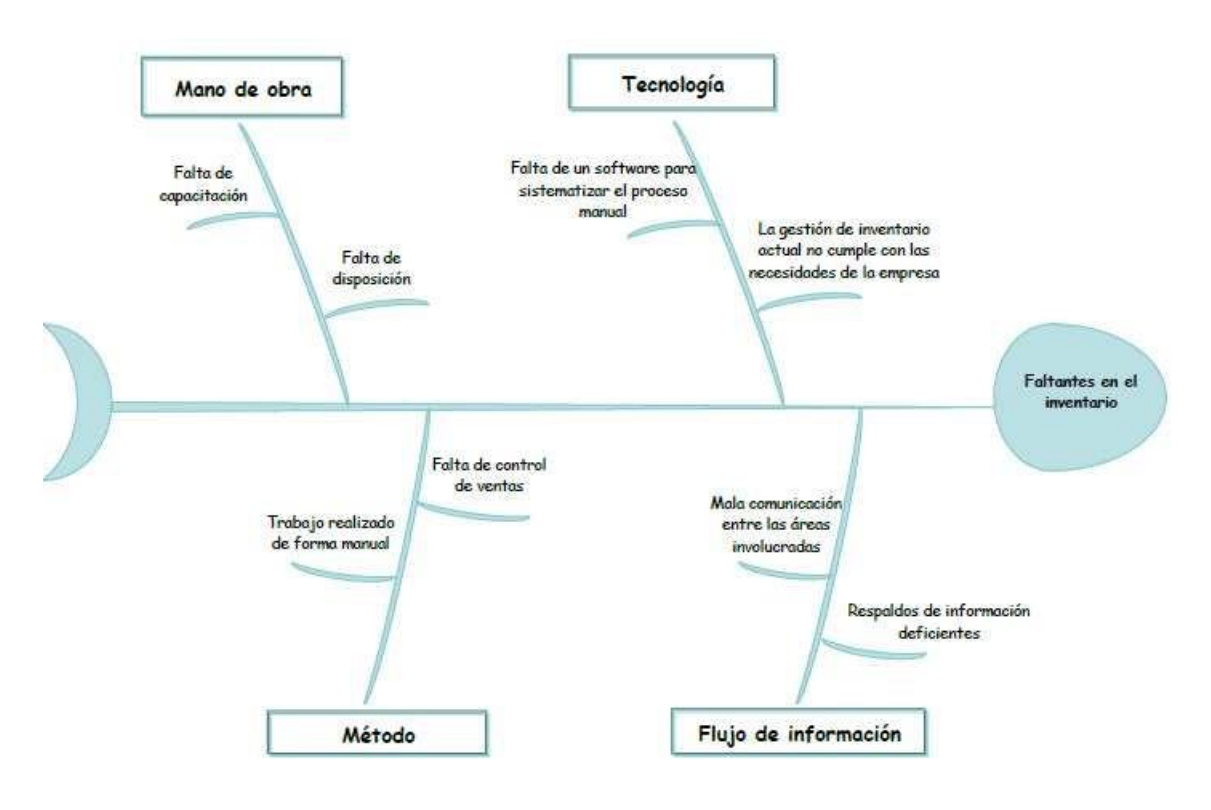

*Figura 9.* Diagrama de Ishikawa

Este diagrama muestra las cuatro posibles causas con sus subcausas para llegar al efecto. El enfoque de esta espina de pescado está en 4 de las M's.

- Mano de obra: existe falta de capacitación y de disposición.
- Método: el trabajo es realizado de forma manual y falta control por parte del departamento de ventas en cuanto a la administración y gestión del inventario.
- Flujo de información: la comunicación es mala entre las áreas involucradas en este proceso y los respaldos de información son deficientes.

 Tecnología: falta un *'software'* para sistematizar la información y sea más exacta.

El efecto de estas causas, anteriormente analizadas, son los faltantes en el inventario, que conlleva una posible inexactitud del mismo. Lo cual genera las pérdidas económicas, que fueron presentadas en la descripción del problema.

En la tabla siguiente se pondera, según la importancia que significa cada causa en cuanto al problema, ya que de la misma se obtienen conclusiones según el resumen del impacto de causas.

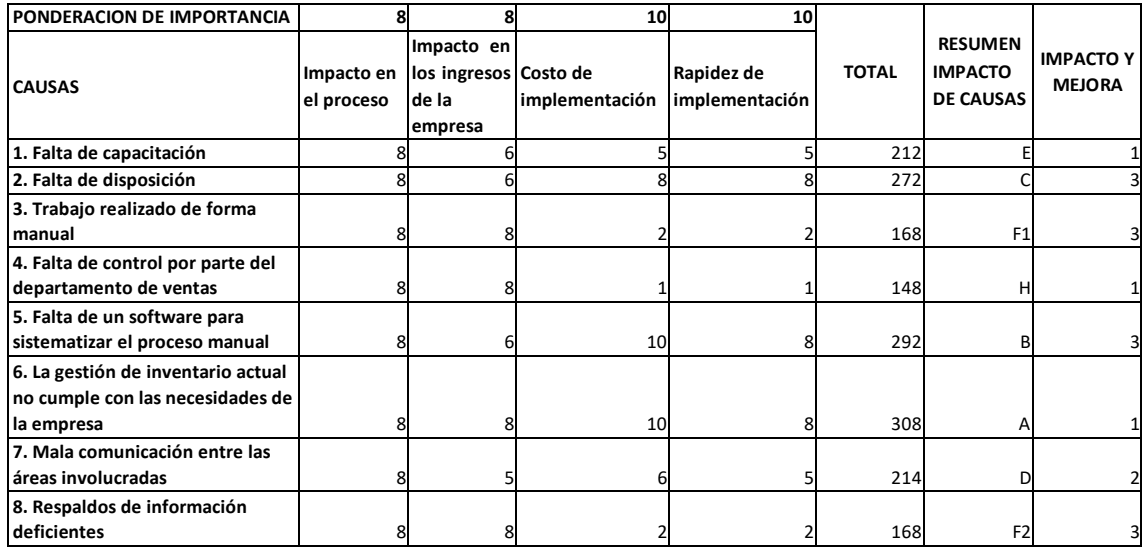

*Figura 10.* Ponderación de causas del Diagrama de Ishikawa

En la figura 10, los criterios de ponderación se toman en cuenta de los ejes principales del problema, es decir, el impacto en el proceso, en los ingresos para la empresa, el costo de implementación que implica en un *'software'* y además la rapidez de implementación del mismo. En cuanto a las causas son resultantes de la descripción del problema en el caso de estudio es la disminución de utilidad por la pérdida del producto terminado.

El impacto en el proceso se da porque los directivos de la empresa deben dar mayor importancia a los mismos en cuanto a la gestión del inventario, para que sea una idea unificada.

El gestionar el inventario demuestra un impacto en los ingresos de la empresa porque esta se beneficia del uso de nueva tecnología que permite automatizar o sistematizar los procesos al minimizar errores y reducir riesgos de perdidas o robos de la mercadería.

En cuanto al costo y la rapidez de implementación de un sistema para gestión de inventarios, permite disminuir el costo operacional. Además, evitar tiempos muertos y movimientos innecesarios en los trabajadores.

# 4. CAPÍTULO IV: PROPUESTA DE MEJORA

#### 4.1. Matriz

El desarrollo de esta matriz tiene como finalidad el obtener una herramienta para toma de decisiones; en este caso, el de elegir un *'software'* especializado en control de inventario para una Pyme, con el fin de sistematizar este proceso, que es fundamental para el desarrollo de la empresa. En cuanto la estructuración de la misma, cuenta de una ponderación global del 100% la cual se divide según las categorías de las que se conforman.

### 4.1.1. Categoría 1: Costos

En esta categoría se engloba el criterio de Costos, en el cual se presentan cuatro criterios con este enfoque; además, la ponderación global de la categoría es del 25%, el cual se divide en versión gratuita, costo del *'software'* y el costo de implementación del *'hardware'*.

El tema del costo, para una empresa, es fundamental debido a que se busca invertir en un beneficio del cual se eleve la productividad en los procesos claves y así sus ingresos mejoren y no se transformen en pérdidas (Mairena & Vallejos, 2017).

#### *Tabla 2.* Categoría 1: Costos

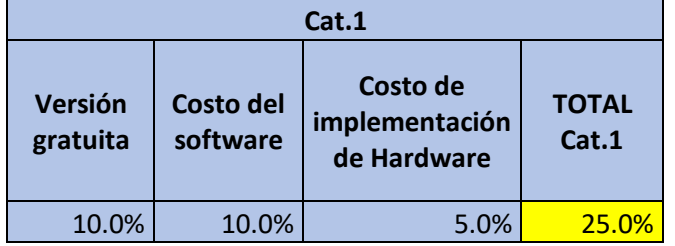

En la tabla 2, se observa que esta categoría se conforma de 3 criterios los cuales son:

- La **versión gratuita:** representa un tipo de *'software'* de uso libre con ciertas restricciones en cuanto a sus características y beneficios, se califica con un 10% debido a que se analiza una posible inversión que la empresa debe realizar en caso de ser necesario y terminar con este tipo de versión.
- El **costo del** *'software'***:** es el que se presenta al finalizar la versión gratuita, por lo que se debe considerar este costo para el análisis financiero de la empresa, con el fin de concluir si es una inversión viable por lo tanto tiene una importancia alta por lo que se le da un 10% de ponderación.
- El **costo de implementación de** *'hardware'***:** se le da una ponderación del 5%, debido a que solo aplica en el caso de que el *'software'* no se utilice en la *'web'* y requiera de una inversión adicional en cuanto a equipos extras.

#### 4.1.2. Categoría 2: Flexibilidad

En esta categoría se engloba el criterio de Flexibilidad, en el cual se presentan doce subcriterios; además, la ponderación global de la categoría es del 35%; cabe recalcar que se presenta la ponderación más alta de la matriz debido a que, en esta categoría, se encuentran criterios muy importantes en cuanto la descripción del problema que actualmente se tiene en la empresa, que es caso del estudio. En cuanto a la flexibilidad, se debe considerar este criterio porque

es el que permite realizar los diferentes ajustes requeridos para el *'software'* que la empresa busca implementar y mejorar sus procesos (Bren, 2015).

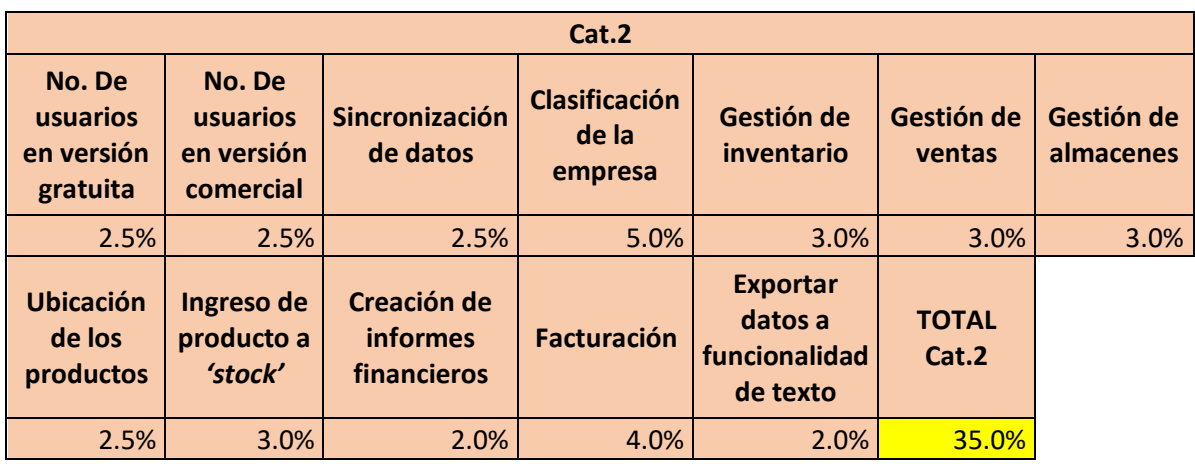

*Tabla 3.* Categoría 2: Flexibilidad

En la tabla 3 se observa que esta categoría se conforma de 12 criterios, los cuales son:

- El **No. de usuarios en versión gratuita:** representa el acceso de usuarios en la versión del *'software'* de uso libre; en este tipo de versión este número es mínimo y se califica con 2.5% debido a la restricción que pueda presentar.
- El **No. de usuarios en versión comercial:** es el acceso de usuarios, pero en cuanto a la versión pagada, es decir, la licencia que disponga el *'software'*; tiene una calificación del 2.5% debido a que hace referencia a similares características del anterior criterio.
- La **sincronización de datos:** es cuando la empresa busca actualizar la información de todos los dispositivos de la misma, de tal forma que la base de datos esté disponible en el momento necesario, tiene una calificación del 2.5% ya que posee una importancia como los criterios antes mencionados.
- La **clasificación de la empresa:** se relaciona con el tipo de empresa tal como pequeña, mediana o gran empresa. Es un criterio fundamental en

cuanto este trabajo de investigación porque la empresa, caso de estudio, es una pequeña empresa, entonces desde este enfoque la ponderación es de 5%.

- La **gestión de inventario:** es el manejo del *'stock'* en bodega de producto terminado; tiene una ponderación del 3% porque se complementa con las demás gestiones que se proceden a presentar en los siguientes literales, y entre todas da un total del 9%. Cabe mencionar que es un tema fundamental ya que es una de las soluciones del problema en contexto de la empresa caso de estudio.
- La **gestión de ventas:** es el manejo en cuanto las ventas totales de forma mensual para con los clientes; este total se emite a partir de los valores retirados de inventario; la ponderación de este criterio es del 3% ya que tiene un gran impacto en cuanto los resultados de ventas del inventario.
- La **gestión de almacenes:** es el manejo de la mercadería en los clientes a consignación que realizan su corte de ventas mensual, se considera una ponderación del 3% porque el resultado de esta gestión será el valor recibido para la empresa al final del mes con las ventas que se han realizado y, de ser un dato erróneo, la pérdida produce una reducción en los ingresos.
- La **ubicación de los productos:** para llevar un orden en cuanto el inventario, tiene una ponderación del 2.5% ya que permite poseer una organización correcta, lo cual disminuirá tiempos muertos utilizados en buscar el lugar donde se encuentra la mercadería.
- El **ingreso de producto a** *'stock'***:** es el aumentar en la lista del *'stock'*  toda la nueva mercadería que va ingresando al inventario, de tal forma que no existan faltantes del mismo; tiene una ponderación del 3% ya que representa un factor importante al realizar control del inventario.
- La **creación de informes financieros:** son un apoyo para ver los resultados financieros, es decir, los ingresos y egresos que la empresa presenta; tiene una ponderación del 2% debido a que es necesario con respecto al mejoramiento de los procesos en el control de inventario.
- La **facturación:** es el resultado de las ventas y el corte de ventas realizado cada fin de mes para un cierre mensual; tiene una ponderación del 4% porque, en la situación actual, es un proceso que genera problemas ya que la información no es verídica, debido a que se la realiza de forma empírica y, por lo tanto, se llega a perder información valiosa, por lo cual se presenta la fuga de dinero que se viene presentado. Si este proceso alcanza a ser sistematizado con el control de inventario, los resultados serán mejores.
- En cuanto el ultimo criterio de esta categoría es el **exportar datos a funcionalidad de texto:** es una función complementaria para disponer de la información de forma física viene hacer un respaldo adicional para la empresa, se le da una ponderación del 2%, debido a que, no es un criterio tan relevante en cuanto a toma de decisiones porque los datos al ser descargados a una hoja de Excel pueden ser modificados y alterar el *'stock'* real disponible.

### *4.1.3.* Categoría 3: Adaptabilidad del *'Software'*

En esta categoría, se engloba el criterio de Adaptabilidad del *'Software'*, donde se presentan tres criterios; además, la ponderación global de la categoría es del 15%, el cual se divide en la facilidad de uso de la aplicación, el 'back up' de información del 'software' y la compatibilidad con el sistema operativo de las computadoras.

Al referirse al término adaptabilidad, se considera que, idealmente es el que el 'software' pueda modificarse y crecer para solucionar problemas que aparezcan con las actualizaciones del mismo (Sanchez, 2012). Además, este sistema debe poseer la capacidad de adaptarse de forma eficiente en los diversos entornos que, según el tipo de empresa, se requiera.

*Tabla 4.* Categoría 3: Adaptabilidad del 'Software'

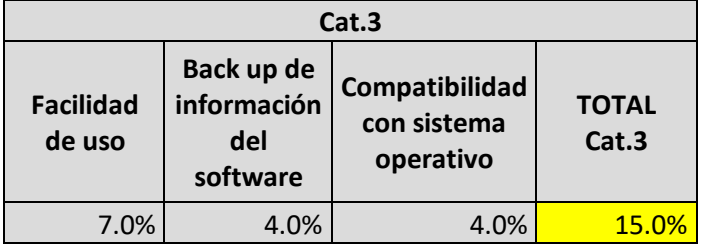

En la tabla 4, se observa que esta categoría se conforma de 3 criterios los cuales son:

- La **facilidad de uso:** es cuando los usuarios no presentan inconvenientes al manejar el 'software', es decir, que sea de uso fácil y rápido sin mayor contratiempo. Este criterio tiene una ponderación del 7%, debido a que en cuanto a esta categoría es la más importante; sin un uso eficiente del sistema, no se logrará alcanzar los objetivos previstos con la implementación de este.
- Obtención del *'back up'* **de información sobre el** *'software'***:** es la creación de respaldos, es decir, una copia de seguridad de todos los archivos o bases de datos que el sistema disponga, para evitar pérdidas de información valiosa para la empresa. Este criterio tiene un 4% de ponderación porque, para un sistema, es significativo el disponer de copias de seguridad ya que se lograría restaurar todo el contenido original sin pérdida de datos.
- La **compatibilidad con el sistema operativo:** se presenta en la correcta ejecución del sistema a implementar con el sistema operativo; que los computadores dispongan ya sea Windows o Mac de ser el caso, ya que hay sistemas que se desarrollan solo en la nube o 'web'. Se le da una ponderación del 4% para validar su importancia en cuanto a esta categoría.

## 4.1.4. Categoría 4: Adaptabilidad del 'Hardware'

En esta categoría, se engloba el criterio de Adaptabilidad del 'Hardware' en el cual se presentan dos criterios; además, la ponderación global de la categoría es del 10%, la cual se divide en la implementación del 'hardware' y la utilización del lector de código de barras.

Al referirse a la adaptabilidad del 'hardware' es la capacidad de acomodarse a los cambios de las nuevas generaciones de computación.

## *Tabla 5.* Categoría 4: Adaptabilidad del 'Hardware'

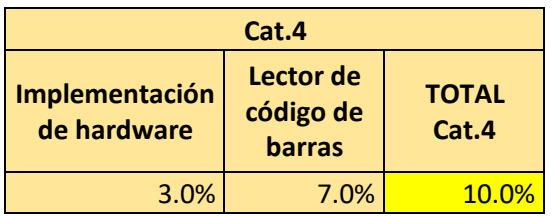

En la tabla 5, se observa que esta categoría se conforma de 2 criterios los cuales son:

- La **implementación de 'hardware':** representa la inversión de equipos adicionales de los que la empresa ya dispone; se califica con un 3%, debido a que se analiza un gasto extra del que, inicialmente, se tiene con la compra del sistema.
- Utilización del **lector de código de barras:** es la etiqueta de cada producto en *'stock'*, para facilidad del control del inventario. A este criterio se le da un 7% de ponderación porque, en esta categoría, es el más importante pues será el encargado de brindar la información necesaria para el inventario.

### 4.1.5. Categoría 5: Atención al Cliente

En esta categoría, se engloba el criterio de Atención al Cliente en el cual se presentan dos criterios; además, la ponderación global de la categoría es del

15%, que se divide en la atención en la solicitud de información y la adaptación de la aplicación, según la necesidad del cliente.

El enfocarse en la atención al cliente aumenta el posicionamiento y la rentabilidad ya que un cliente satisfecho es un consumidor, que se mantiene fiel a la compra del sistema; es importante el tiempo de respuesta para obtener una interacción y experiencia con el producto que sea de su elección (Corrales, 2019).

### *Tabla 6.* Categoría 5: Atención al cliente

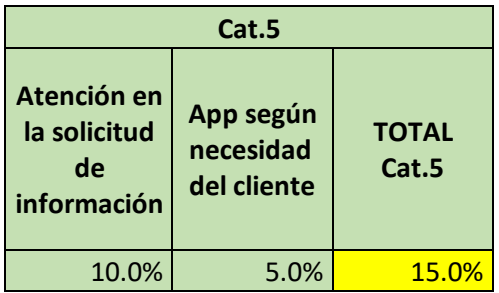

En la tabla 6, se observa que esta categoría se conforma de 2 criterios los cuales son:

- La **atención en la solicitud de información:** representa el tiempo de respuesta que se requiere, como cliente, para la atención al requerimiento con el fin de obtener información del sistema que se está cotizando; este criterio se califica con un 10%, debido a que se analiza la satisfacción del cliente, para añadirlo como frecuente en compras.
- Adaptación de la **aplicación según la necesidad del cliente:** es el brindar los beneficios que requiera el cliente, conforme a las necesidades que indique. Este criterio tiene una ponderación del 5% ya que representa un complemento de esta categoría porque es importante que el sistema se adapte según el requerimiento de cada empresa.

#### 4.1.6. Matriz de evaluación de sistemas

Se desarrolló una herramienta para toma de decisiones, en este caso puntual, sobre evaluación de sistemas de gestión de inventarios, con el fin de brindar la solución al problema descrito en el capítulo 3. La estructuración de la matriz, inicialmente, fue registrada en una tabla cualitativa, que se presenta según la categoría que pertenece y los detalles se encuentran a continuación:

|                           | Cat.1: COSTOS       |                                                                    |                                                                           |  |
|---------------------------|---------------------|--------------------------------------------------------------------|---------------------------------------------------------------------------|--|
| <b>NOMBRE DEL SISTEMA</b> | Versión<br>gratuita | Costo del<br>software                                              | Costo de<br>implementación<br>de Hardware                                 |  |
| <b>ABC Inventory</b>      | si                  | \$435 por una<br>vez                                               | computadora \$500                                                         |  |
| Canvus                    | si                  | \$0                                                                | \$0                                                                       |  |
| <b>Delivrd</b>            | si                  | Desde \$50<br>mensual                                              | \$0                                                                       |  |
| <b>Odoo Inventory</b>     | si                  | Desde \$10<br>mensual<br>\$1,50 hasta                              | \$0                                                                       |  |
| <b>RightControl Lite</b>  | si                  |                                                                    | \$7,67 por mes computadora \$500                                          |  |
| Zoho Inventory            | si                  | Desde \$39<br>hasta 199<br>Desde \$320<br>más IVA                  | \$0                                                                       |  |
| <b>Bind ERP</b>           | no                  | mensual                                                            | \$0                                                                       |  |
| <b>SAP Business One</b>   | no                  | Depende de<br>las<br>caracteristicas<br>que necesita<br>la empresa | Depende de las<br>caracteristicas que<br>necesita la<br>empresa           |  |
| <b>LOGIMOV</b>            | no                  | Desde \$17,79<br>hasta \$45,74                                     | \$0                                                                       |  |
|                           |                     |                                                                    |                                                                           |  |
| Alvendi                   | si                  | N/A<br>Desde \$99                                                  | computadora \$500<br>Depende de las<br>caracteristicas que<br>necesita la |  |
| Inventoria                | si                  | hasta \$129                                                        | empresa                                                                   |  |

*Figura 11.* Matriz cualitativa categoría 1: Costos

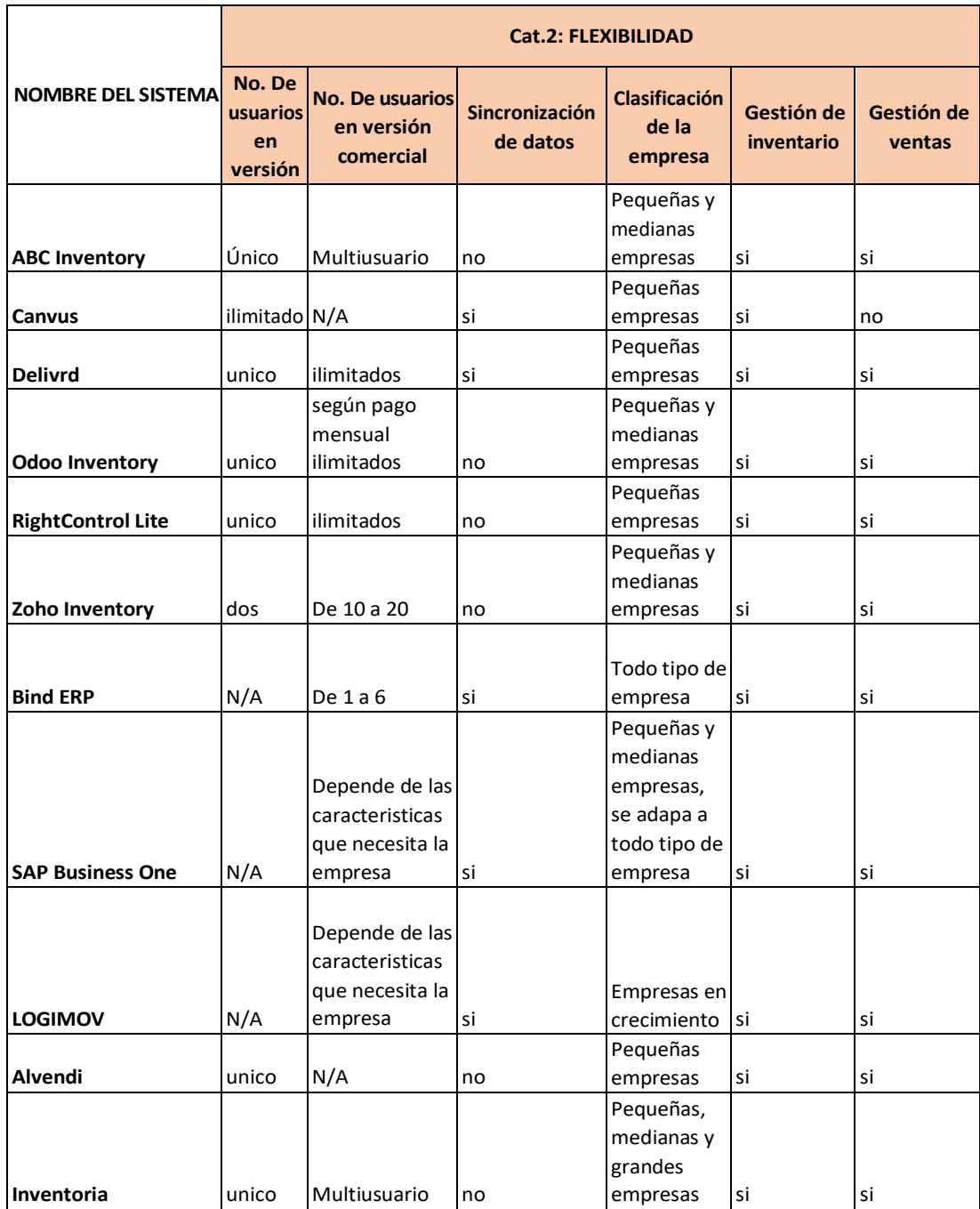

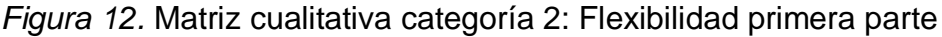

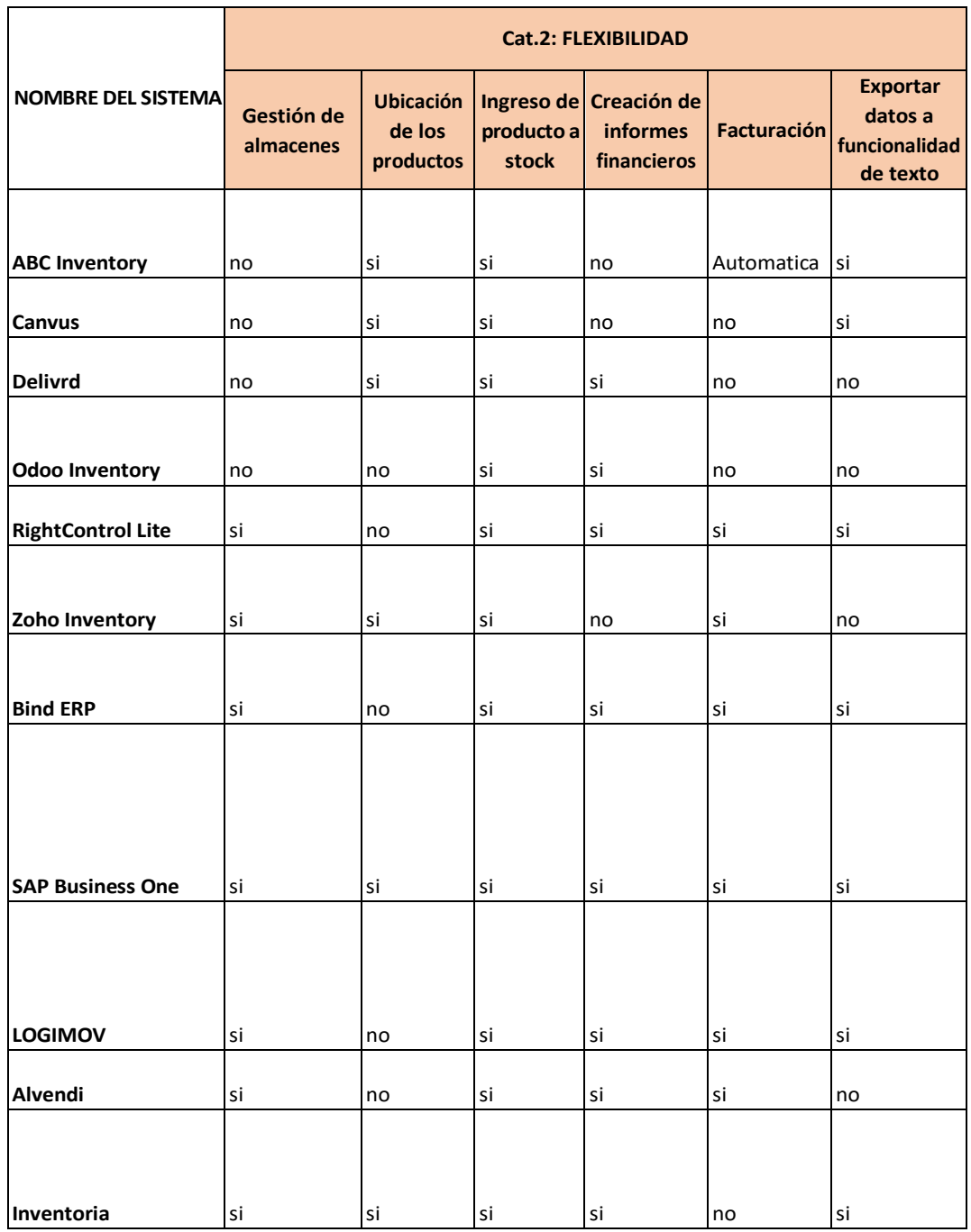

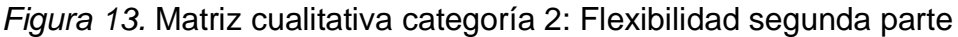

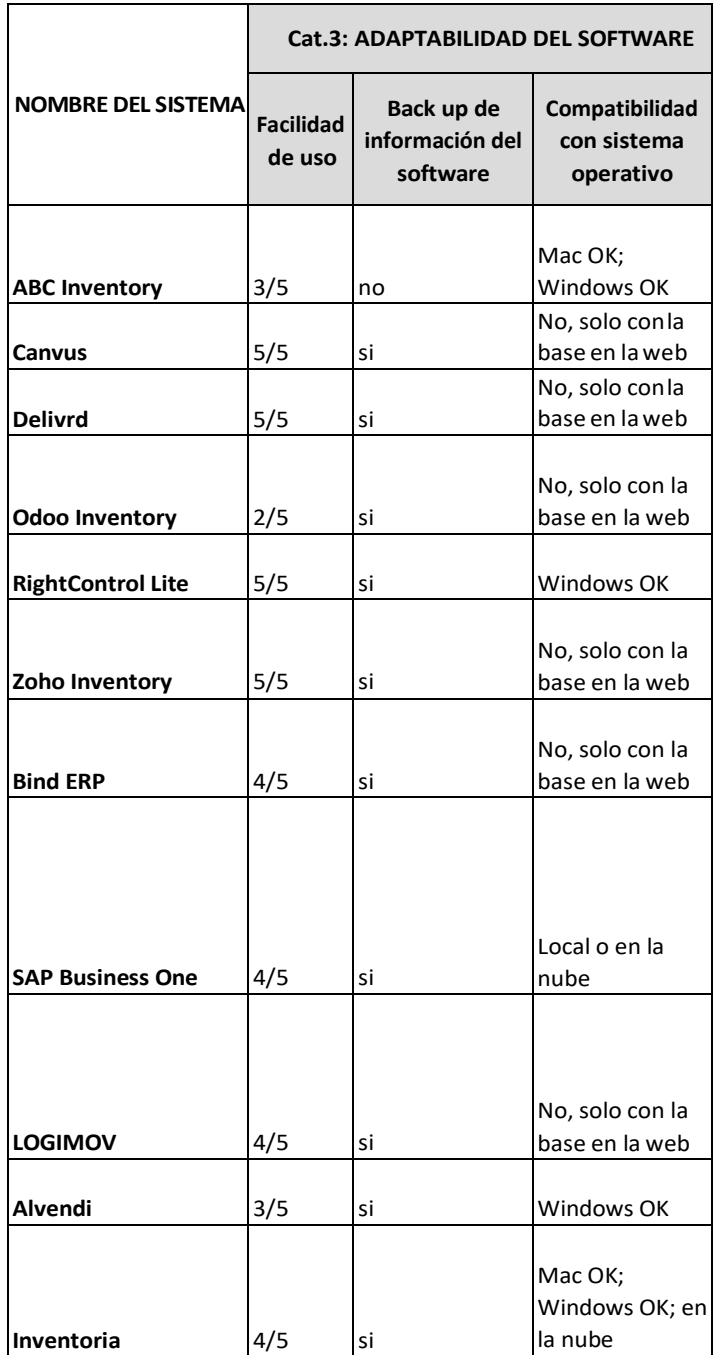

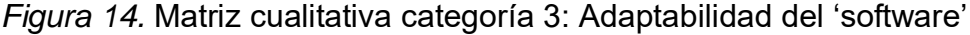

|                           | <b>Cat.4: ADAPTABILIDAD DEL</b><br><b>HADWARE</b> |                                                |  |
|---------------------------|---------------------------------------------------|------------------------------------------------|--|
| <b>NOMBRE DEL SISTEMA</b> | de hardware                                       | Implementación   Lector de código<br>de barras |  |
| <b>ABC Inventory</b>      | si                                                | si                                             |  |
|                           |                                                   |                                                |  |
| Canvus                    | no                                                | si                                             |  |
| <b>Delivrd</b>            | no                                                | si                                             |  |
|                           |                                                   |                                                |  |
| <b>Odoo Inventory</b>     | no                                                | si                                             |  |
| <b>RightControl Lite</b>  | si                                                | no                                             |  |
|                           |                                                   |                                                |  |
| Zoho Inventory            | no                                                | si                                             |  |
|                           |                                                   |                                                |  |
| <b>Bind ERP</b>           | no                                                | no                                             |  |
|                           | Depende del<br>tipo de sistema                    |                                                |  |
| <b>SAP Business One</b>   | elegido                                           | si                                             |  |
| <b>LOGIMOV</b>            | no                                                | si                                             |  |
|                           |                                                   |                                                |  |
| Alvendi                   | si                                                | si                                             |  |
| Inventoria                | Depende del<br>tipo de sistema<br>elegido         | si                                             |  |

*Figura 15.* Matriz cualitativa categoría 4: Adaptabilidad del *'hardware'*

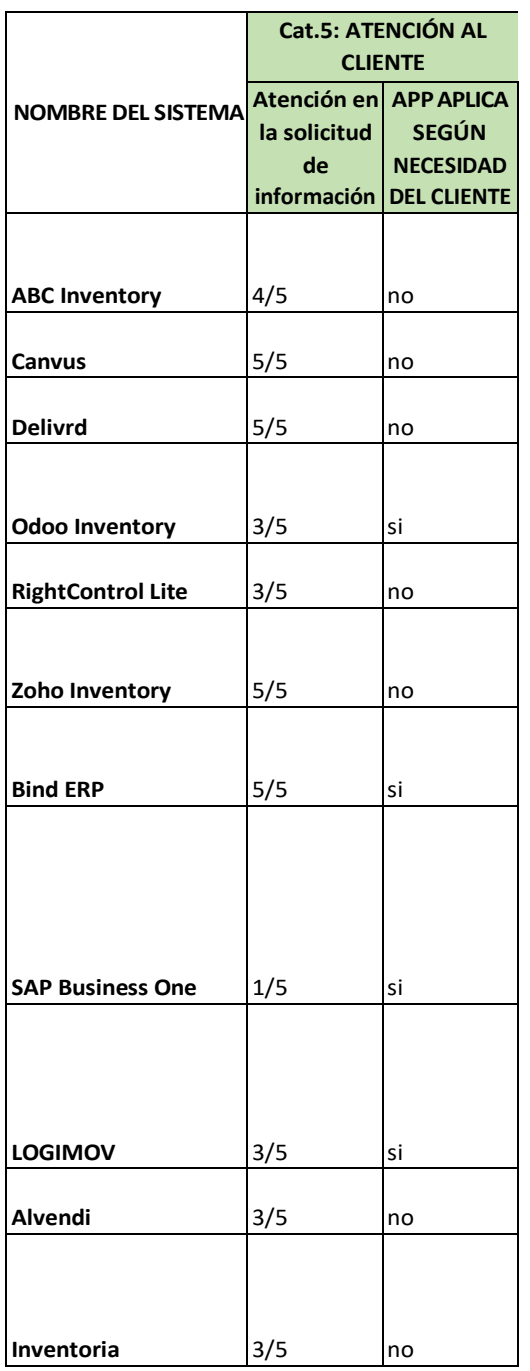

*Figura 16.* Matriz cualitativa categoría 5: Atención al cliente

En cada categoría se disponen de varios criterios, los cuales, para tener su ponderación, se consideró lo siguiente:

En cuanto a la categoría de costos, detallada en la tabla 7, se tienen tres criterios y los mismos fueron clasificados de la siguiente forma, para proceder a calificar cada sistema en la matriz cuantitativa.

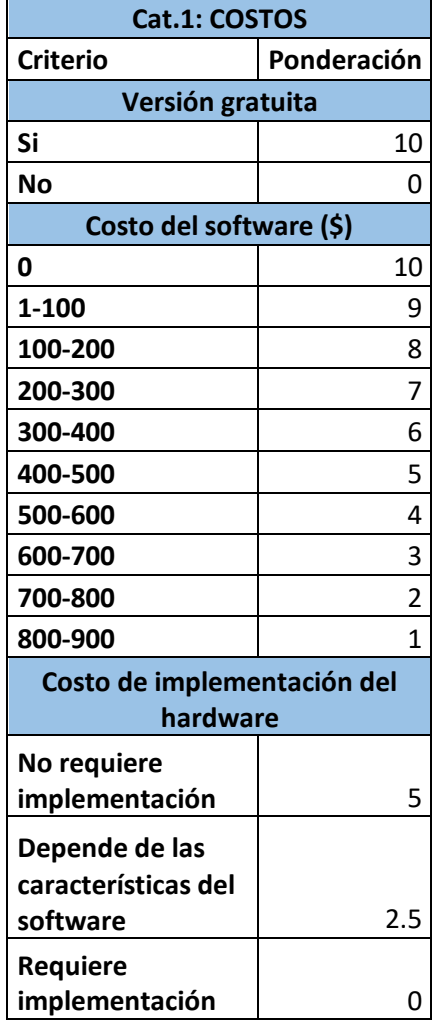

#### *Tabla 7.* Ponderación categoría costos

En cuanto a la categoría de flexibilidad, detallada en la tabla 8, se tienen doce criterios y los mismos fueron clasificados de la siguiente forma, para proceder a calificar cada sistema en la matriz cuantitativa; cabe recalcar que esta categoría es la más importante, debido a que abarca criterios fundamentales para la solución del problema.

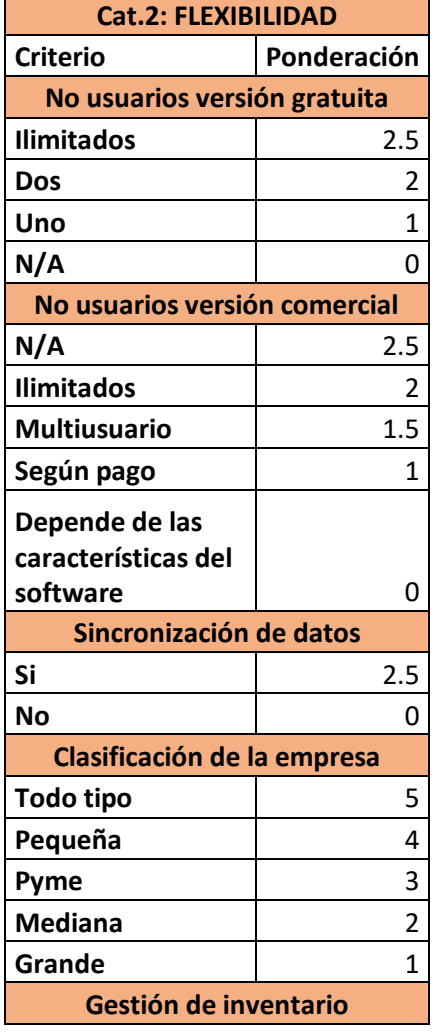

*Tabla 8.* Ponderación categoría flexibilidad

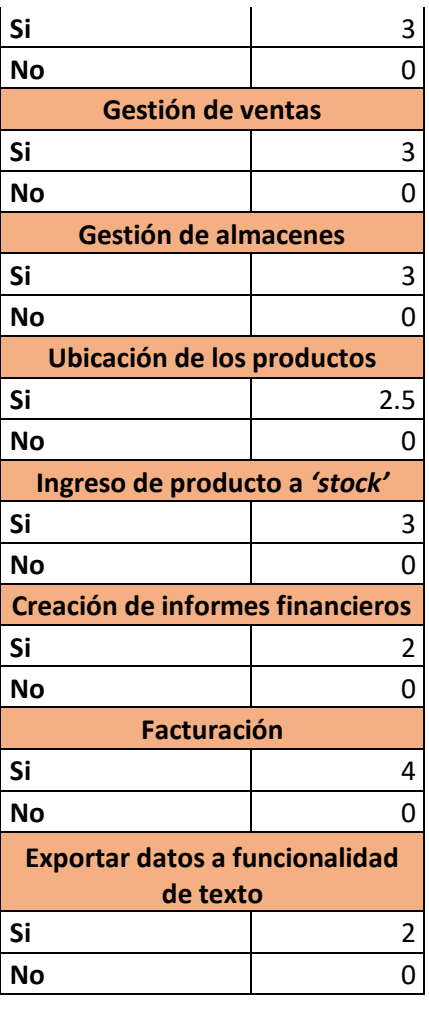

En cuanto a la categoría de adaptabilidad del *'software'*, detallada en la tabla 9, se tienen tres criterios y los mismos fueron clasificados de la siguiente forma, para proceder a calificar cada sistema en la matriz cuantitativa.

*Tabla 9.* Categoría adaptabilidad del 'software'

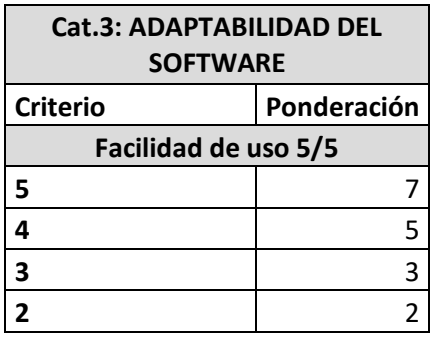

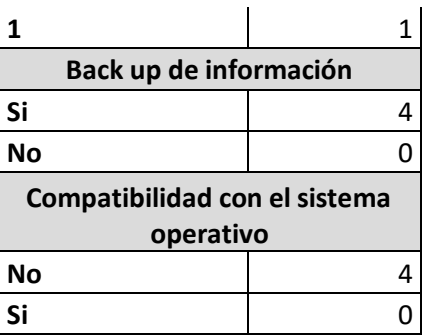

En cuanto a la categoría de adaptabilidad del *'hardware'*, detallada en la tabla 10, se tienen dos criterios y los mismos fueron clasificados de la siguiente forma para proceder a calificar cada sistema en la matriz cuantitativa.

*Tabla 10.* Ponderación categoría adaptabilidad del *'hardware'*

| Cat.4: ADAPTABILIDAD DFL<br><b>HARDWARE</b>       |             |  |  |  |
|---------------------------------------------------|-------------|--|--|--|
| <b>Criterio</b>                                   | Ponderación |  |  |  |
| Implementación del hardware                       |             |  |  |  |
| No                                                | 3           |  |  |  |
| Depende de las<br>características del<br>software | 1.5         |  |  |  |
| Si                                                |             |  |  |  |
| Lector de código de barras                        |             |  |  |  |
| Si                                                |             |  |  |  |
|                                                   |             |  |  |  |

En cuanto a la categoría de atención al cliente, que se encuentra detallada en la tabla 11, se tienen dos criterios y los mismos fueron clasificados de la siguiente forma, para proceder a calificar cada sistema en la matriz cuantitativa.

*Tabla 11.* Ponderación categoría de atención al cliente

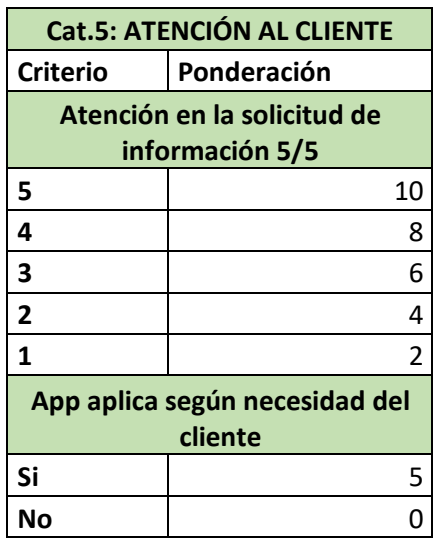

Después de haber mostrado de dónde saldrán las ponderaciones, según los criterios, se desarrolló una matriz de forma cuantitativa para seleccionar el sistema de gestión más recomendable, para el caso de estudio de esta empresa, la cual se presenta a continuación, considerando la distribución según cada categoría:

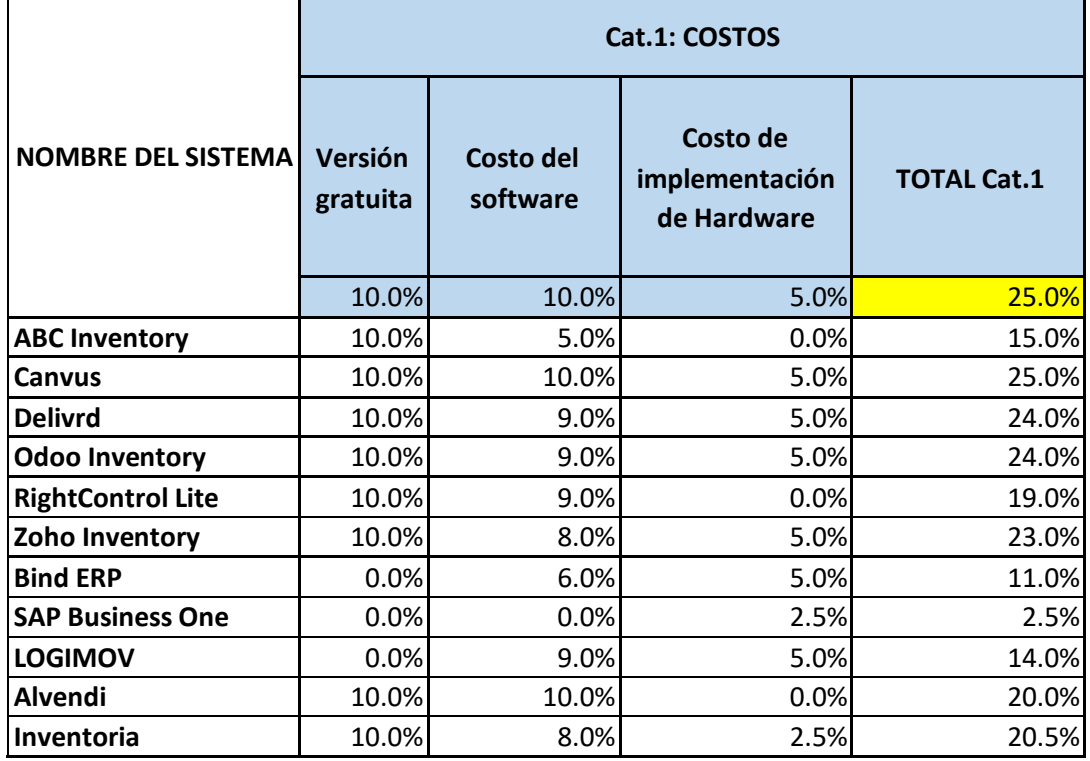

*Figura 17.* Resultados matriz cuantitativa categoría 1: Costos

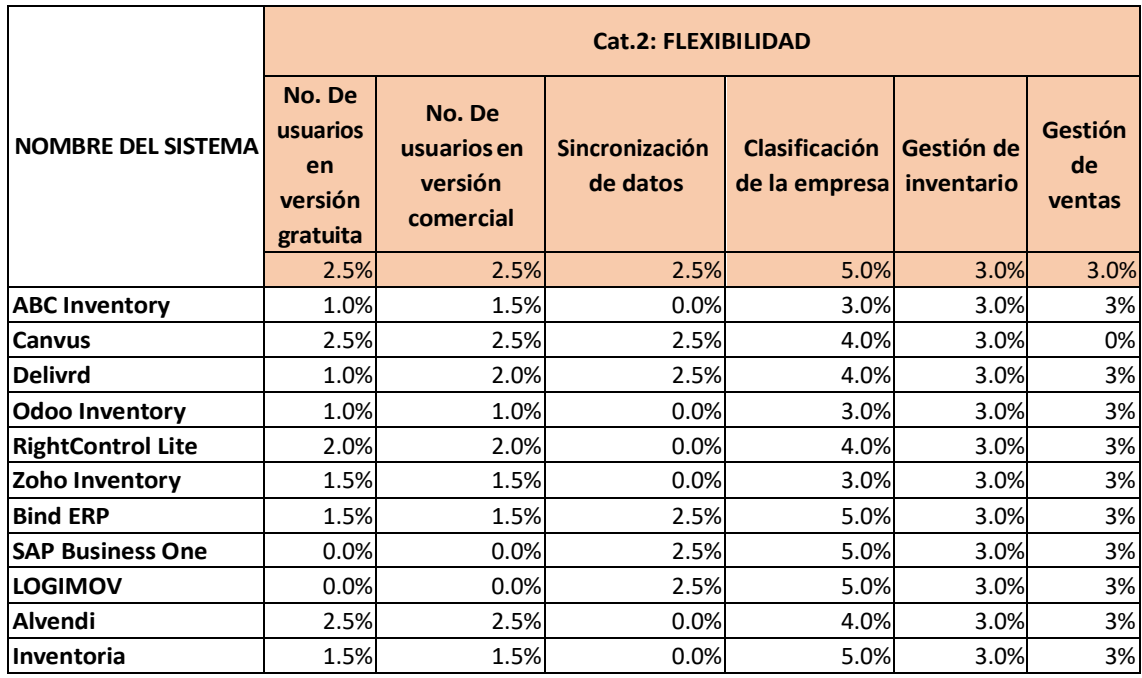

*Figura 18.* Resultados matriz cuantitativa categoría 2: Flexibilidad primera parte

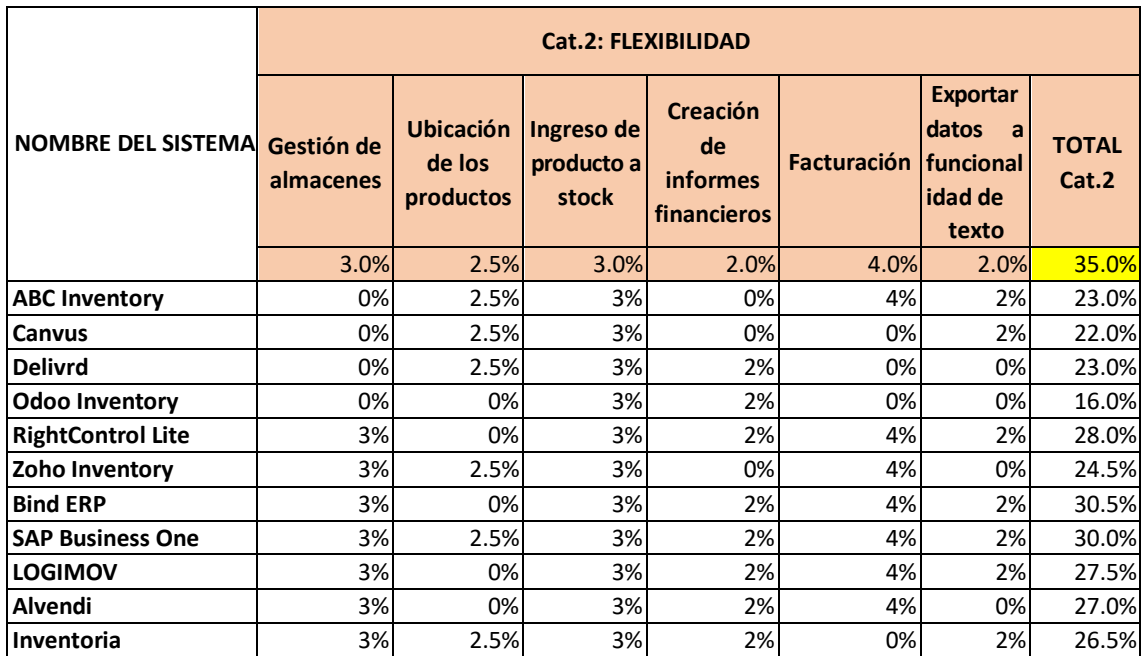

*Figura 19.* Resultados matriz cuantitativa categoría 2: Flexibilidad segunda parte

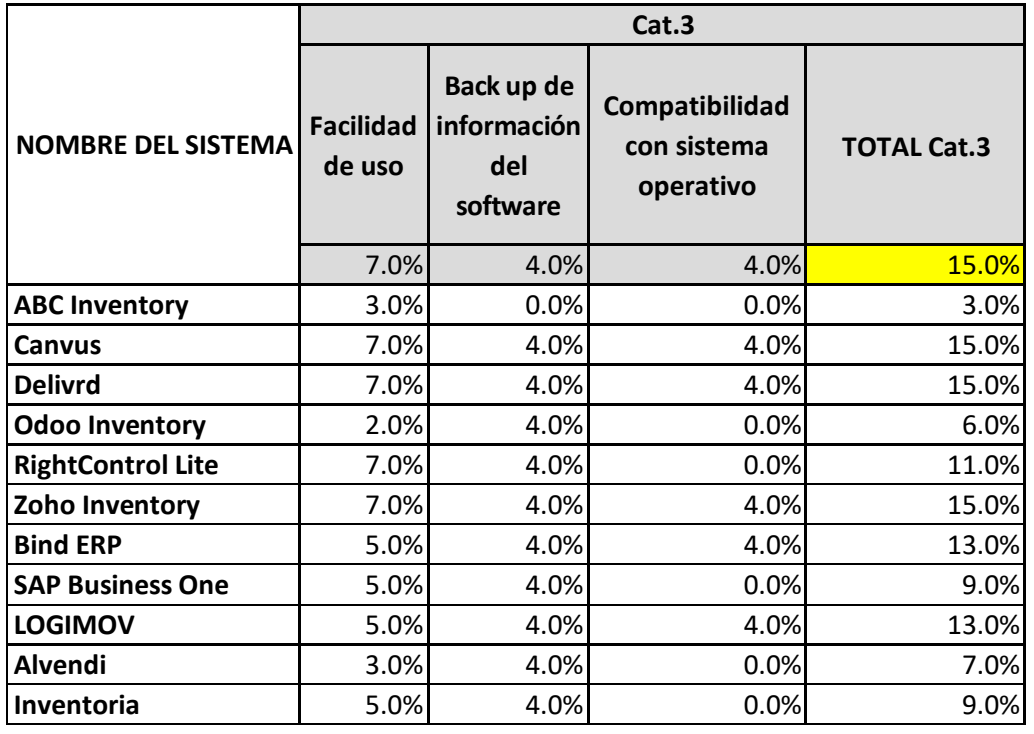

*Figura 20.* Resultados matriz cuantitativa categoría 3: Adaptabilidad al 'software'

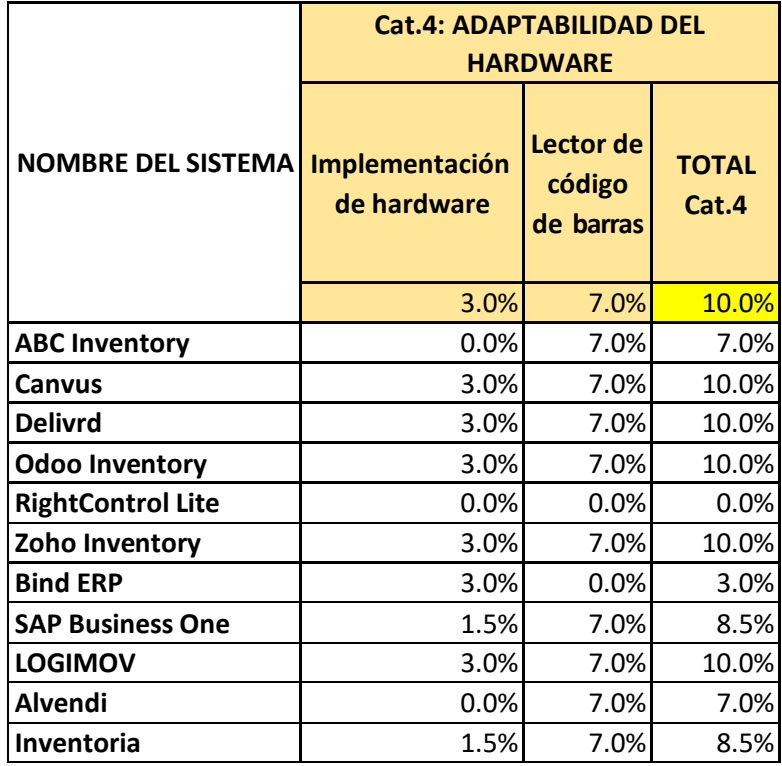

*Figura 21.* Resultados matriz cuantitativa categoría 4: Adaptabilidad al *'hardware'*

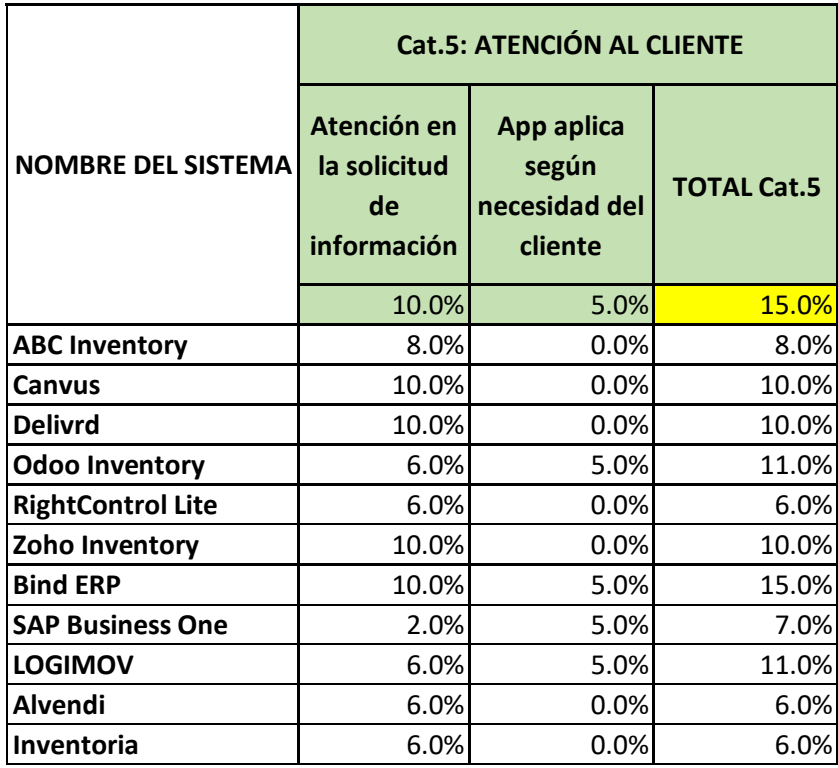

*Figura 22.* Resultados matriz cuantitativa categoría 5: Atención al cliente

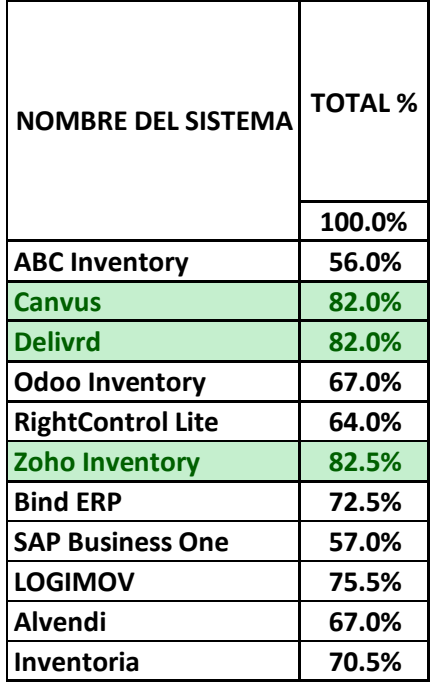

*Figura 23.* Resultados finales de la matriz de ponderación

Finalmente, después de una rigurosa recopilación de información de cada sistema encontrado en el mercado, y además de sus características y funcionalidad, para solucionar el problema de la empresa caso de estudio, se debe optar por implementar el sistema Zoho *'Inventory'*, el cual cumple con las funciones fundamentales en la que se centró la matriz, que es en la categoría de flexibilidad por los criterios de gestión de inventario, gestión de almacenes y facturación.

#### 4.2. Situación mejorada

Las empresas deben orientar su visión a siempre mejorar sus procesos ya que, así, se logrará disminuir pérdidas y aumentar ingresos, que es lo que mantiene en desarrollo y crecimiento a las mismas. Al enfocarse en el mejoramiento continuo también tendrán más oportunidades que la competencia, debido a que entrarán al mercado con diferencias marcadas en su producto. Es importante saber que, el mejorar continuamente, tiene enfoque en los productos, en los procesos y en la gestión de los mismos. En este caso la propuesta de mejora es para la administración y gestión del inventario lo cual abarca el proceso de ventas, distribución y facturación.

Además, con la implementación del sistema seleccionado se disminuye la mano de obra en cuanto a uno de los pasantes. Por lo tanto, se tiene un ahorro y adicional un impacto en reducir el egreso de la empresa.

#### 4.3. Procesos mejorados

En la realidad se puede mejorar y sistematizar los procesos para que sean más exactos y, mantener la relación con las partes interesadas involucradas a lo largo de cada actividad que se realiza en el proceso macro de este negocio.

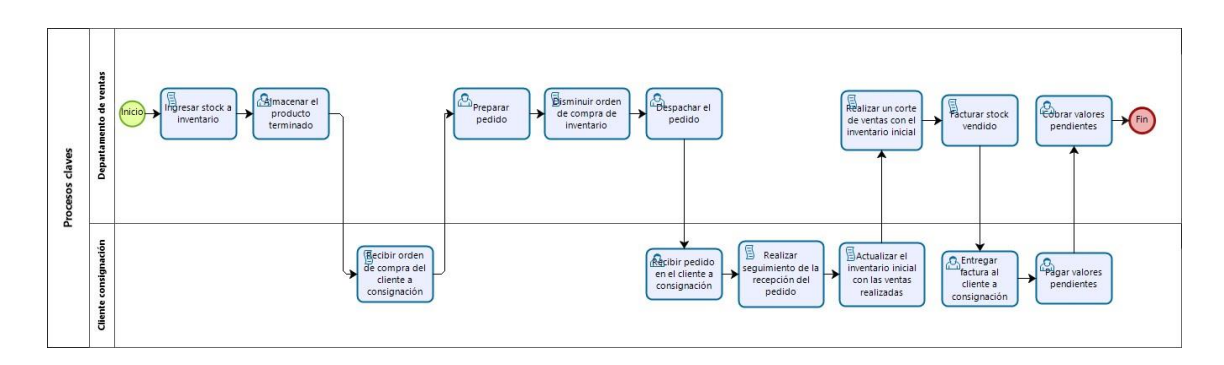

*Figura 24.* Diagrama del proceso mejorado

En el anexo 2 se adjunta la figura 24, para mejor visibilidad del diagrama del proceso actual.

En los procesos mejorados, en este caso la implementación de un *'software'* para integración de sus departamentos y procesos. En este diagrama los principales involucrados son el cliente a consignación y el departamento de ventas; el proceso macro se detalla a continuación:

El comienzo es con el ingreso del *'stock'*, que llega del proveedor al inventario del sistema para posterior almacenamiento del producto terminado, en el lugar destinado en la bodega, según el tipo de producto.

El proceso prosigue con la recepción de la orden de compra, que llega del cliente a consignación, con la cual se prepara el pedido para despacho del mismo. Aquí se presenta un cambio significativo, en cuanto a la situación actual; apenas se prepara el pedido, el mismo se disminuye del inventario debido a que todo está sistematizado. Con el despacho del pedido, se procede a entregar al cliente con el sistema, se logra realizar un seguimiento de la recepción del pedido ya que, al ser completado este proceso y que los productos se encuentren en el cliente, este puede dar su aceptación con el fin de actualizar el inventario inicial con el actual.

Luego se realiza un corte de ventas, con el inventario inicial y el actual, para facturar solo el *'stock'* vendido; al término de facturación, se debe entregar este respaldo al cliente, el cual realizará el pago de los valores pendientes a la empresa.

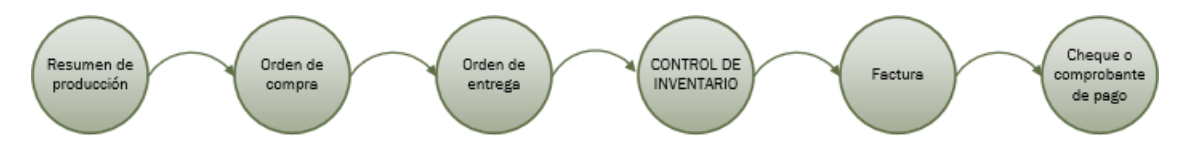

*Figura 25.* Diagrama de datos del proceso mejorado

En este diagrama, se presenta el flujo de información que se manejaría en el caso del proceso mejorado; existen varios documentos los cuales, implementado el *'software'* de gestión de inventario, serían almacenados en la nube de este y, de requerirlo, serían impresos. Los documentos se detallan a continuación:

- **Resumen de producción:** es el resumen de la producción realizada en la maquila; para constancia de lo recibido, firma el gerente general de la empresa y el proveedor.
- **Orden de compra:** es el pedido de cada cliente y el inicio para preparar los despachos.
- **Orden de entrega:** es un respaldo para la empresa y el cliente, de la recepción de mercadería en la entrega del pedido.
- **Factura:** es un documento contable para cobrar al cliente, que muestra los productos vendidos en el mes.
- **Cheque o comprobante de pago:** documento válido para finiquitar los valores pendientes de pago que realiza el cliente a la empresa.

4.4. Presentación del sistema para propuesta de mejora

Al realizar la matriz para toma de decisiones del mejor sistema para este caso concreto y determinar los criterios con sus respectivas ponderaciones, el sistema óptimo fue Zoho *'Inventory'*. Es importante mostrar el resultado que obtuvo en cada categoría.

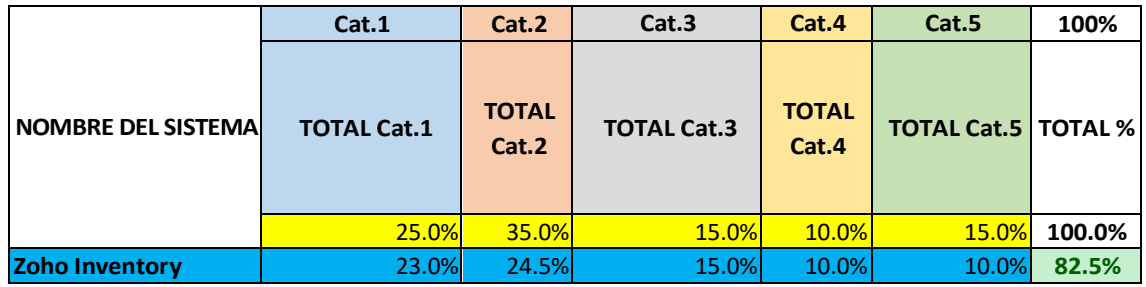

*Figura 26.* Resultados del sistema seleccionado

De las categorías, la más importante en cuanto a la inversión de la compra del *'software'*, es el costo y en cuanto a la solución del problema es la flexibilidad que el sistema debe tener ya que lo más importante es la gestión del inventario, de ventas, de almacenes, el uso del lector de código de barras y además la facturación para que todo el proceso se vuelva sistematizado y el trabajo manual en cuanto a contabilizar mercadería para ingreso a la plantilla Excel.

A continuación, se presentará los beneficios, las herramientas y la funcionalidad de Zoho *'Inventory'*. Es importante recalcar que este sistema está alojado en la nube, es decir, se requiere ingreso en la *'web'*.

En la figura 27, se observa el acceso principal como se lo encuentra al iniciar sesión en este sistema. En el tablero inicial en el lado izquierdo de la pantalla, se encuentran diferentes atributos muy útiles para el uso del mismo, es decir, se presenta amigable con el usuario que lo va a utilizar.

Dentro de los atributos se encuentran "Artículos", "Clientes", "Ordenes de venta", "Paquetes", "Facturas", "Pagos recibidos", "Devoluciones", "Vendedores", "Órdenes de compra", "Cuentas", "Pagos realizados", "Integraciones", "Informes" los mismos que serán posteriormente explicados en detalle de que trata cada uno.

| $P$ on Inventory $\vee$                                    | $\Omega$<br>$Q - B$ uscar<br>o.                               |                                                                                                    |                                        | La prueba caduca en 14 días Potenciar | 28<br>Empresa caso de estud ~               | $\triangle$<br>හි<br>(2)     |
|------------------------------------------------------------|---------------------------------------------------------------|----------------------------------------------------------------------------------------------------|----------------------------------------|---------------------------------------|---------------------------------------------|------------------------------|
| <b>G</b> Tablero<br>$\Rightarrow$ Artículos                | Tablero                                                       | Actualizaciones recientes                                                                                                    |                                        |                                       |                                             | $\odot$ Empezando            |
| & Clientes<br>Ordenes de venta<br><b><i>S</i></b> Paquetes |                                                               | Comience a aceptar pagos en línea<br>Las empresas están avanzando hacia pagos en línea, ya que son fáciles.<br>seguras y rápidas. Pruébalos para tu negocio hoy. |                                        |                                       | <b>HABILITAR</b>                            | X                            |
| <b>Factures</b><br>S Pagos recibidos                       | Actividad de ventas                                           |                                                                                                    |                                        |                                       | Resumen de inventario                       |                              |
| 5 Devoluciones                                             |                                                               |                                                                                                    |                                        |                                       | CANTIDAD EN MANO                            | 0 <sup>o</sup>               |
| <b>四 Vendedores</b><br>$\bigcap$ Ordenes de compra         | Cantidad<br>C PARA SER EMBALADO                               | Pkgs<br>@ PARA SER ENVIADO                                                                                                    | Pkas<br><b>O PARA SER</b><br>ENTREGADO | Cantidad<br>(D) A FACTURAR            | CANTIDAD A RECIBIR                          | 0 <sup>o</sup>               |
| <b>日</b> Cuentas                                           |                                                               |                                                                                                    |                                        |                                       |                                             |                              |
| (5) Pagos realizados                                       | DETALLES DE PRODUCTO                                          |                                                                                                    |                                        | ARTÍCULOS MÁS VENDIDOS                |                                             | <b>■ This Month</b> ▼        |
| Integraciones                                              |                                                               |                                                                                                    |                                        |                                       |                                             |                              |
| A Informes<br>K                                            | Artículos de bajo stock<br>Todos los arrigos de artículos 0.0 | 0 <sup>o</sup>                                                                                                    | Artículos activos                      |                                       | $\odot$<br>No se facturaron artículos en es | Chatea con nuestros expertos |

*Figura 27.* Tablero – acceso principal del sistema Zoho 'Inventory'

En la figura 28 y 29, se desglosa el atributo "Artículos", el cual permite la creación de un nuevo producto para el sistema de gestión de inventario o, a su vez, realizar un ajuste en el mismo; esto es cuando existen movimientos en el inventario, por ejemplo, a la llegada de nueva mercadería.

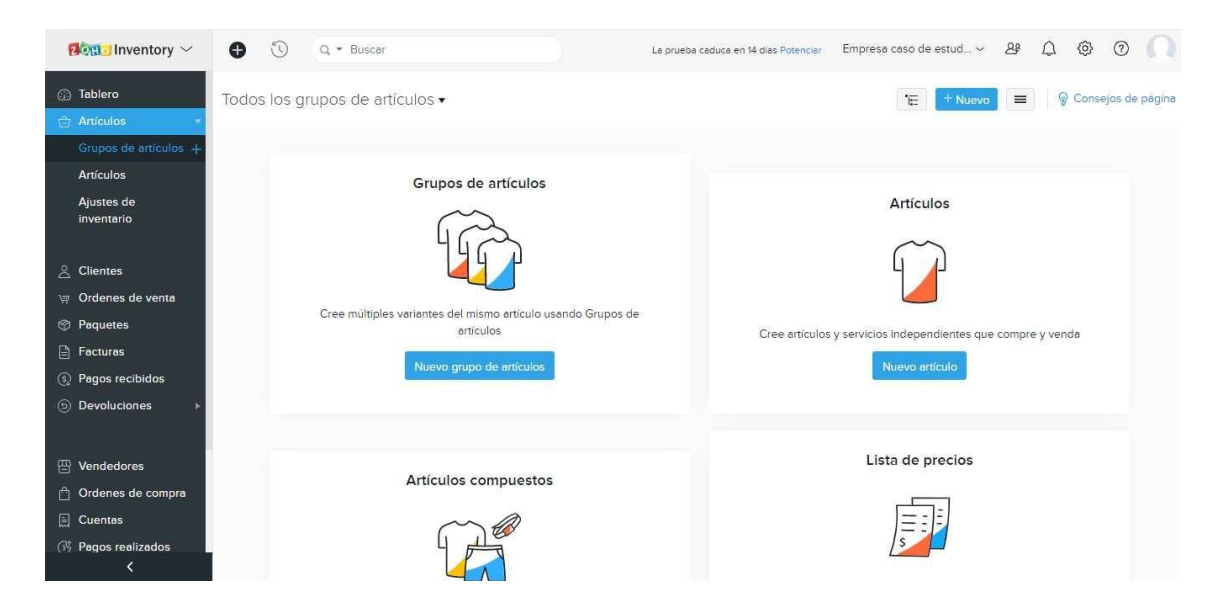

*Figura 28.* Creación de productos nuevos, añadir productos disponibles

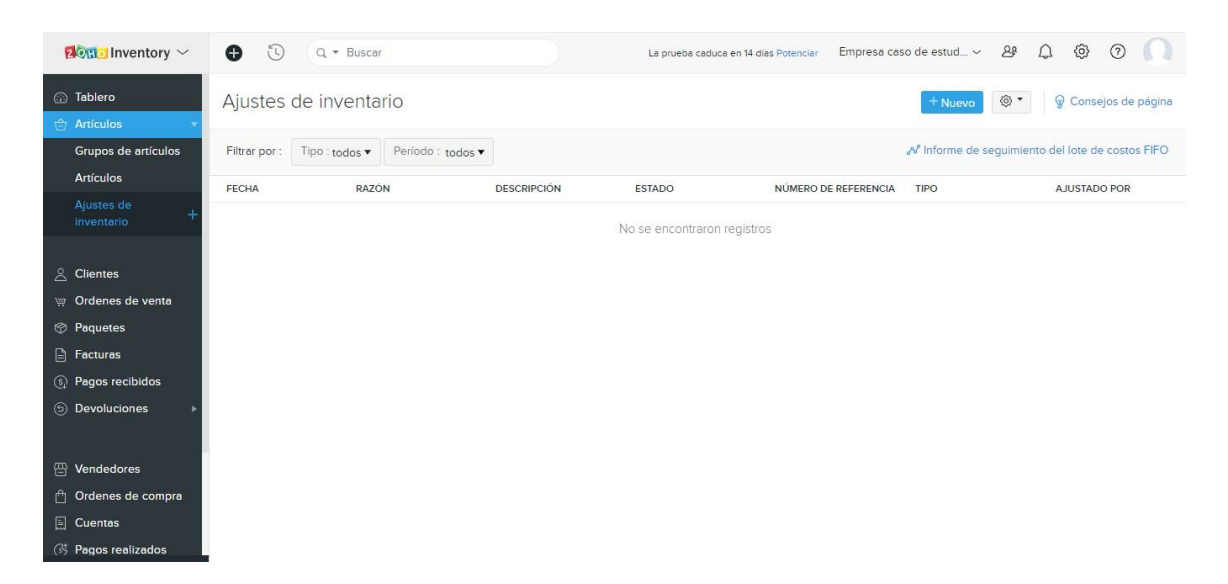

*Figura 29.* Gestión del inventario

En la figura 30, se desglosa el atributo "Clientes", el cual permite la creación de un nuevo cliente para la base de datos del sistema; este atributo es de utilidad en cuanto el 'stock' que posee mensualmente, cada uno de los clientes, para así evitar confusiones en los cortes de ventas y estos posean un cuadre exacto.

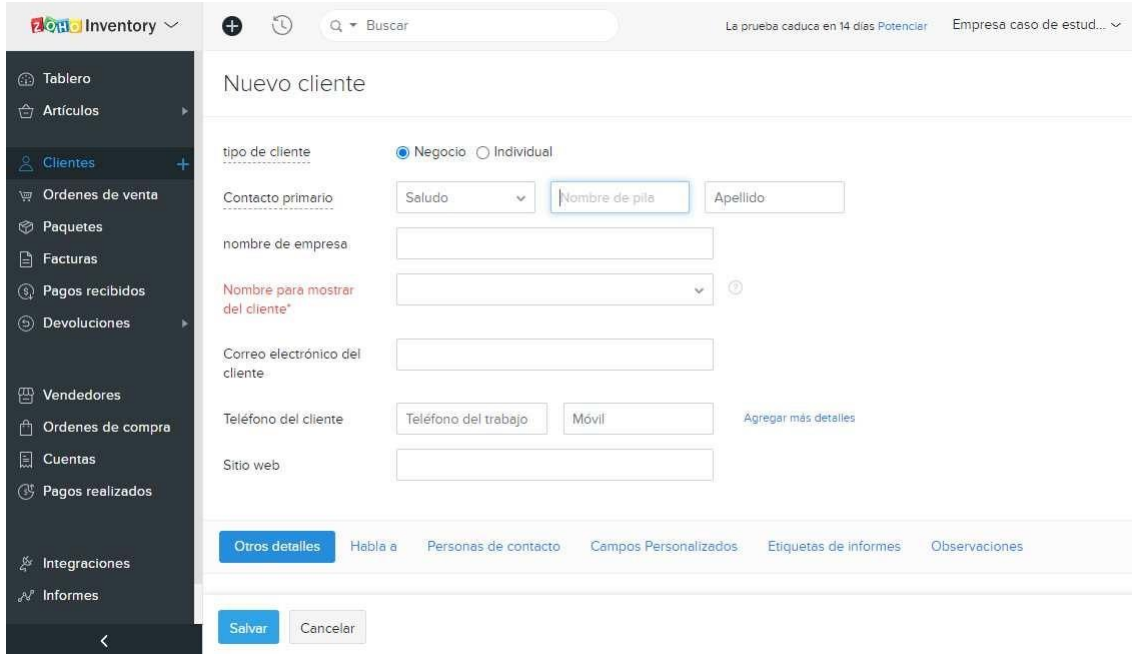

*Figura 30.* Creación de nuevo cliente

En la figura 31, se desglosa el atributo "Órdenes de venta". Esta sección es para la gestión de ventas de la empresa con sus clientes. Esta orden es el respaldo de la empresa de cada pedido que recibe el cliente, para proceder a su posterior despacho.

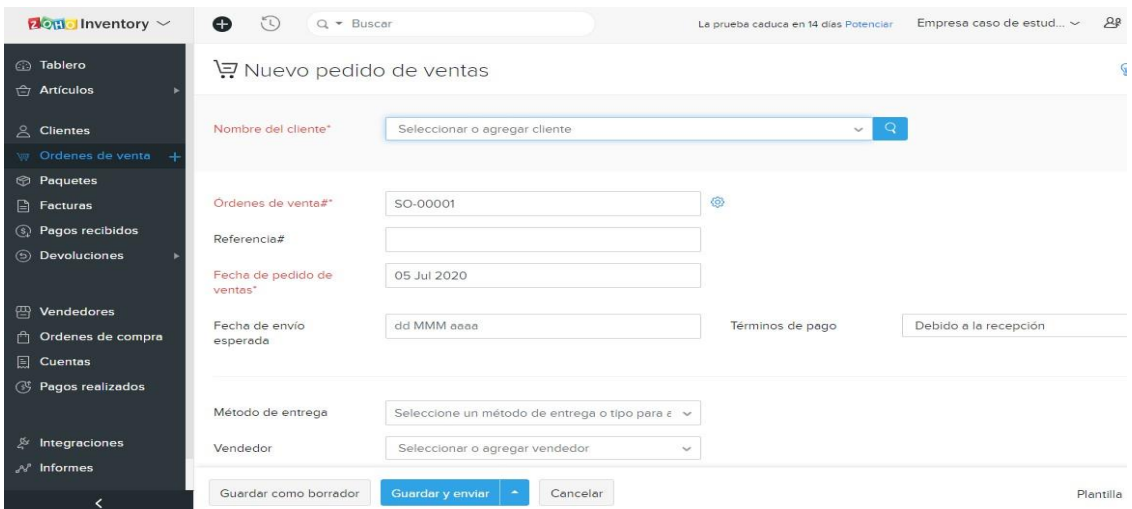

*Figura 31.* Gestión de ventas

En la figura 32 y 33, se desglosa el atributo "Paquetes". Este permite realizar un seguimiento de los paquetes enviados y recibidos; también se puede conocer los productos que lo conforman. Además, este sistema dispone una sección de rastreo del envió con el fin de conocer el estado del paquete.

| $2$ on Inventory $\sim$       | $\Omega$<br>$Q - Buscar$<br>⊕     | La prueba caduca en 14 días Potenciar | $\Omega$<br>Empresa caso de estud ~<br>28 |
|-------------------------------|-----------------------------------|---------------------------------------|-------------------------------------------|
| a Tablero<br>Artículos        | Todos los paquetes                |                                       | $+$ Nuevo<br>這                            |
| $\triangle$ Clientes          | $\equiv$<br>Paquetes, no enviados | $\equiv$<br>Paquetes enviados         | Paquetes entregados                       |
| Ordenes de venta              |                                   |                                       |                                           |
| <b>Paquetes</b>               | No se encontraron registros       | No se encontraron registros           | No se encontraron registros               |
| $\Box$ Facturas               |                                   |                                       |                                           |
| <b>4</b> Pagos recibidos      |                                   |                                       |                                           |
| <b>S</b> Devoluciones         |                                   |                                       |                                           |
| <sup>2</sup> Vendedores       |                                   |                                       |                                           |
| Ordenes de compra             |                                   |                                       |                                           |
| 圓<br>Cuentas                  |                                   |                                       |                                           |
| <sup>3</sup> Pagos realizados |                                   |                                       |                                           |
| Integraciones<br>异            |                                   |                                       |                                           |
| A Informes                    |                                   |                                       |                                           |
| ∢                             |                                   |                                       |                                           |

*Figura 32.* Seguimiento de paquetes

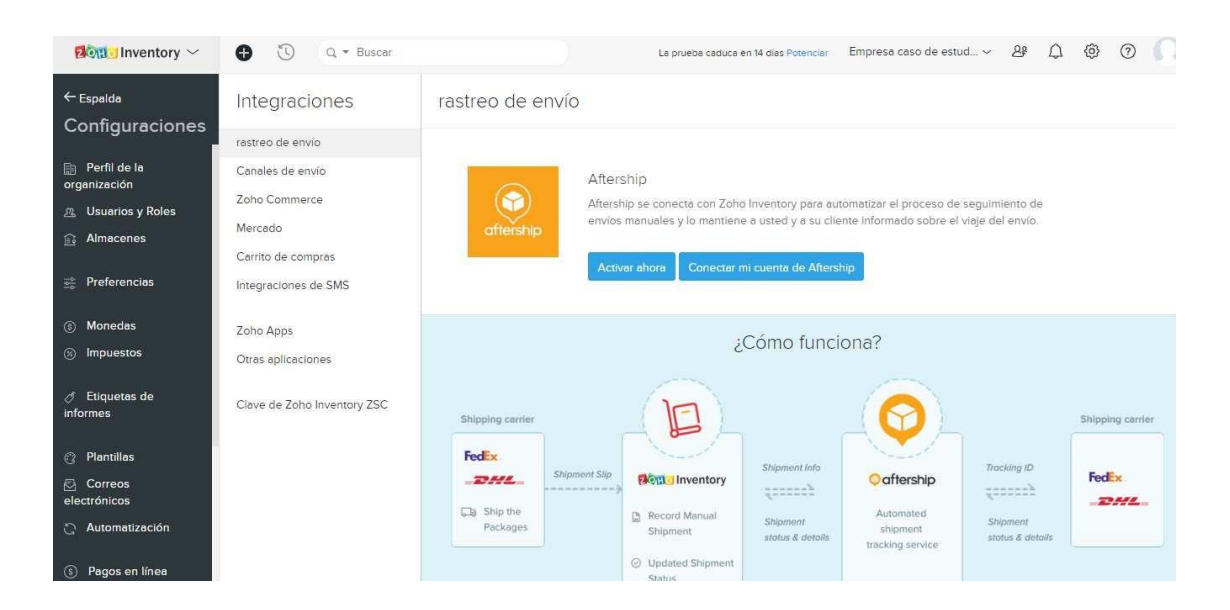

*Figura 33.* Rastreo del pedido enviado

En la figura 34 y 35, se desglosa el atributo "Facturas", el cual permite proceder a facturación con los datos reales del corte de ventas mensual del cliente. Además, se puede observar el estado de la factura, es decir, si está o no pagada.

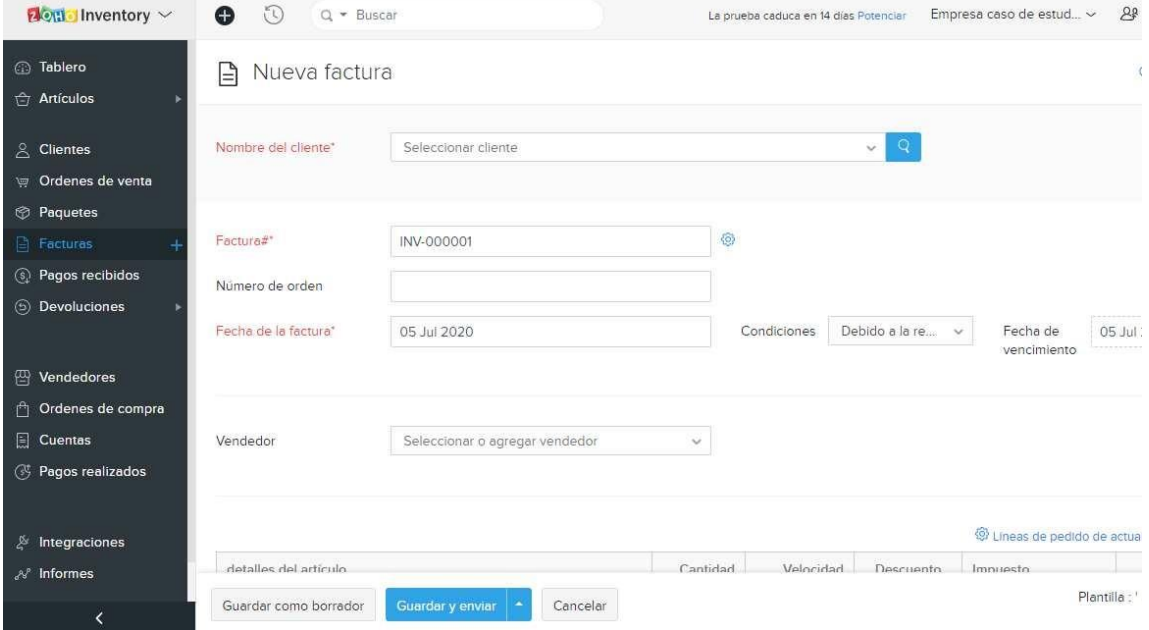

*Figura 34.* Facturación
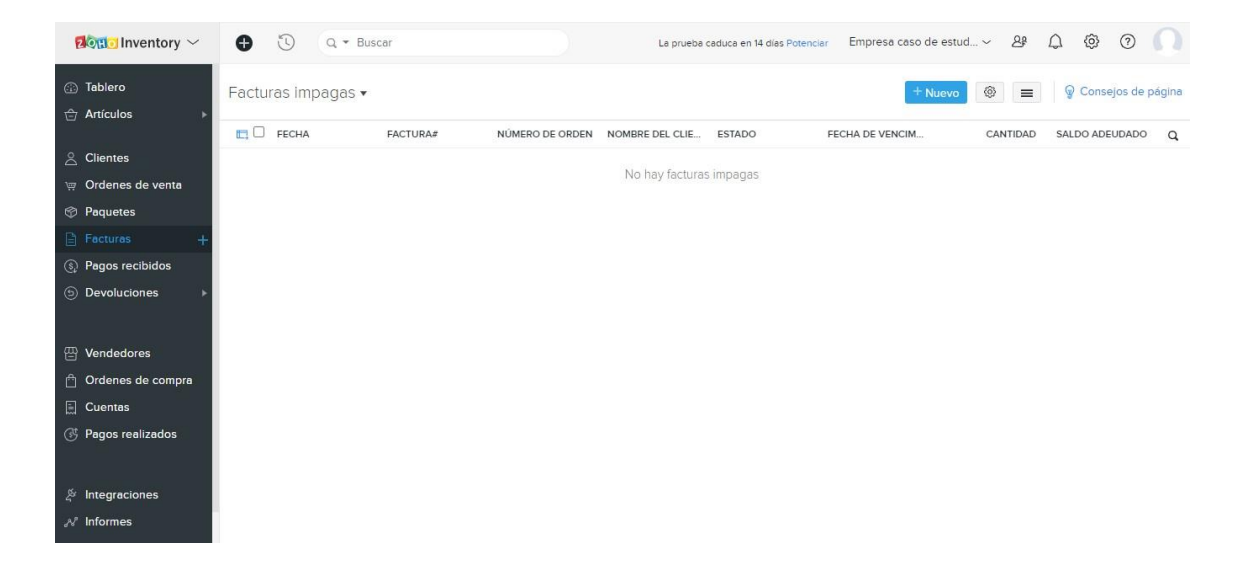

*Figura 35.* Seguimiento de facturas pagadas

En la figura 36, se desglosa el atributo "Devoluciones". Este nos permite analizar las devoluciones que se han tenido a nivel mensual o semanal, con el fin de mejorar las situaciones, por lo que esto se presente de esta forma.

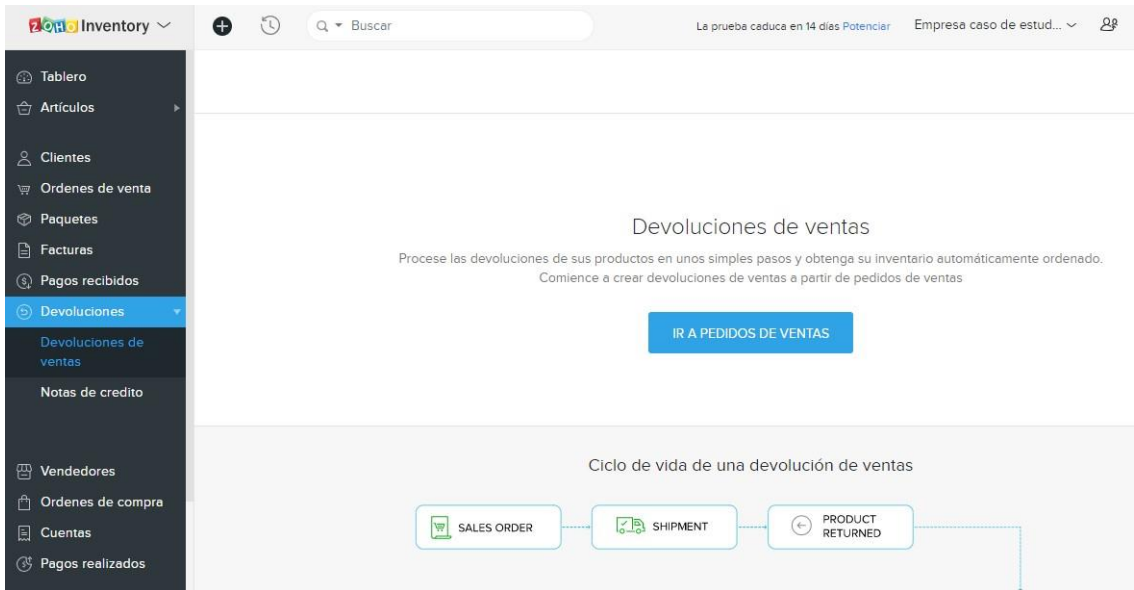

*Figura 36.* Gestionar logística inversa

En la figura 37, se desglosa el atributo "Órdenes de compra"; estas órdenes son creadas para respaldo de la empresa debido a que son los pedidos de los clientes; permite disminuir el *'stock'* del inventario, para posterior corte de ventas.

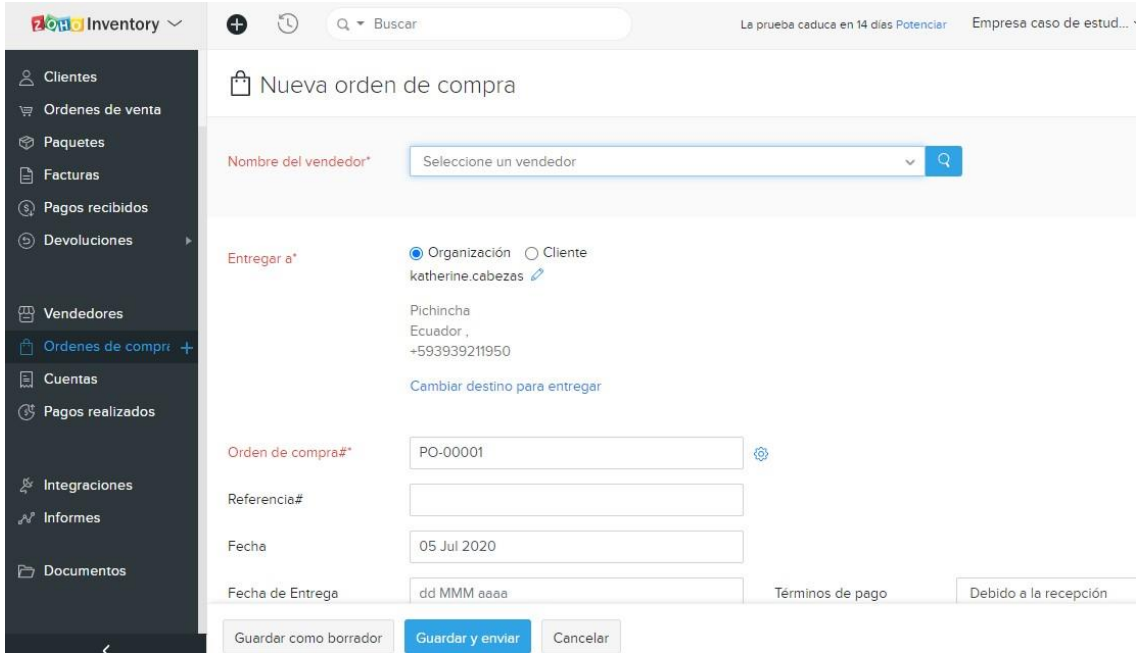

*Figura 37.* Gestionar órdenes de compra

En la figura 38, se desglosa el atributo "Informes", el cual permite obtener informes del sistema de manera automática, debido a que, la base de datos guarda toda la información necesaria para posteriores cobros o, a su vez, avisos sobre falta de mercadería. Se puede obtener informes de ventas, del *'stock'* del inventario, de las cuentas por cobrar, los pagos recibidos, las compras y gastos que como empresa se ha realizado. Es decir, se obtienen informes claros, concretos y completos que apoyan a tomar decisiones en cuanto a cambios o mejoras a realizar para la empresa.

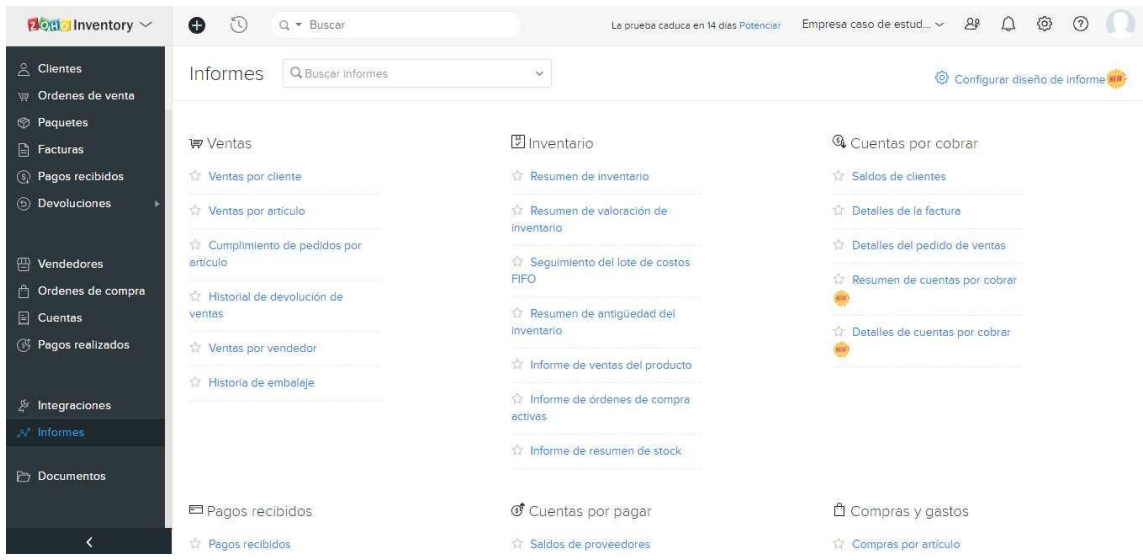

*Figura 38.* Obtención de informes para toma de decisiones con respecto a la empresa

En la figura 39, se observa el *'back up'* que se puede generar en cuanto la información que dispone el sistema; es importante considerar este detalle ya que permitirá respaldar toda la base de datos y evitar pérdidas de la misma.

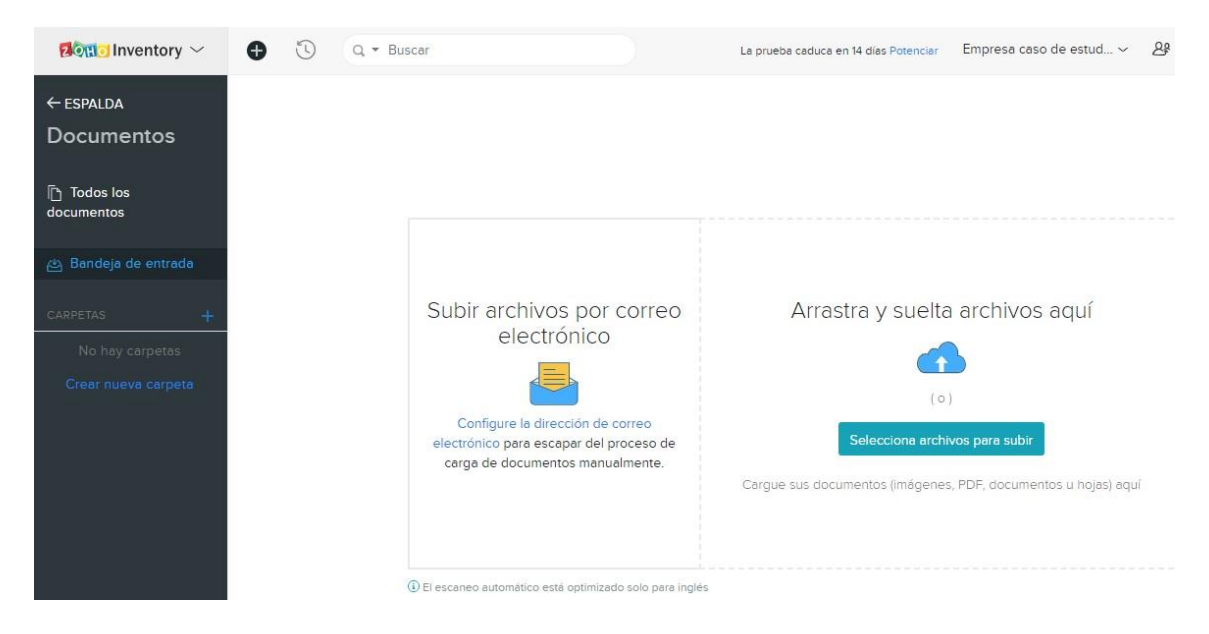

*Figura 39.* Respaldo de documentos en la nube

Al indicar la funcionalidad del *'software'*, desde la figura 14 hasta la 26, es importante recalcar que los criterios con el cual fueron evaluados cumplen en su totalidad, con el fin de mejorar los procesos que se muestran en la descripción del problema. La empresa puede evaluar al sistema en su versión gratuita, por tanto, tomar las decisiones oportunas de seleccionar la mejor opción. Para esta evaluación, se identifican indicadores claves de funcionamiento que debe cumplirse y terminar con las dificultades que se presentan para esta pyme.

Los indicadores en los que se debe enfocar son:

La gestión del inventario: esto en relación con el *'stock'* disponible para despacho de pedidos y faltantes, y para manejar un *'stock'* de seguridad.

Eficiencia en la gestión de órdenes de compra: además de la gestión de ventas.

Finalmente, para facturación, sean cortes de ventas exactos para mantener a las partes involucradas satisfechas del correcto procedimiento que se manejan todos los procesos.

## 5. CAPÍTULO V: ANÁLISIS FINACIERO

Este capítulo presenta un enfoque en el análisis financiero basado en el costo de inversión que debe realizar la empresa en la implementación del sistema para control de inventario. Además, el conocer en cuanto tiempo se va a saldar la inversión y que deje de ser un gasto y pase a ser un ingreso para la misma. Este análisis permite verificar que los procesos pueden ser más eficientes al unificarlos en la sistematización que se propone.

5.1. Inversión en la compra de un sistema para control de inventario

Es el valor que se invertirá en la compra y posterior implementación de un sistema de control de inventario, que además brinda complementos adicionales para su funcionamiento. En el caso de la empresa en estudio, la inversión se realizará en la adquisición de la licencia de Zoho *'Inventory'*; cabe recalcar que no existen costos adicionales con esta compra haciendo referencia al tener que

buscar personas que se encarguen de su manejo, debido a que esto puede ser utilizado directamente por la nómina ya existente de la empresa.

La inversión para la implementación de este sistema es de \$79 dólares mensuales, considerando que la pérdida era de \$100 dólares, por lo tanto, la empresa comenzará a ahorrar \$21 dólares mensuales y, cabe recalcar, que se evidenciará un aumento en las ventas porque esta pyme está en proceso de desarrollo; así que el considerar esta herramienta no es una mala idea.

*Tabla 12.* Inversión total mensual de implementar un sistema para control de inventario

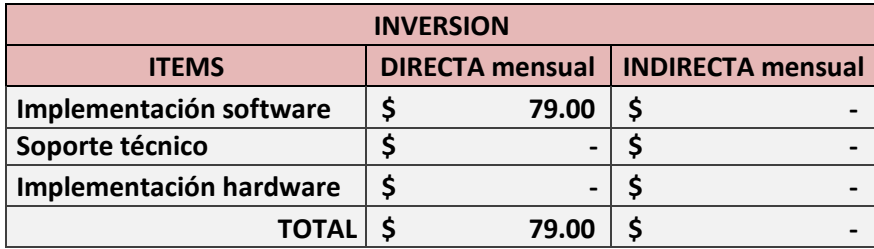

En la figura 40, se observan los resultados del ahorro anual que existirá si se implementa el sistema propuesto. La proyección es para cinco años; además, se debe recalcar que la inversión anual será de \$948 dólares, mientras que las pérdidas que se presentaban eran de \$1200 dólares anuales, por lo que la empresa llega a tener un flujo anual en cuanto a la inversión de \$252 dólares.

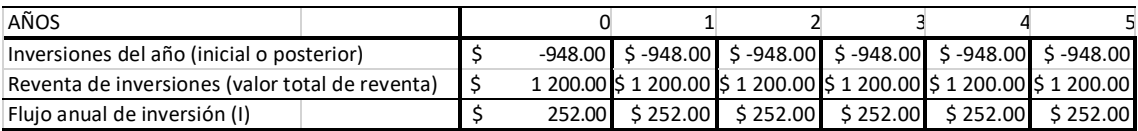

*Figura 40.* Ahorro anual con implementación

# 5.2. Comparación de ahorro entre situación actual y mejorada

Los ingresos de ventas mensuales de la empresa varían, según la temporada de ventas; cuando se está en temporada baja, se maneja un volumen de ventas aproximadamente de \$3000 dólares, mientras que, en temporada alta, es un valor de \$5000 dólares. Los egresos varían según el volumen de producción en base a la temporada en la que se encuentre.

# 5.2.1. Situación actual

*Tabla 13.* Detalle de ingresos y egresos mensuales temporada baja: febrero, marzo, junio, julio, agosto

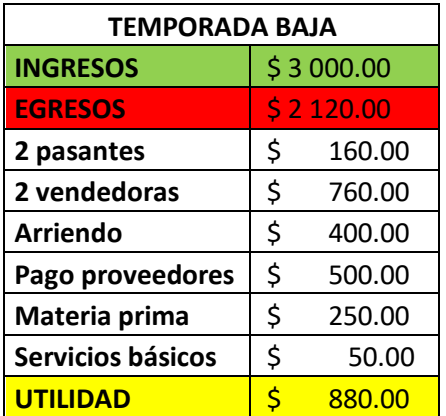

*Tabla 14.* Detalle de ingresos y egresos mensuales temporada alta: enero, abril, mayo, septiembre, octubre, noviembre, diciembre

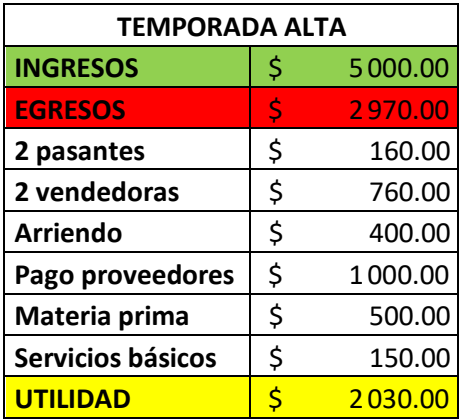

# 5.2.2. Situación mejorada

*Tabla 15*. Detalle de ingresos y egresos mensuales temporada baja: febrero, marzo, junio, julio, agosto

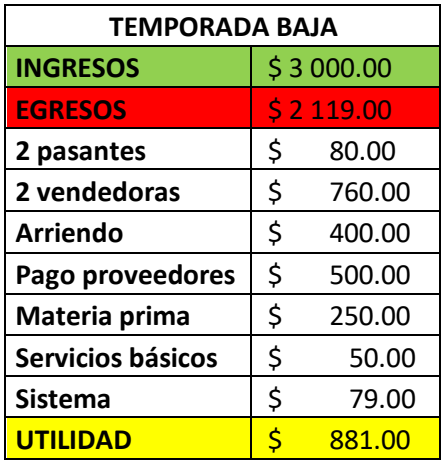

*Tabla 16.* Detalle de ingresos y egresos mensuales temporada alta: enero, abril, mayo, septiembre, octubre, noviembre, diciembre

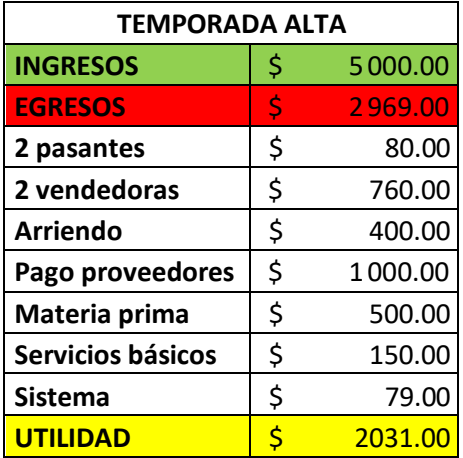

# 5.3. Situación actual VS situación mejorada

*Tabla 17.* Detalle de la situación actual

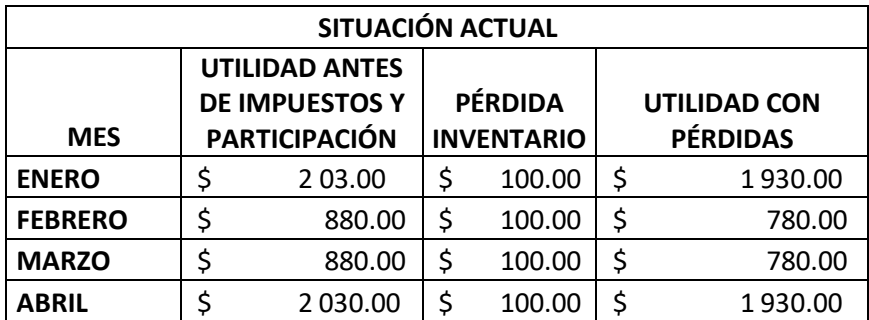

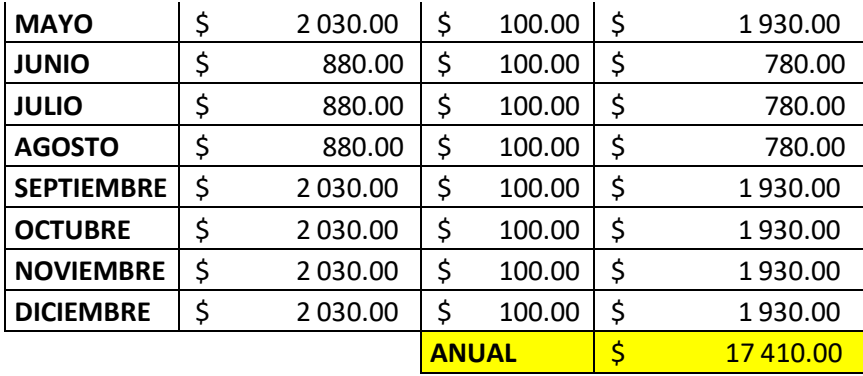

*Tabla 18.* Detalle de la situación mejorada

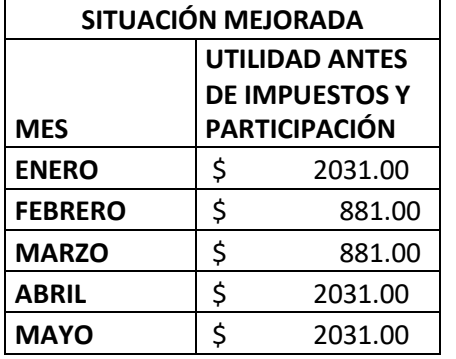

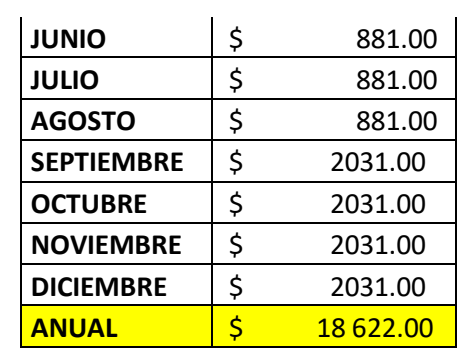

*Tabla 19.* Ahorro de la situación actual vs la situación mejorada

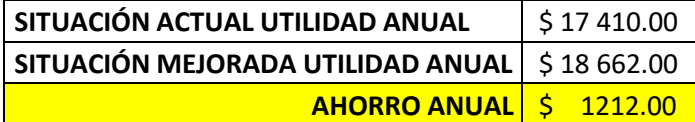

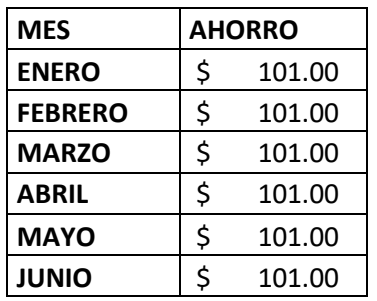

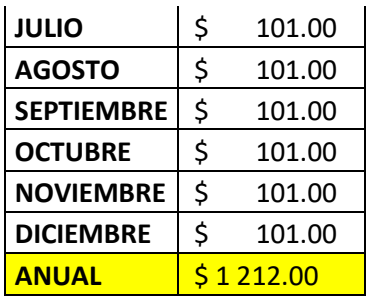

Al realizar una comparación en los costos que se deben invertir, con las pérdidas que se presentaban mensualmente, la empresa, caso de estudio, tendría un ahorro de \$252 dólares; por lo que no requiere de una mayor inversión, sino un mejor manejo de sus procesos. Además, cabe recalcar que al implementar el sistema se logra reducir el valor de mano de obra, debido a que se disminuye un pasante y se aumenta a la utilidad un valor de \$1000 dólares, por lo que se logra ahorrar un valor de \$1212 dólares anuales.

En cuanto la implementación, tiene funciones adicionales, no solo de gestión de inventario, sino también de ventas y compras, por lo que presenta un mayor número de beneficios y mejoras para la empresa. La inversión es un cambio que brinda ventajas a la utilidad mensual; estos datos se presentan claramente en el análisis financiero.

Otro factor muy importante, que se debe considerar, es la credibilidad que se gana ante con los clientes ya que es una parte interesada a la que se le debe tener muy en cuenta, debido a que son los que inyectan dinero a la empresa de forma indirecta por las compras que realizan, pero son fundamentales durante todo el proceso.

### 6. CONCLUSIONES Y RECOMENDACIONES

#### 6.1. Conclusiones

Mediante la sistematización se optimizo el proceso de control de inventario al presentar un ahorro de \$21 dólares y eliminar las pérdidas del producto terminado de la empresa caso de estudio. Además, de unificar cada proceso y que disminuya el manejo empírico de la información y todo sea utilizando la tecnología.

En el análisis de la situación actual se presentó las pérdidas que se buscaban mejorar con la implementación de un sistema de control de inventario y como base de datos con respecto a la facturación mensual para cobranza de valores pendientes. El sistematizar parte de su gestión, permite llevar un control exacto de sus procesos e inventario y el negocio comienza a crecer sin falencias.

Se diseñó una herramienta para toma de decisiones, en este caso para la selección de un sistema para control de inventario. Los criterios de evaluación de la matriz se determinaron en base a las necesidades de las pequeñas y medianas empresas. Se establecieron varias opciones de sistemas para compararlas entre sí y escoger la mejor opción según el puntaje más alto. Al utilizar la matriz diseñada el sistema elegido fue Zoho *'Inventory'* con una puntación total de 82,5% debido a su funcionalidad, porque abarca la problemática que existía en la situación actual de la empresa para su posterior solución.

Al realizar una comparación entre el diagrama de la situación actual vs la situación mejorada, se concluye que existe un cambio notorio al sistematizar el proceso ya que el flujo del mismo se sintetiza porque se evitan las compuertas de toma de decisión por un error en el cuadre del inventario y por ende valores equivocados en la facturación esto debido al ineficiente control de inventario y la sistematización de este proceso. También se presenta un ahorro de \$1212 dólares por la implementación del sistema y la disminución de mano de obra, ya que lo suple la sistematización del proceso de control de inventario.

En el análisis costo beneficio se determina que es un proyecto desapalancado debido a que no necesita un préstamo para adquisición de recursos adicionales sino solo enfocarse en mejorar la administración de inventario, dejando de lado la forma empírica con que actualmente se llevan los procesos e implementar la tecnología porque es un apoyo para disminuir las pérdidas. Además, es

importante aplicar un sistema dentro de la empresa porque con la implementación de este se presenta un ahorro y desaparecen las pérdidas que se evidencio en la situación inicial.

#### 6.2. Recomendaciones

Establecer indicadores y métodos de evaluación enfocados en el sistema para mejorar el uso del mismo, sin olvidar que estas herramientas de evaluación deben ser orientadas a continuar permanentemente con la eliminación total del problema.

Se sugiere, para futuros trabajos, realizar un manual explicativo del sistema Zoho *'Inventory'* para capacitación del personal nuevo que ingrese a nómina ya que así no serán necesarios programas de capacitación, que suman un costo adicional.

Realizar un estudio de la demanda para prever los picos altos y bajos de venta con el propósito de mantener un nivel de inventario manejable, ya que tampoco se busca provocar un desperdicio como la sobreproducción.

Al implementar nuevas herramientas seguir desarrollando un concepto para cada una y darla la importancia del caso, ya que se busca que todo aumente para bienestar de la empresa y su rentabilidad.

La forma empírica de manejar los procesos de la empresa en su momento se torna adecuados, pero es importante no resistirse al cambio y mientras más se busque mejorar cada negocio u organización será cada vez más exitosa, ya que lo que no se mide con indicadores u observando la causa del problema no se llega a mejorar en su totalidad.

# **REFERENCIAS**

- ACACIA. (2019). *Qué es un Warehouse Management System - Acacias Technologies*. https:[//www.acaciatec.com/que-es-un-warehouse](http://www.acaciatec.com/que-es-un-warehouse-)management-system/#Que\_tipos\_de\_WMS\_podemos\_encontrar
- Airman, J. (2018, February 1). *Factores que provocan el mal control de inventario*. https:[//www.cuidatudinero.com/13119264/factores-que](http://www.cuidatudinero.com/13119264/factores-que-)provocan-el-mal-control-de-inventario
- aiteco consultores. (2019). *Qué es un Diagrama de Flujo de Proceso o Flujograma -*. http[s://www.aiteco.com/diagrama-de-flujo/](http://www.aiteco.com/diagrama-de-flujo/)
- Almyta Systems. (2020). *Free ABC Inventory Software Features*. [http://www.almyta.com/abc\\_inventory\\_software.asp](http://www.almyta.com/abc_inventory_software.asp)
- Amsterdam, R. (2019, June 8). *Odoo Inventory Management | Odoo 12 Inventory Module - Technaureus*. ht[tps://www.technaureus.com/inventory](http://www.technaureus.com/inventory-)management-in-odoo-inventory/
- Arenal, C. (2020). *Gestión de inventarios: UF0476*. Tutor Formación.
- Avant Information Systems. (2020). *¿Qué es SAP Business One? | Avantis*. https:/[/www.avantis.mx/que-es-sap-business-one](http://www.avantis.mx/que-es-sap-business-one)
- Barrero, M. (2018, January 8). *¿Qué es un inventario? | Blog Glosario Contable*. https:/[/www.siigo.com/blog/contador/que-es-un-inventario/](http://www.siigo.com/blog/contador/que-es-un-inventario/)
- Bren, A. (2015, June 5). *Según la flexibilidad*. https://es.slideshare.net/brenadrea/segn-la-flexibilidad
- Canvus application. (2018). *Stockpile Reviews and Pricing - 2020*. https:/[/www.capterra.com/p/178770/Stockpile/](http://www.capterra.com/p/178770/Stockpile/)
- Castro, J. (2014, October 21). *Beneficios de un sistema de control de inventarios*. https://blog.corponet.com.mx/beneficios-de-un-sistema-de-controlde-inventarios
- Castro, J. (2015, September 23). *5 consejos para el control de inventarios*. https://blog.corponet.com.mx/5-consejos-para-el-control-de-

inventarios

- Castro, J. (2016, July 19). *7 Pasos Clave para Implementar un Sistema de Control de Inventarios*. https://blog.corponet.com.mx/7-pasosclave-para-implementar-un-sistema-de-control-de-inventarios
- Castro, J. (2017, November 7). *Beneficios de un sistema de control de inventarios: INFOGRAFÍA*. https://blog.corponet.com.mx/beneficios-de-un-sistema-de-controlde-inventarios-infografia
- CGMA. (2020). *Connecting Products With Profitability*. https:/[/www.cgma.org/resources/tools/cost-transformation](http://www.cgma.org/resources/tools/cost-transformation-)model/connecting-products-with-profitability.html
- Chávez, G., Campuzano, J., & Betancourt Víctor. (2018). *Las Micro, Pequeñas y Medianas Empresas. Clasificacion para su estudio en la carrera de Ingeniería en Contabilidad y Auditoría de la Universidad Técnica de Machala*.
- Chuquino, J. (2017, August 18). *Inventarios: El qué, el por qué y el cómo - MeetLogistics*. https://meetlogistics.com/operadorlogisticotransporte/inventarios-el-que-el-por-que-y-el-como/
- Corrales, J. (2019, July 25). *Servicio al cliente: ¿por qué es un pilar de las empresas exitosas?* https://rockcontent.com/es/blog/servicio-alcliente/
- Cruz Fernández, A. (2017). *Gestión de inventarios. UF0476.* (ic). IC Editorial.
- CSCMP., Waller, M. A., & Esper, T. L. (2017). *Administración de inventarios.* (Primera). Pearson Educación.
- De Tena, R. (2019, July 12). *¿Cómo hacer un inventario al detalle? | Holded*. https:/[/www.holded.com/es/blog/como-hacer-inventario](http://www.holded.com/es/blog/como-hacer-inventario)
- DELIVRD. (2020). *Delivrd - Opiniones, precios, y características - Capterra Ecuador 2020*. https:/[/www.capterra.ec/software/157547/delivrd](http://www.capterra.ec/software/157547/delivrd)
- Díaz, T. (2018, November 12). *¿Qué son los WMS? | Sistema de gestión de almacenes (SGA) | Empresa*. https:/[/www.economiasimple.net/glosario/wms-sistemas-de](http://www.economiasimple.net/glosario/wms-sistemas-de-)gestion-de-almacenes
- ERP Solutions. (2019, July 2). *Developing a Warehouse and Inventory Management System with Odoo*. [https://medium.com/@aditi.dutt/developing-a-warehouse-and](https://medium.com/%40aditi.dutt/developing-a-warehouse-and-)inventory-management-system-with-odoo-c53f14b1cbd1
- Fernández, J. (2015, January 2). *Siete causas por las que no coinciden el inventario físico con el contable | Sage Advice España*. https:/[/www.sage.com/es-es/blog/siete-causas-por-las-que-no](http://www.sage.com/es-es/blog/siete-causas-por-las-que-no-)coinciden-el-inventario-fisico-con-el-contable/
- García, Elda. (2012, September 4). *ABC INVENTORY SOFTWARE by elda garcia*. https://prezi.com/dkjay5-smjgk/abc-inventory-software/
- García, Elisa. (2020). *Herramientas de mejora continua: Diagrama deProcesos*. https:/[/www.sedic.es/autoformacion/seccion6\\_DProcesos.htm](http://www.sedic.es/autoformacion/seccion6_DProcesos.htm)
- Ghermandi, F. (2006, April 22). *Control de inventario: ¿qué es y cómo hacer de forma sencilla? - Blog LUZ*. https://blog.luz.vc/es/que-es/control-deinventario/
- GIEICOM. (2019, January 15). *¿Qué es un WMS y cómo te ayuda en tu Centro de Distribución?* https://blog.gieicom.com/que-es-un-wms-y-comote-ayuda-en-tu-centro-de-distribucion
- Guerrero Salas, H. (2009). *Inventario y control* (Primera ed).
- Halyme, F. (2016, August 19). *LOGIMOV, una nueva alternativa software logístico*. https[://www.gruponw.com/noticias-de-colombia-y-el](http://www.gruponw.com/noticias-de-colombia-y-el-)mundo/nwarticle/202/10/logimov-software-logistico
- HEFLO. (2019). *¿Qué es BPMN? Conozca la notación más aceptada para modelar procesos*. https:/[/www.heflo.com/es/blog/modelado-de](http://www.heflo.com/es/blog/modelado-de-)procesos/notacion-bpmn-2/

Hincapié, J. (2020). *ALVENDI, PROGRAMA DE INVENTARIO – JULIAN HINCAPIE*. https://ambientescolaborativosjulianhincapie.wordpress.com/alven di-programa-de-inventario/

- Huerta, P. (2012, November 2). *Cuándo implementar un WMS*. [http://www.logisticasud.enfasis.com/articulos/65461-cuando](http://www.logisticasud.enfasis.com/articulos/65461-cuando-)implementar-un-wms
- Losoftware. (2018). *Lite | RightControl Stock Control Software for Small Businesses*. [http://www.losoftware.co.uk/shop/rightcontrol-lite-free](http://www.losoftware.co.uk/shop/rightcontrol-lite-free-)inventory-management-software/
- Mairena, D., & Vallejos, M. (2017). *Evaluación de los procesos de control de inventarios y facturación para su automatización en farmacia Siloé*.
- Maldonado, J. (2012). *GESTIÓN DE PROCESOS*. https://elibro.net/es/ereader/udla/51718
- Martins, R. (2018, June 4). *Diagrama de Flujo (Flujograma) de Proceso - Blog de La Calidad*. https://blogdelacalidad.com/diagrama-de-flujoflujograma-de-proceso/
- MECALUX. (2020). *¿Qué es un WMS? - Mecalux.com.co*. https:/[/www.mecalux.com.co/manual-almacenaje/almacen/que-es](http://www.mecalux.com.co/manual-almacenaje/almacen/que-es-)un-wms
- Minnt Solutions. (2019). *Bind ERP, el sistema de administración en la nube | Experto PYME*. htt[ps://www.expertopyme.com/acerca-bind-erp](http://www.expertopyme.com/acerca-bind-erp-)administracion/
- Muñoz, A. (2019, May 22). *5 consejos para lograr un control de inventarios eficiente*. https://blog.saleslayer.com/es/5-consejos-para-lograr-uncontrol-de-inventarios-eficiente
- NCH Software. (2019). *Sistema de Inventarios*. https:/[/www.nchsoftware.com/inventory/es/index.html](http://www.nchsoftware.com/inventory/es/index.html)
- NW Group. (2020). *Software de Inventarios, POS, bodega, logística - Ecuador*. https:/[/www.logimov.com/es-EC/](http://www.logimov.com/es-EC/)
- odoo. (2020). *El Sistema de Manejo de Inventario en Código Abierto #1 | Odoo*. https:/[/www.odoo.com/es\\_ES/page/warehouse](http://www.odoo.com/es_ES/page/warehouse)
- Portal Programas. (2020). *Alvendi - Opiniones, precios y demo*. https:/[/www.portalprogramas.com/gestion-inventarios-alvendi/](http://www.portalprogramas.com/gestion-inventarios-alvendi/)
- Portilla, L. (2015). *Cursos de Sistemas - Programa de Ingenieria de Sistemas Unipamplona - Diagramas de Flujo de Datos*. [http://www.unipamplona.edu.co/unipamplona/portalIG/home\\_74/re](http://www.unipamplona.edu.co/unipamplona/portalIG/home_74/re) cursos/administracion-bases-de-datos/21022015/t2\_flujodatos.jsp
- Reyes, M. (2015). *MODELADO DE PROCESOS BPMN | Mayra Reyes – Metodología de Procesos*. https://mayrareyesbpm.wordpress.com/modelado-de-procesosbpmn-2/
- Sanchez, S. (2012). *Criterios para la Adaptabilidad de Estándares y Modelos de Procesos de software en PYMES Ecuatorianas*.
- SAP. (2020). *SAP Business One | ERP Software for Small Businesses*. https:/[/www.sap.com/products/business-one.html](http://www.sap.com/products/business-one.html)
- Sistemas Paez. (2020). *Alvendi PRO: Sistema de inventarios - Sistemas de Información Paez*. https://sistemaspaez.com/gestion-deinventarios-con-alvendi-pro/
- Softonic. (2020). *Inventoria - Descargar*. https://inventoria.softonic.com/
- Sy Corvo, H. (2019). *Diagrama de flujo de datos: elementos, tipos, ejemplos - Lifeder*. ht[tps://www.lifeder.com/diagrama-flujo-datos/](http://www.lifeder.com/diagrama-flujo-datos/)
- TIC Portal. (2020). *SAP Business One: Sistema ERP de SAP dirigido a PYMES*. https:/[/www.ticportal.es/temas/enterprise-resource](http://www.ticportal.es/temas/enterprise-resource-)planning/programas-erp/sap-business-one
- Vidal, C. (2020). *FUNDAMENTOS DE CONTROL Y GESTIÓN DE*

*INVENTARIO*. https://elibro.net/es/ereader/udla/128995

Zoho Corporation. (2018). *Zoho Inventory - Opiniones, precios, y características - Capterra España 2020*. https:/[/www.capterra.es/software/146241/zoho-inventory](http://www.capterra.es/software/146241/zoho-inventory)

# ANEXOS

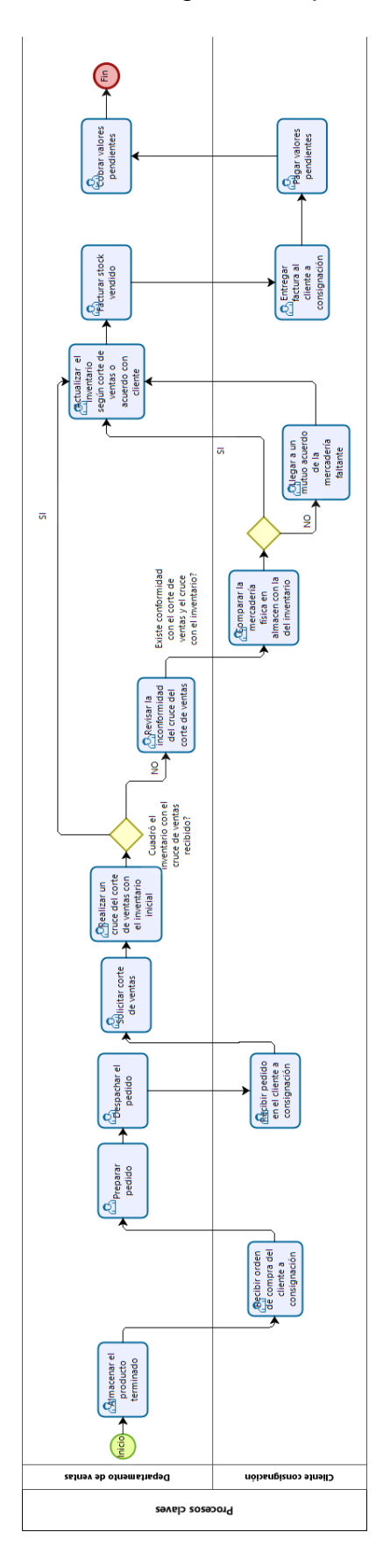

Anexo 1: Diagrama del proceso actual

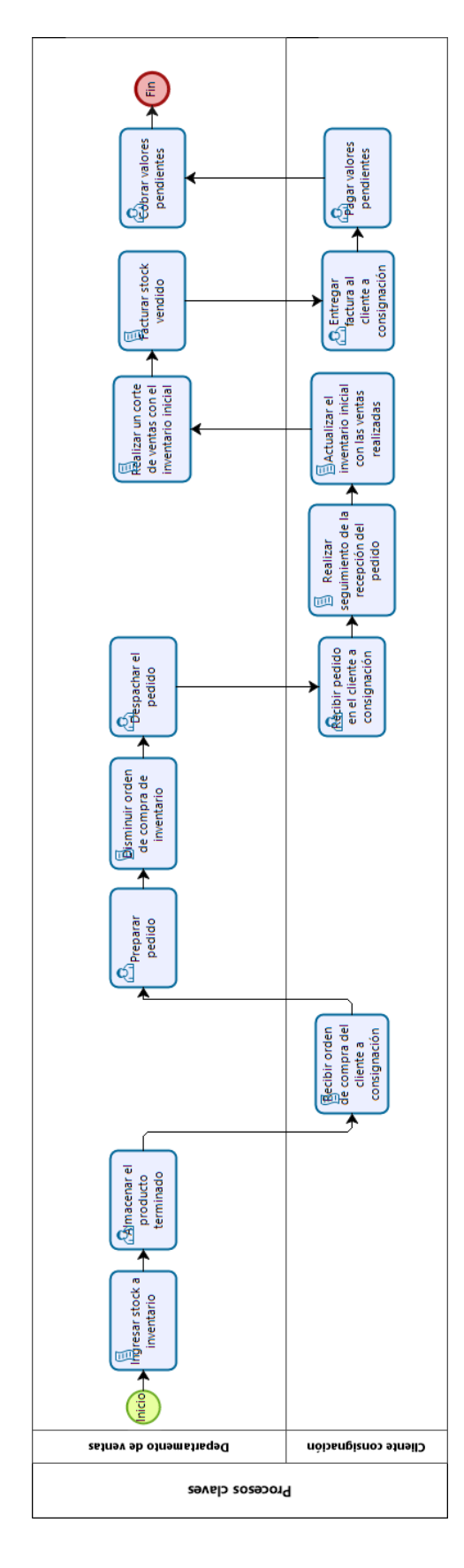

Anexo 2: Diagrama del proceso mejorado

# Anexo 3: Recopilación sistemas

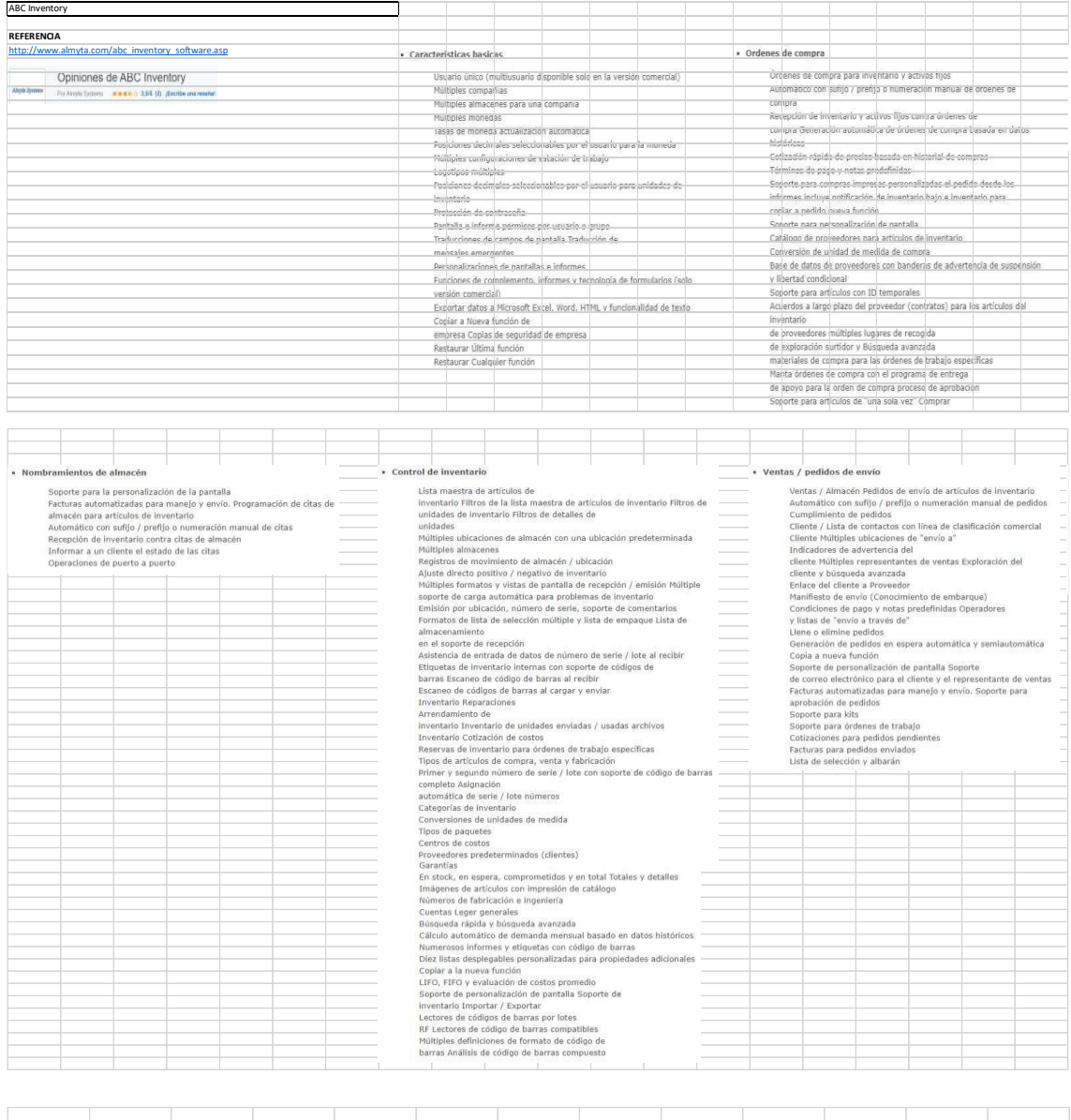

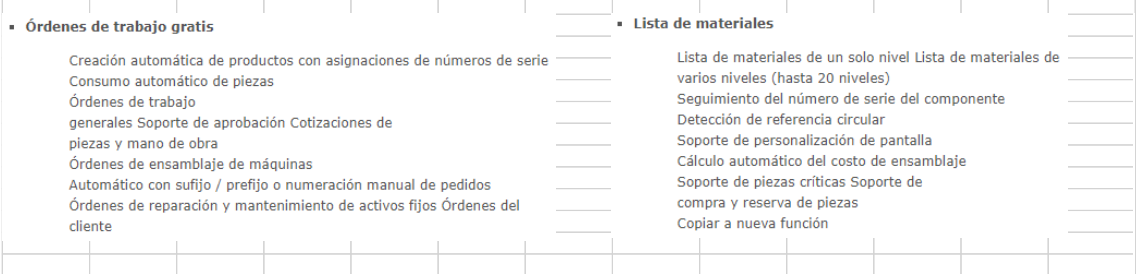

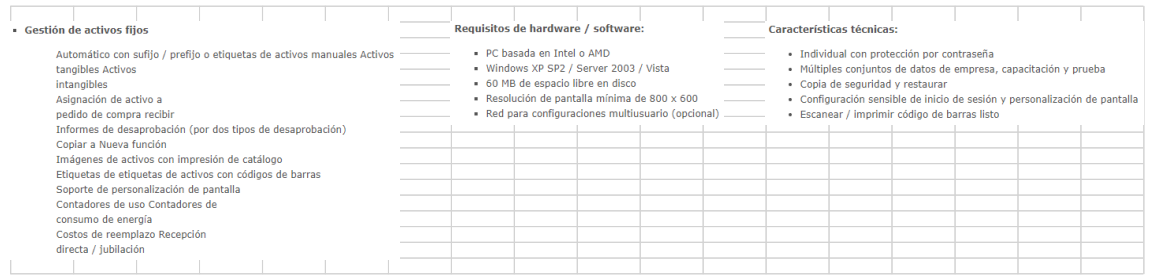

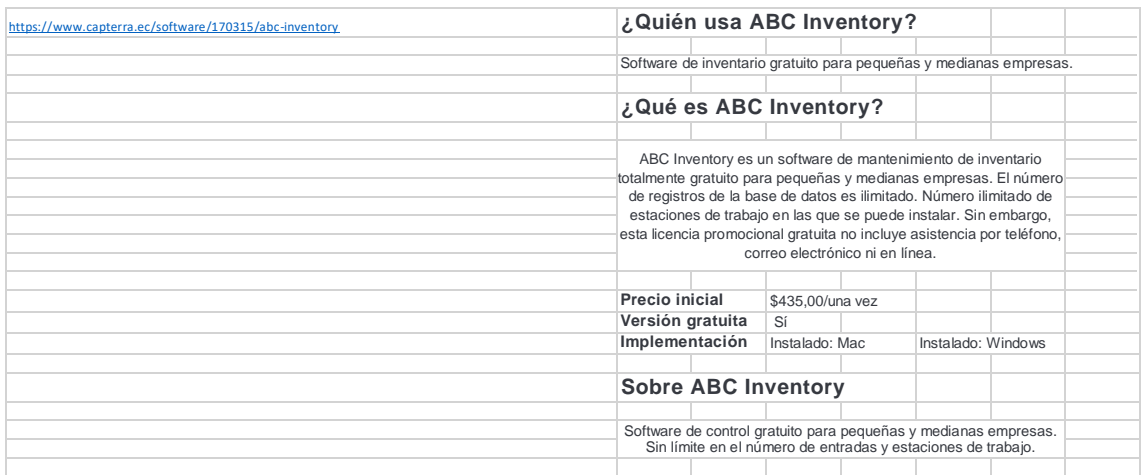

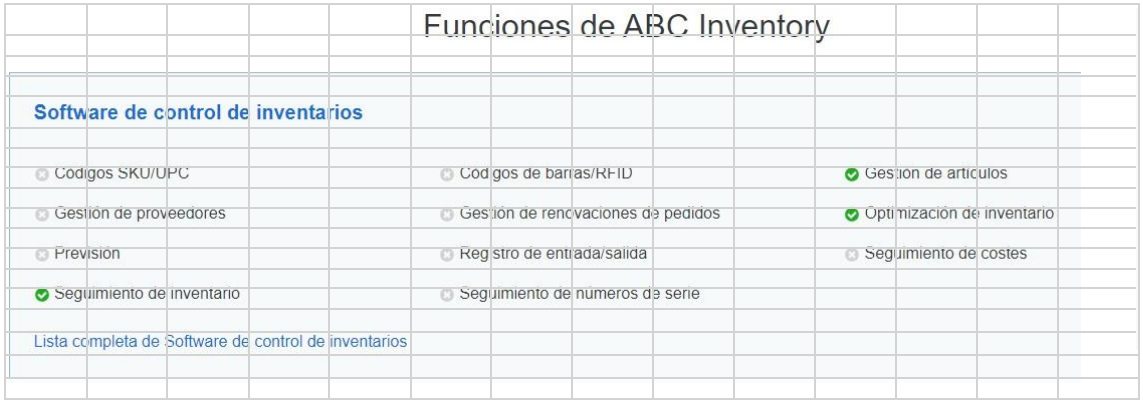

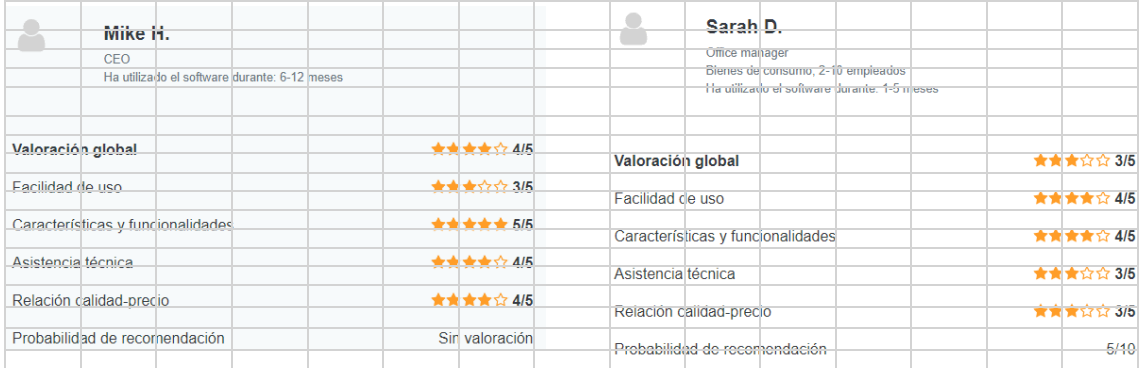

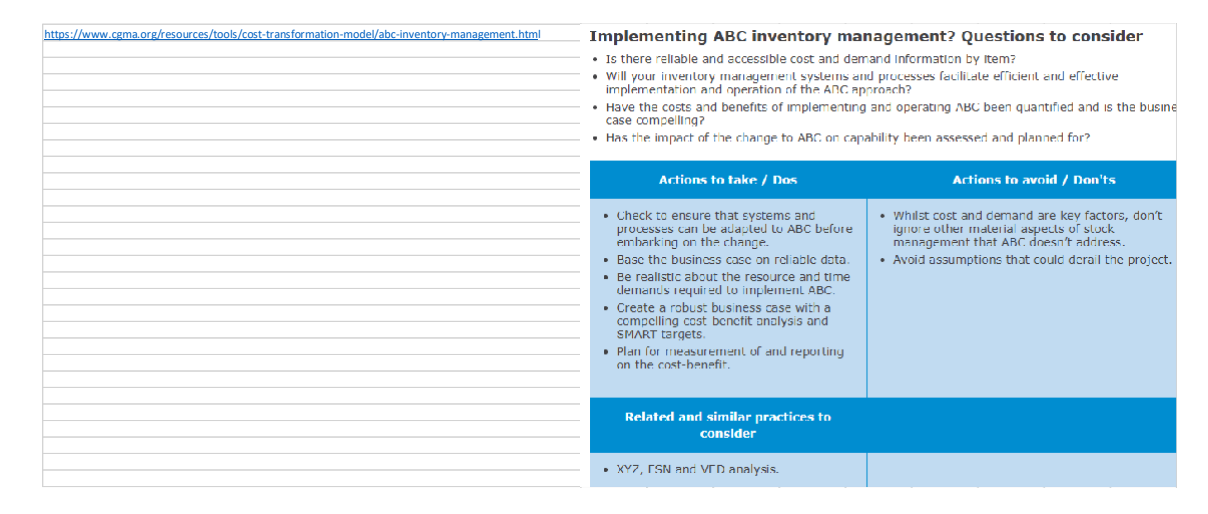

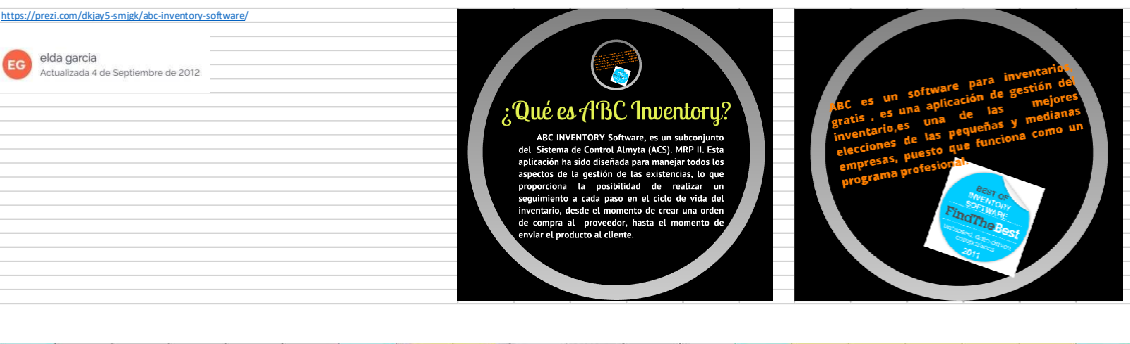

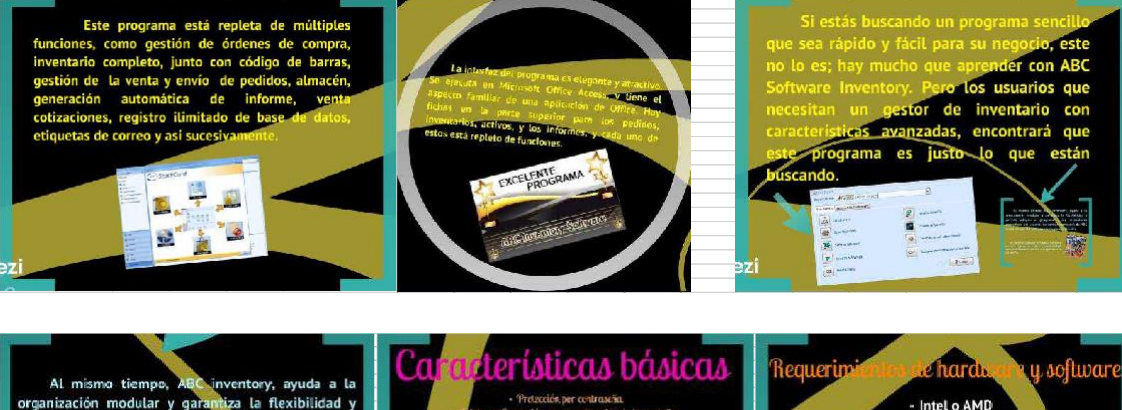

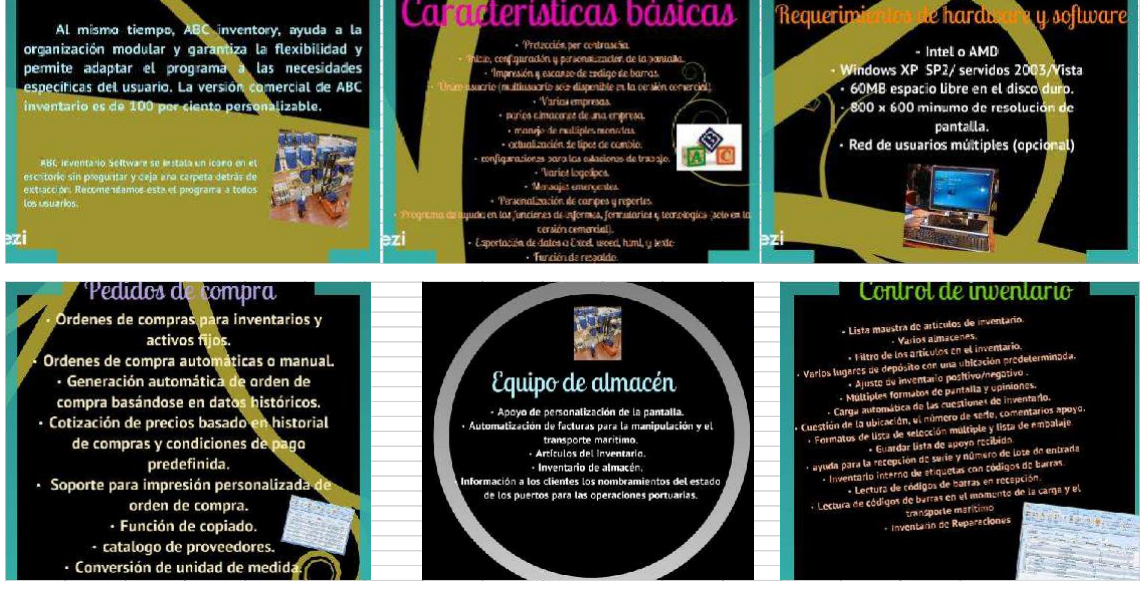

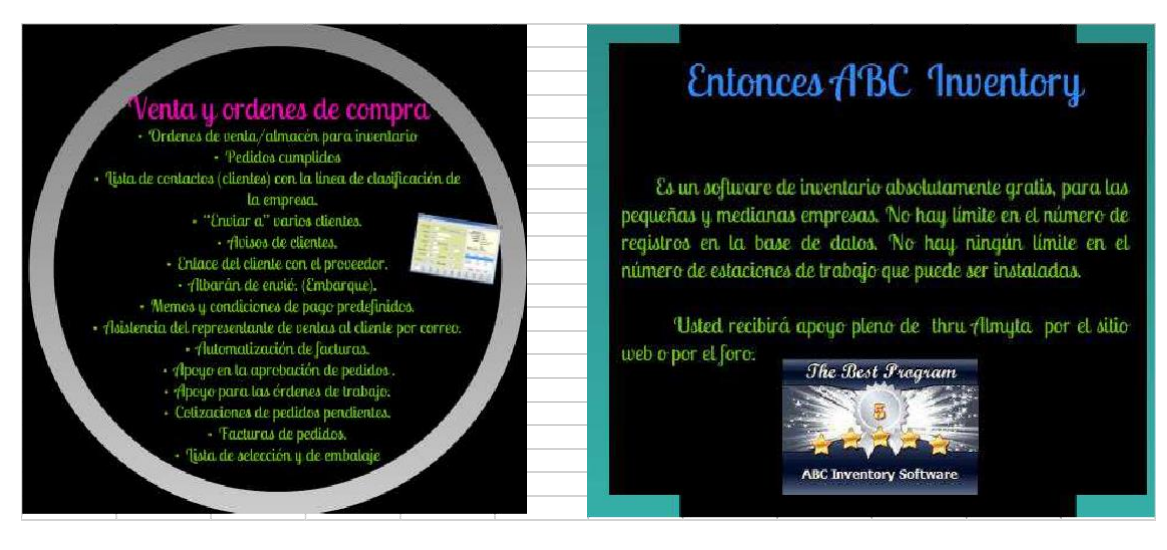

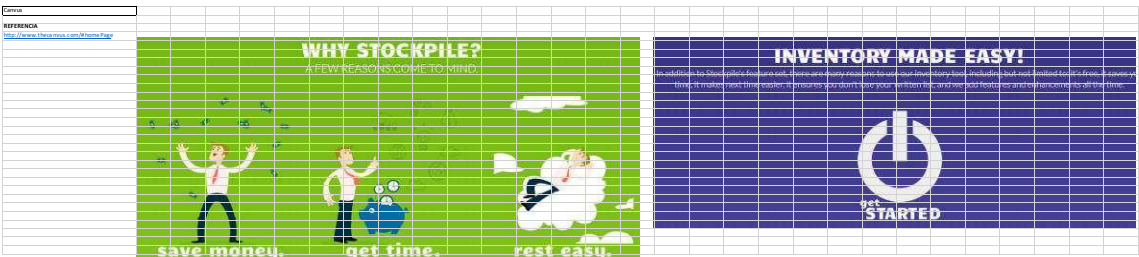

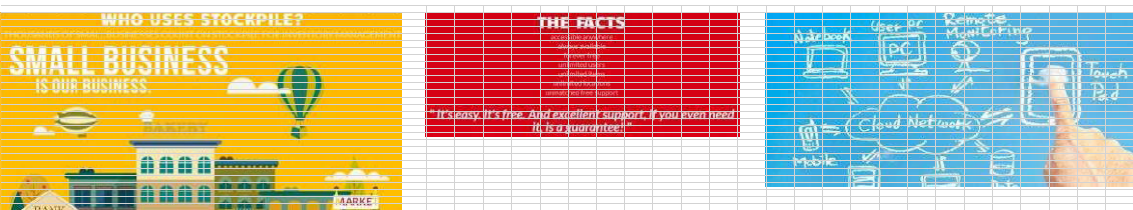

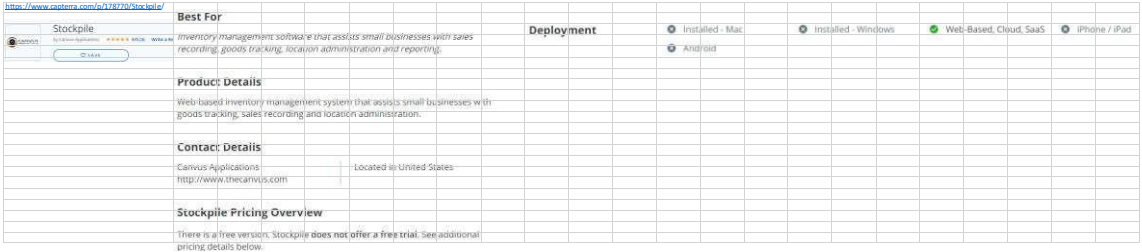

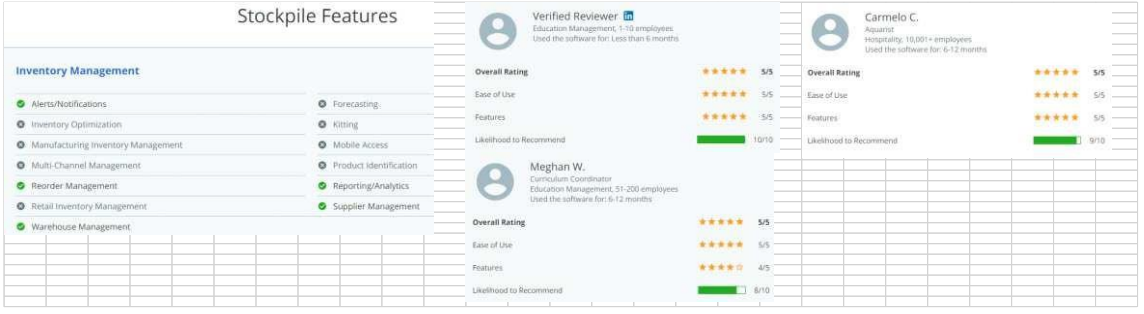

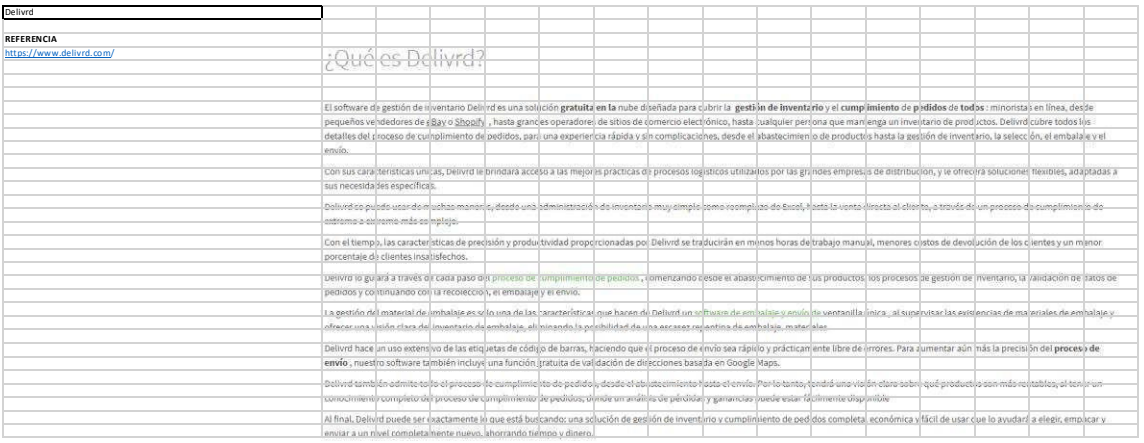

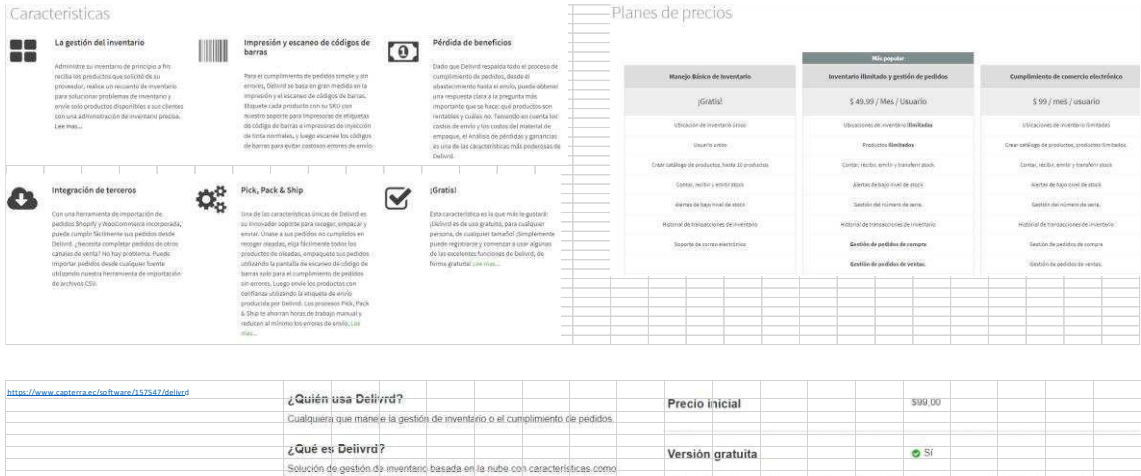

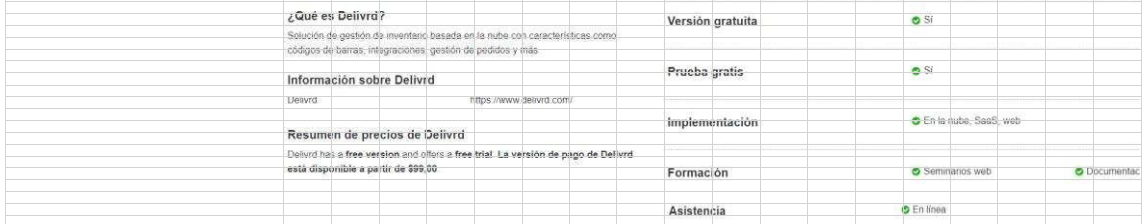

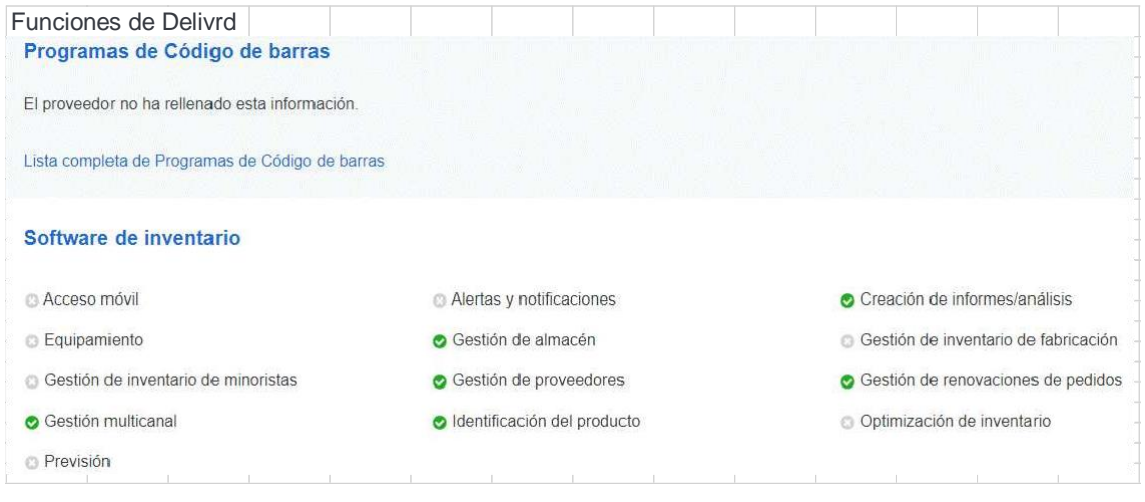

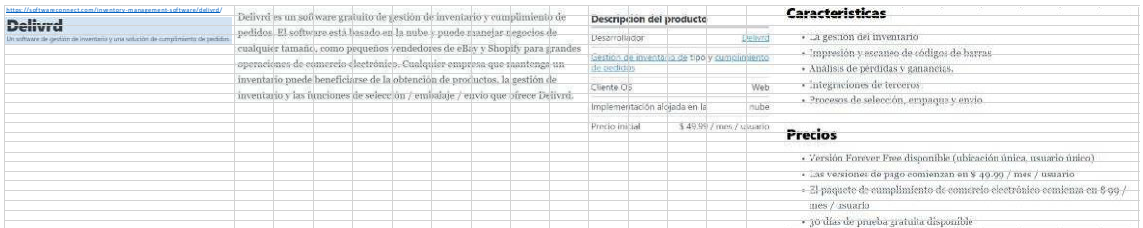

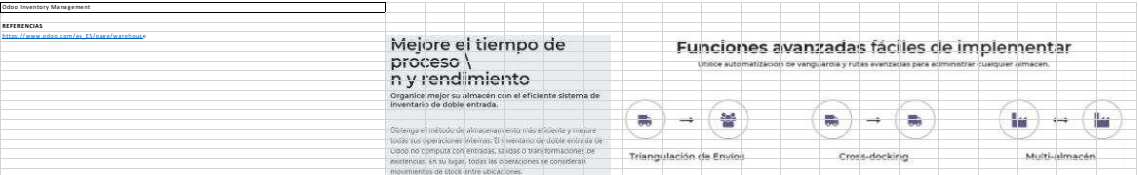

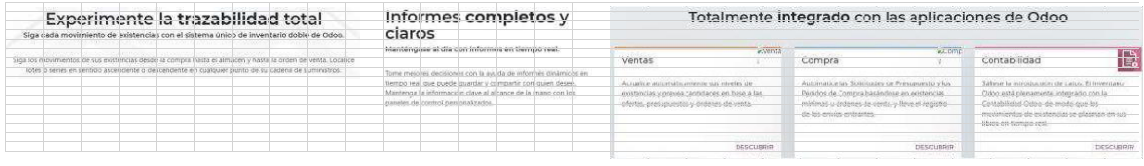

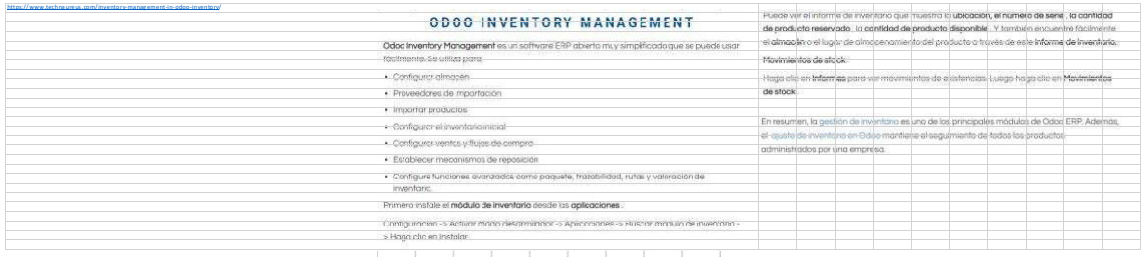

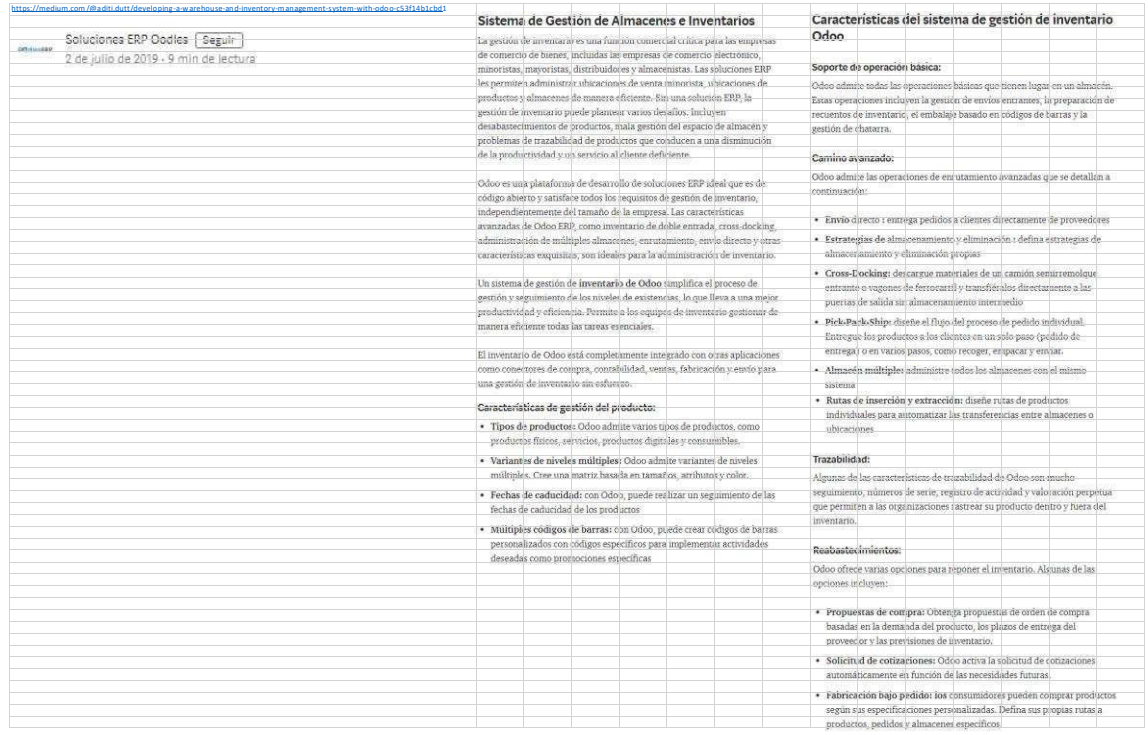

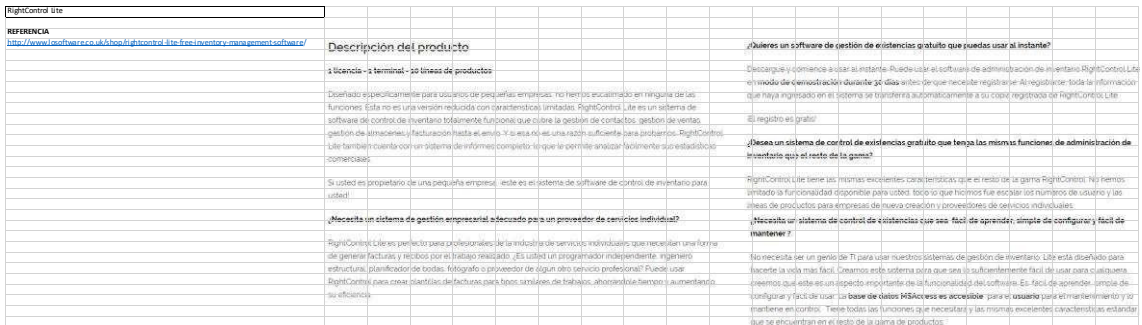

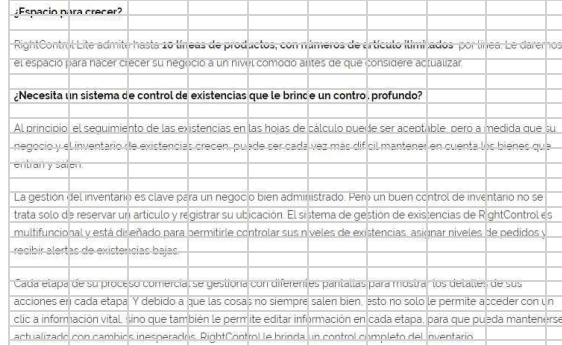

Necesita un software de facturación incorporado?

— Libo no solo la brinda un distama de gestion de inventario en prefundidad. Sire que también obtiene-un software<br>— de fecturación gratuito "recoporacio "Ciambo se despacha un artículo de inventario, una factura se complet

#### Necesita ayuda para organizarse?

.<br>The long idea malizer un seguimiento de sus clientes y proveedores con sustateme de edministreatór, de contactos que es detallado y facil de usar (vuestra gestión de contactos no es un sistema independiente, interactúa con el resto del software de control de existencias para acelerar el llenado de formularios También puede ver información como saídos de cuenta y recuperar facturas en el formulario de cliente / proveedor.

#### ¿Gestión de ventas cápida y eficiente?

-<br>Administrative processes vertex cavita parallas paginates carposes RightControl tite es may ficultury fe hinda control sobre su procese de ventes desee la creación de pedicos hesta la gestión de facturación y despacho.

Puede crear pedidos desde un formulario, ya sea para un solo artículo con cócigo de barras, múltioles artículos, Predie crear pedidos desde un formulario, ya sea para un solo articulo con cociço de Barras, multiples articulos<br>articulo directo o incluso un articulo incluido Todos los detalles recesarios se pueden ingresar en un formul

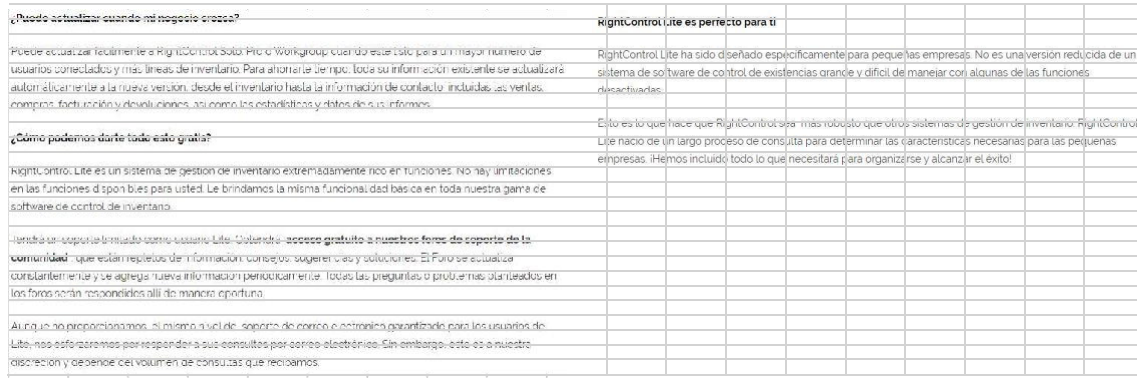

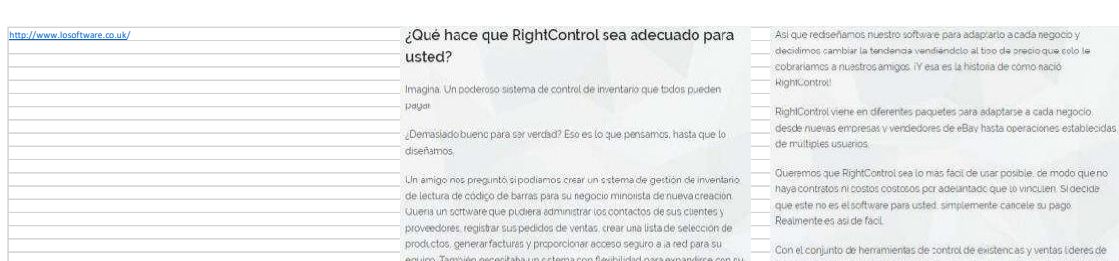

posible, de modo que no<br>e to vincuten, Si decide<br>cancele su pago.

equipo Tambien recesidas un catema con trainiusias para expansirse con su clase de RightControl, tenda todo lo que n<br>pegodo. Quería todo esto a un piecio que solo un arrigo cobraría com con considerar de su negocio, a un p

E

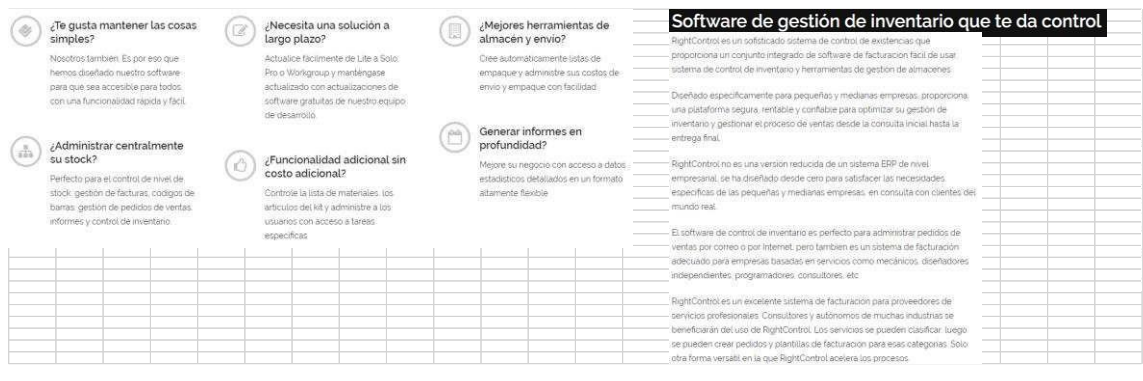

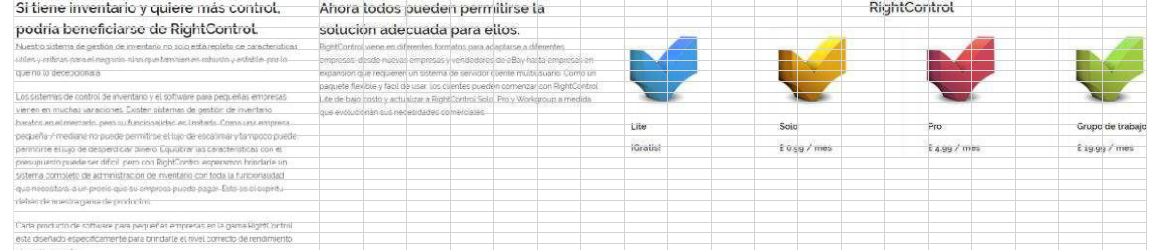

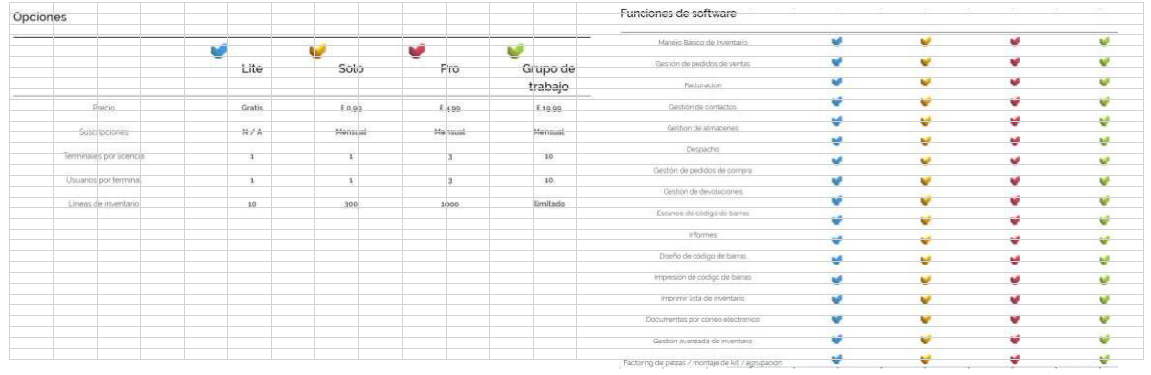

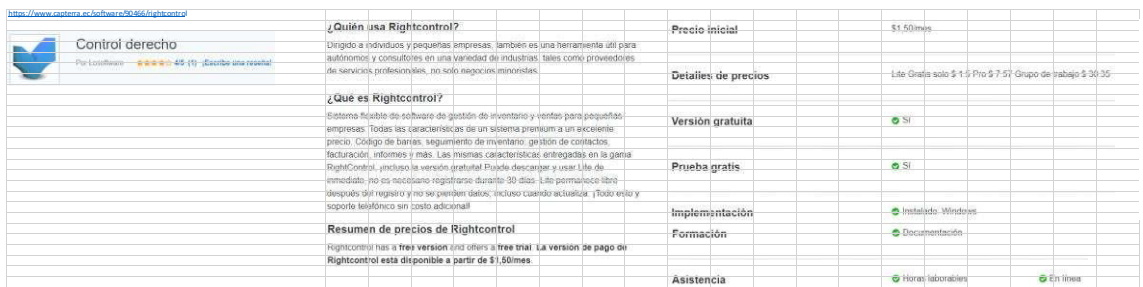

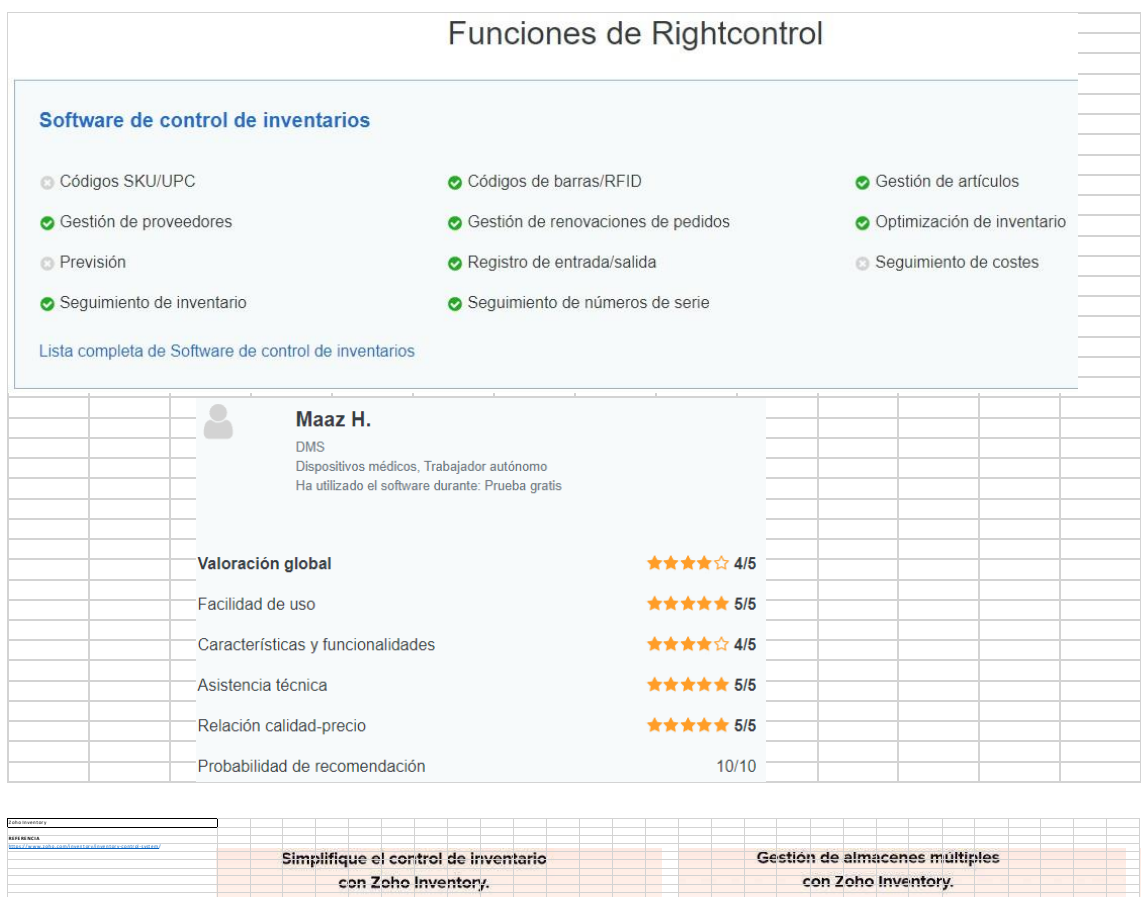

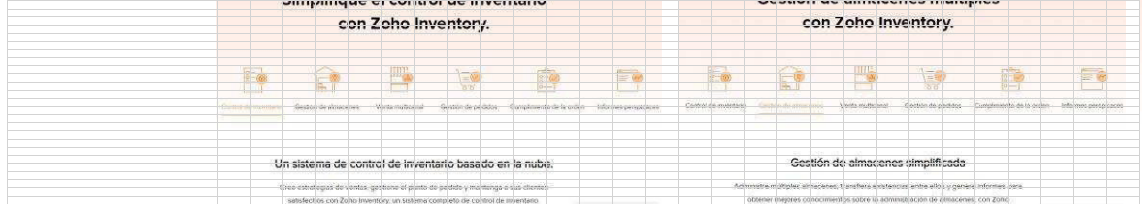

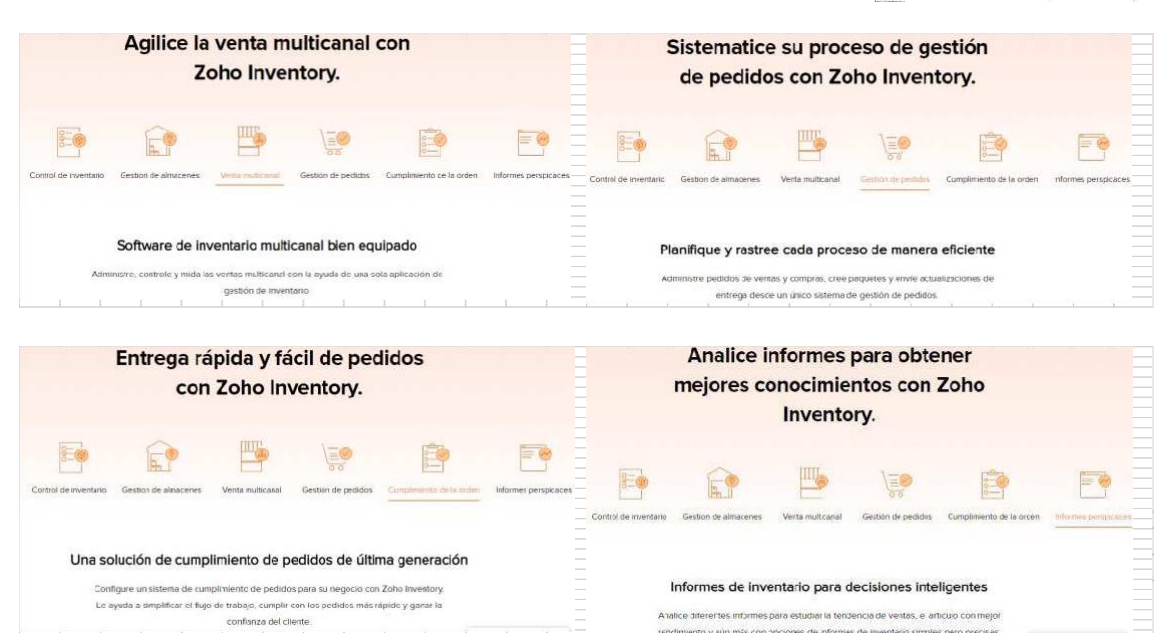

.<br>Prei tes informes para estudiar la tendencia de ventas, e articulo con rendimiento y aún más con opciones de informes de inventario simples pero precisas

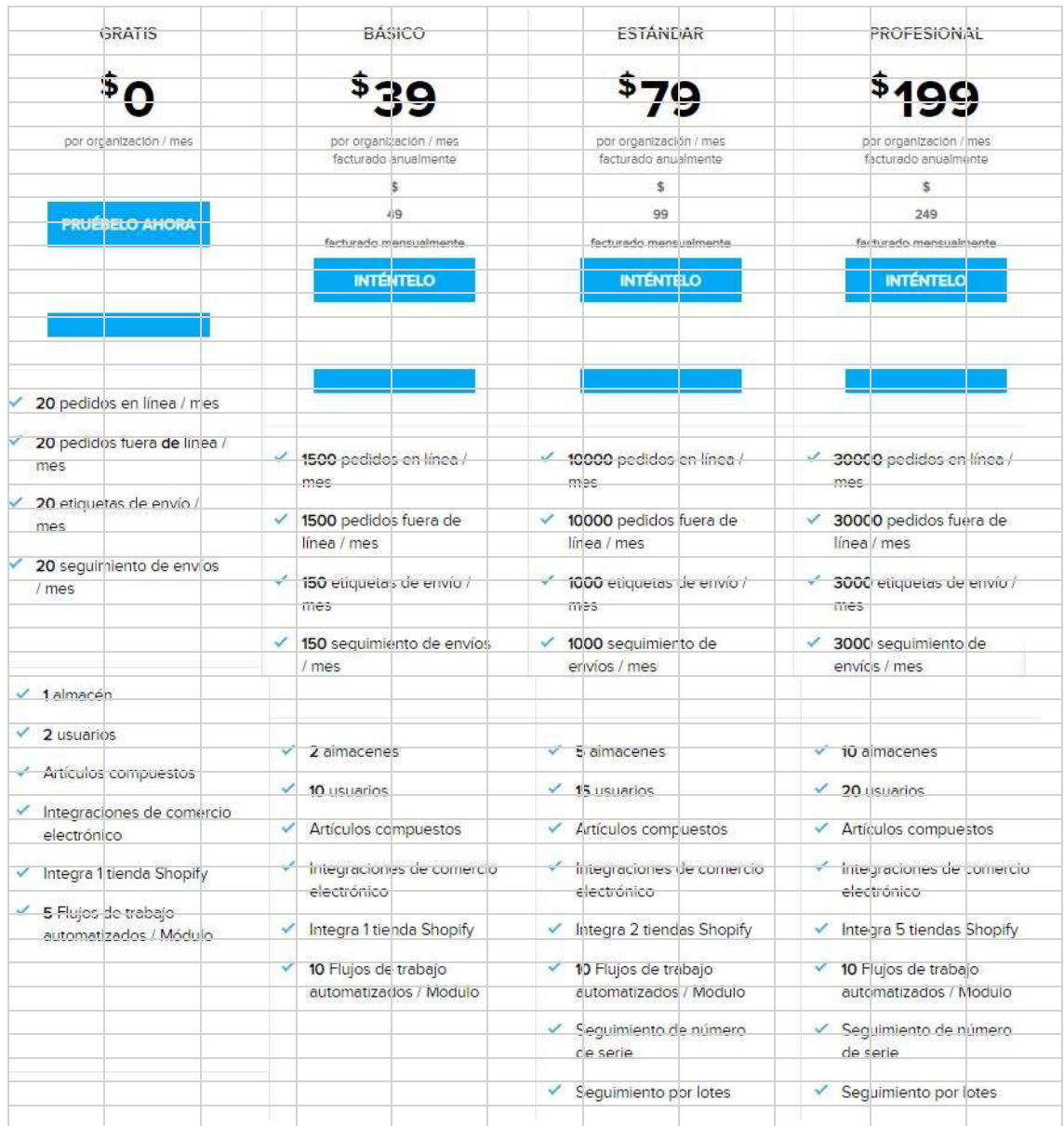

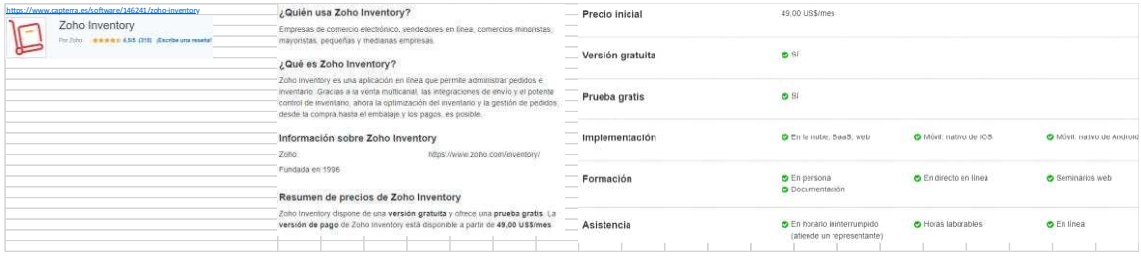

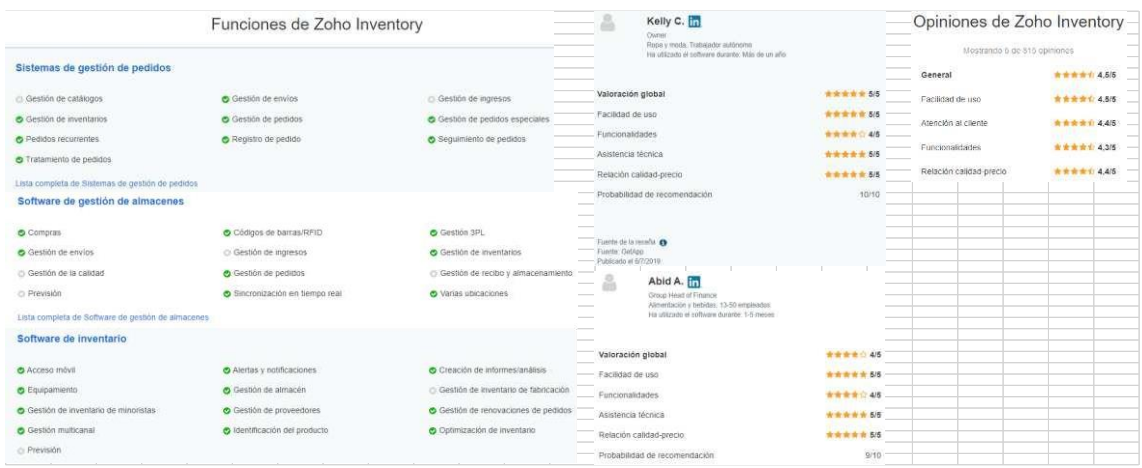

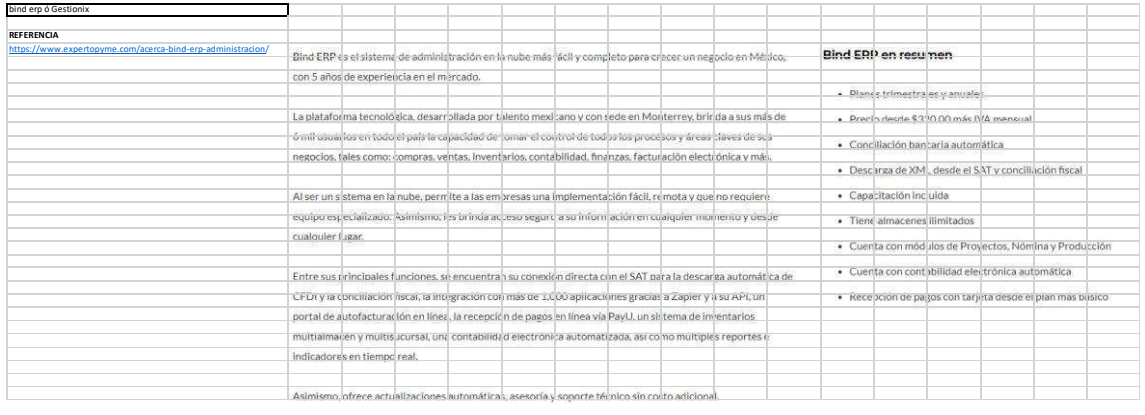

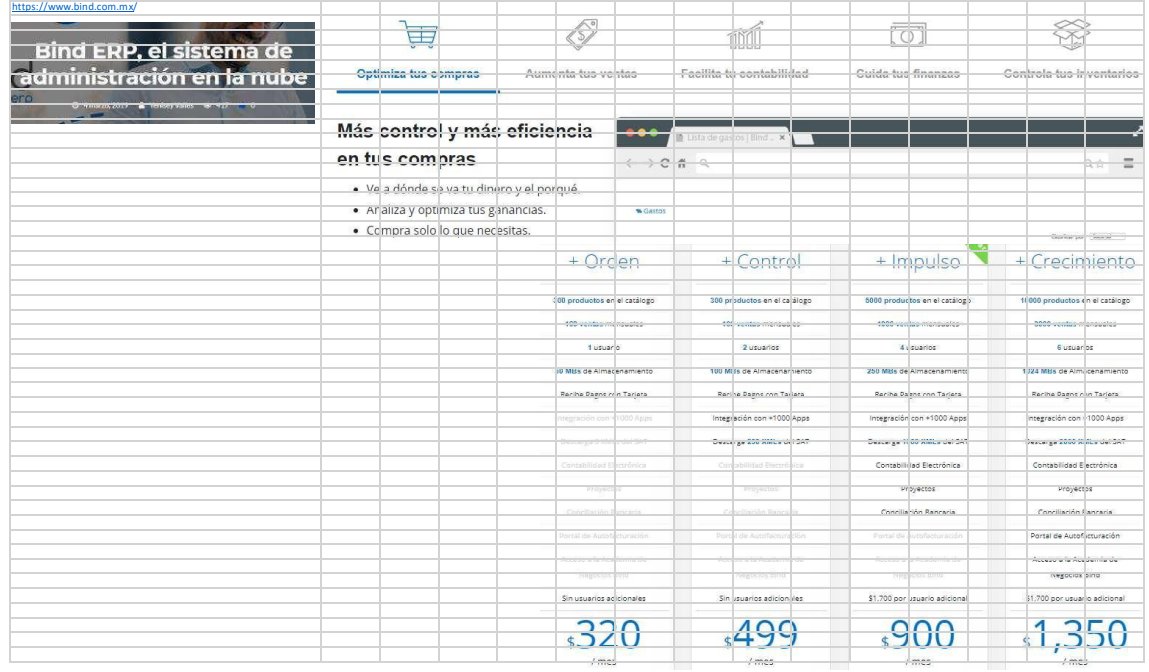

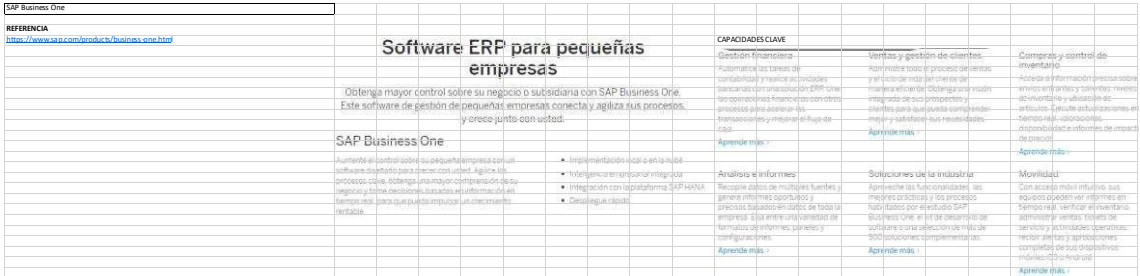

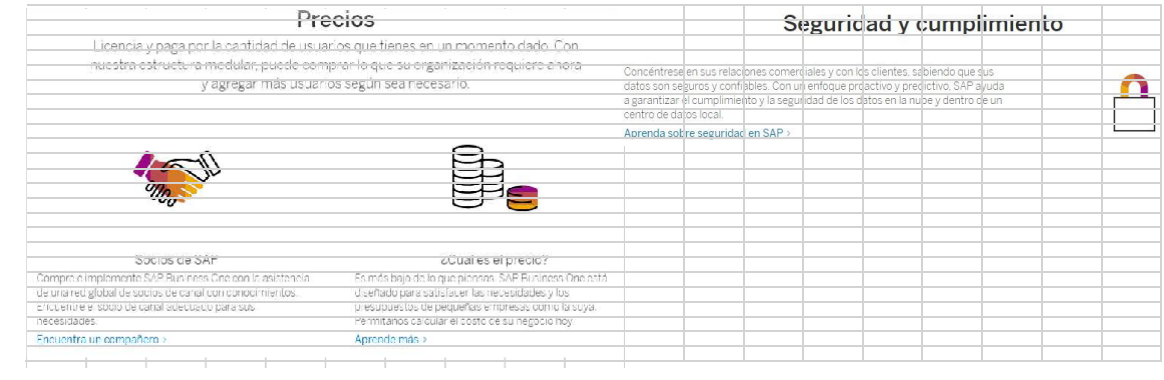

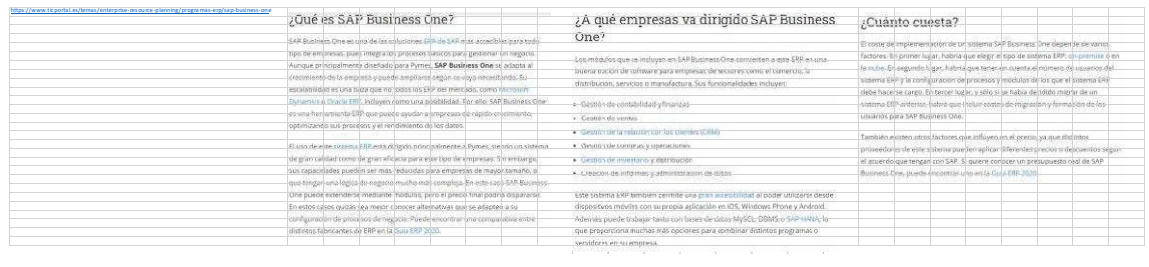

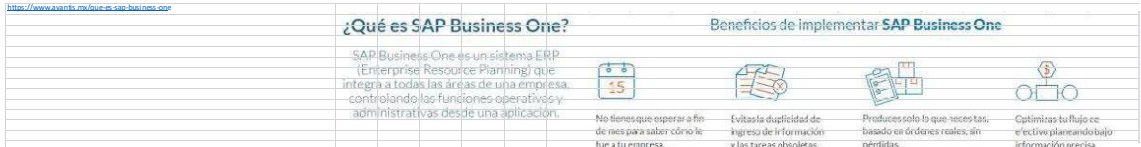

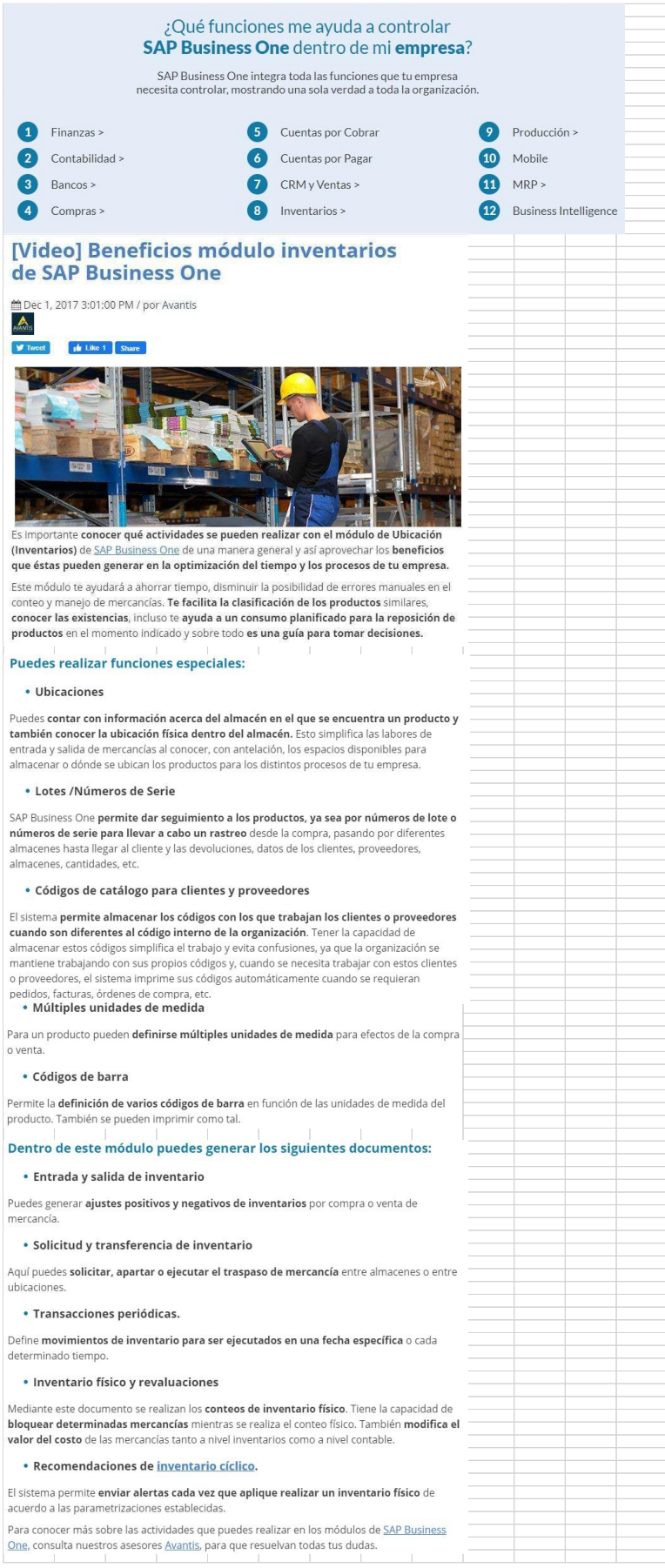

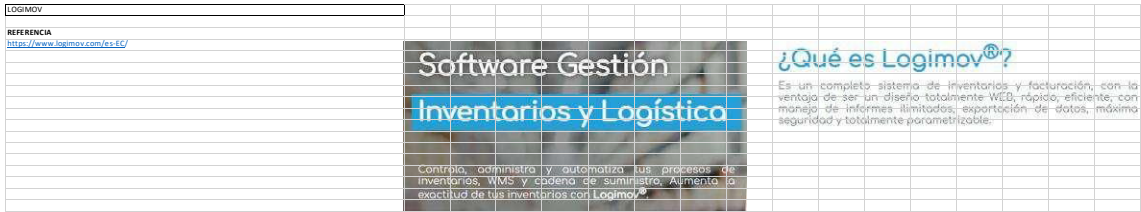

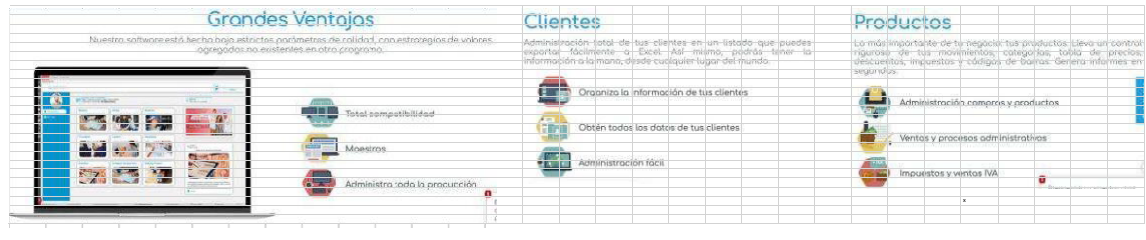

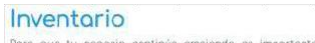

#### Facturación

Logística

Transfer modulo de facturación te va a encantar; un formula<br>sencillo de manejar, en el que podrás facturar desde cualcu<br>lugar, incluso sin un sitio físico. Podrós seleccionar, product<br>elecir fierhos de nono descuentos tota Parc que tu negocio continúe creciendo es importante hacer<br>seguimiento al maximiento de tus inventarios en tiempo real<br>cuando lo necesites. Pone en ejecución y controla totalmente las operaciones, ofrecontrol del movimiento y almocenaje de materias prima<br>Inventarios, envias y recepción de mercancias. Todo esto desde u<br>Inventarios, envias y recepción de mercanc Control de solidos de inventorio

 $\begin{picture}(180,10) \put(0,0){\line(1,0){10}} \put(15,0){\line(1,0){10}} \put(15,0){\line(1,0){10}} \put(15,0){\line(1,0){10}} \put(15,0){\line(1,0){10}} \put(15,0){\line(1,0){10}} \put(15,0){\line(1,0){10}} \put(15,0){\line(1,0){10}} \put(15,0){\line(1,0){10}} \put(15,0){\line(1,0){10}} \put(15,0){\line(1,0){10}} \put(15,0){\line($ 

Kardex, seguridad en los movimientos

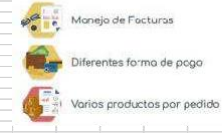

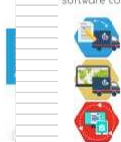

Orden de trabajo

Enrutamiento Cierre de inventorio

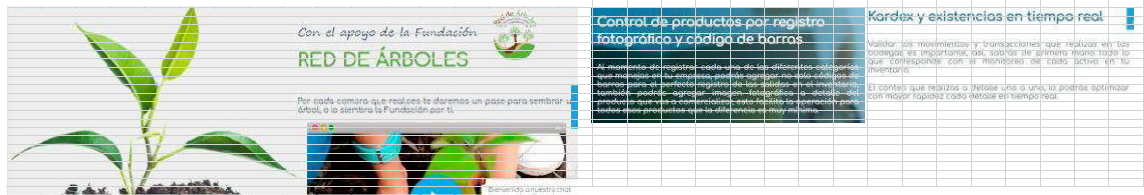

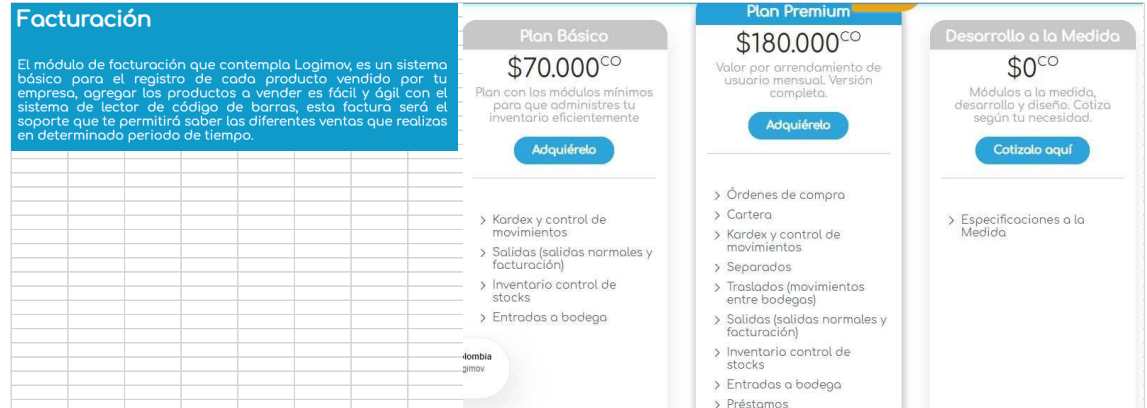

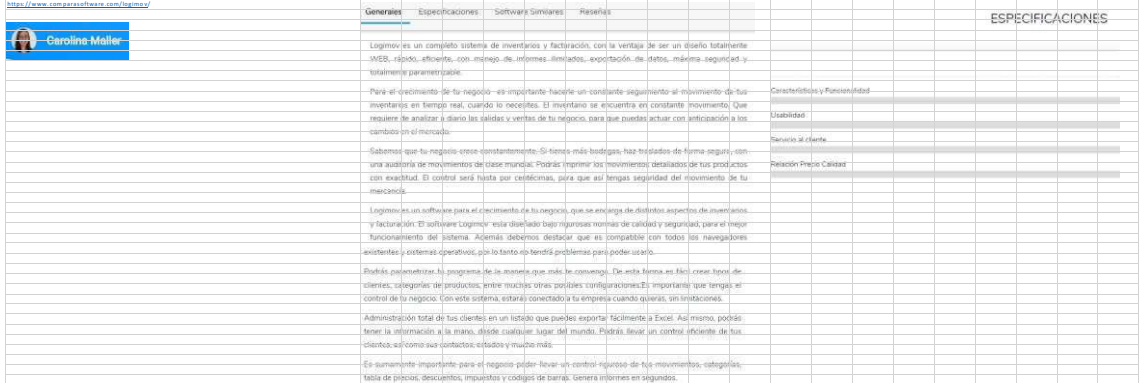

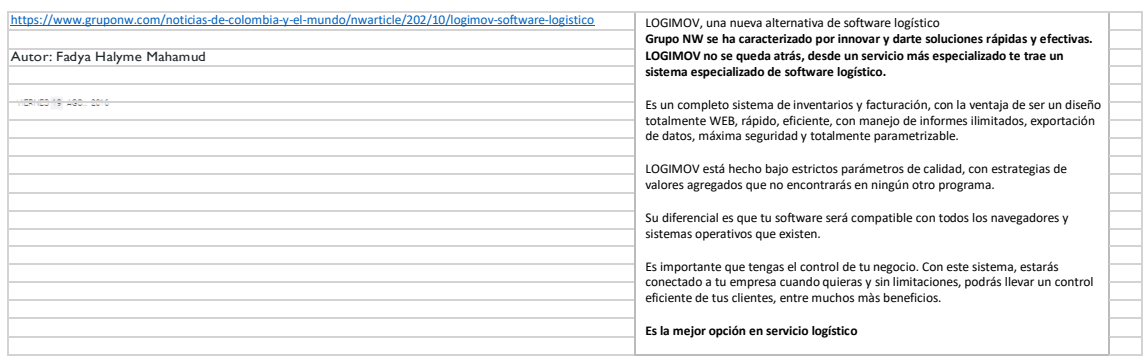

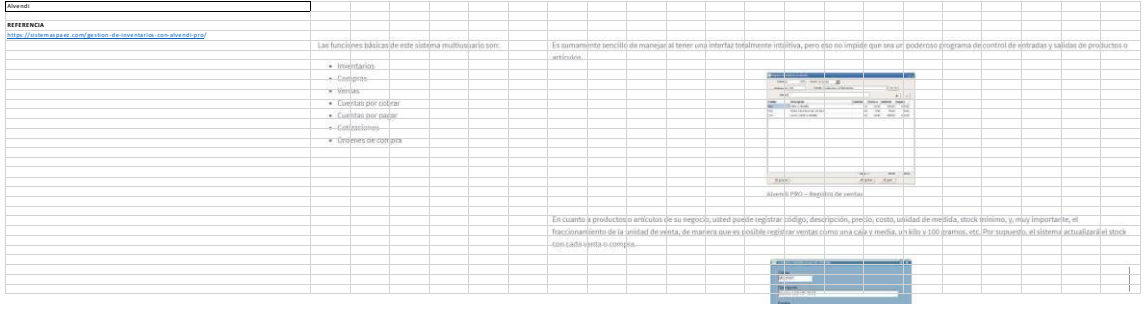

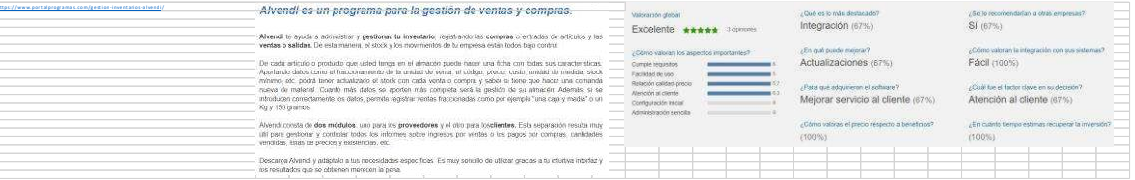

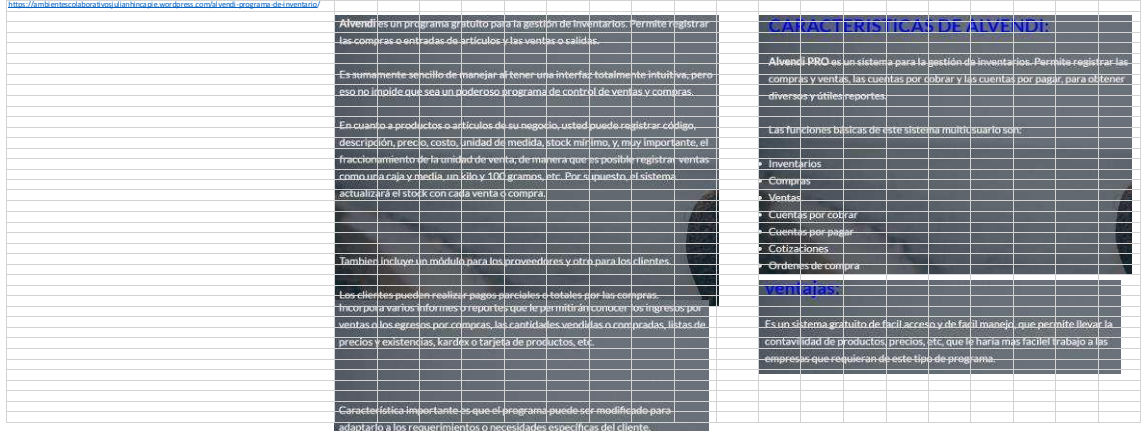

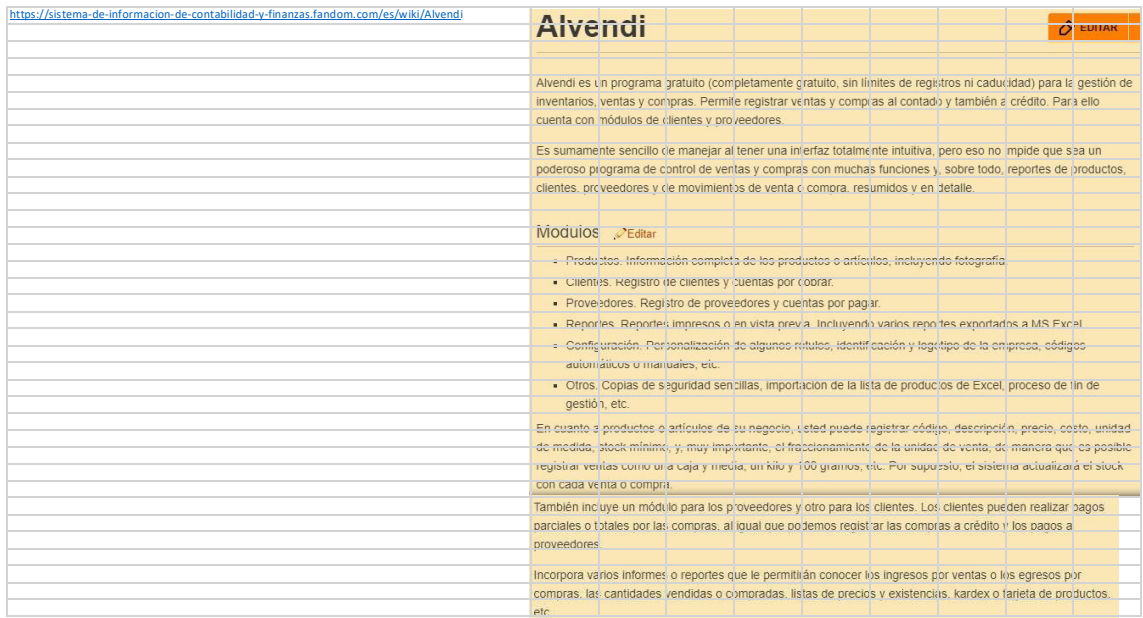

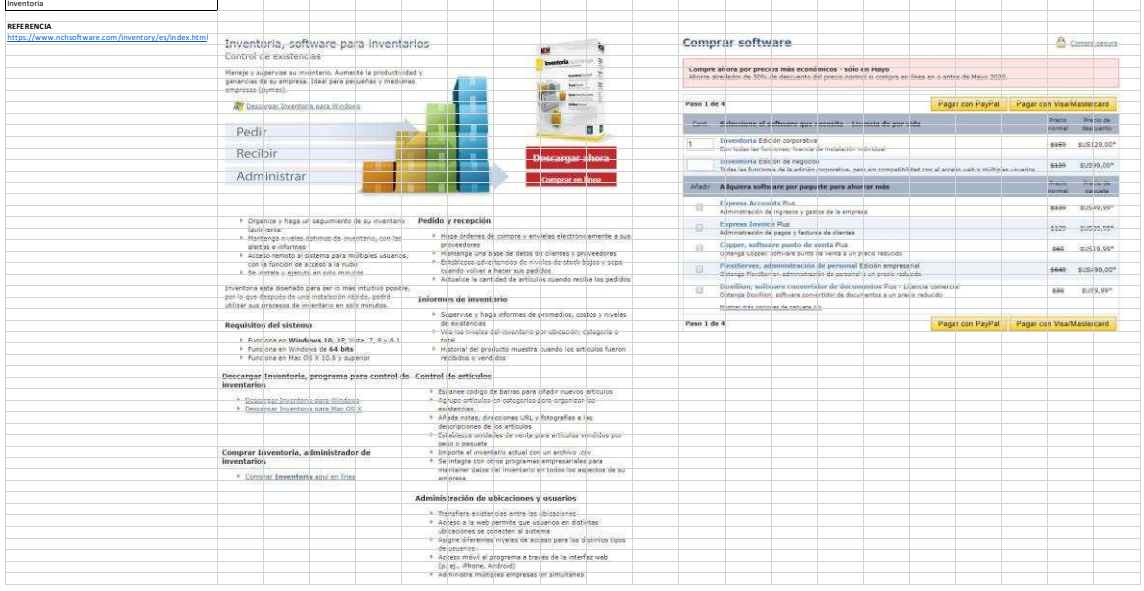
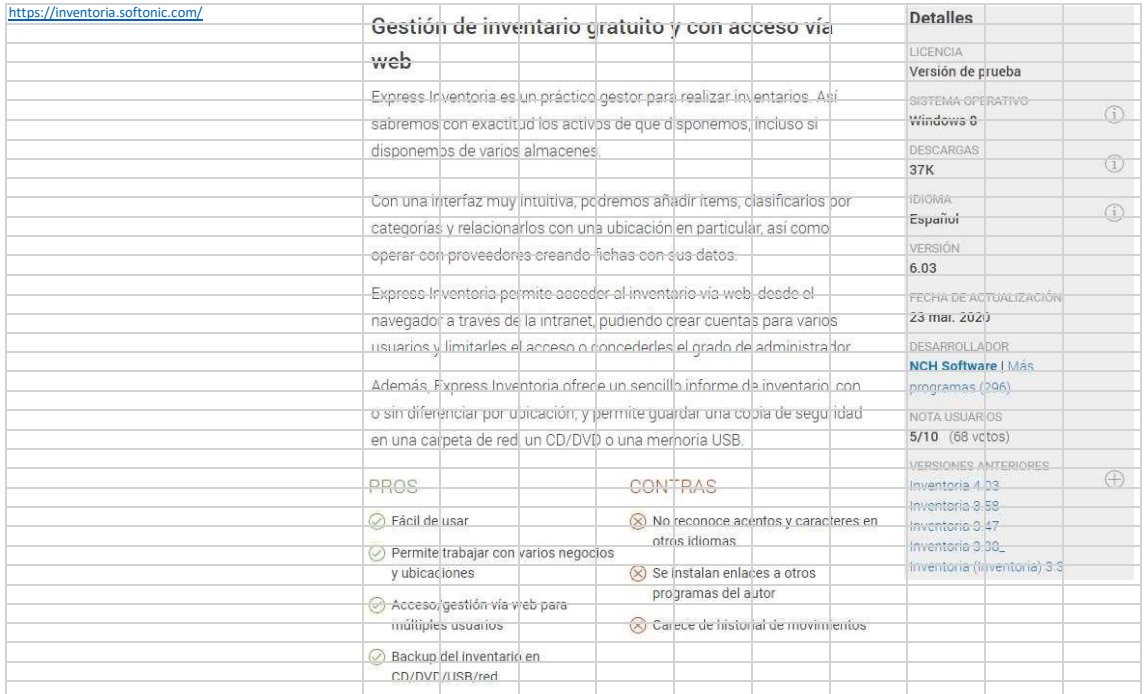

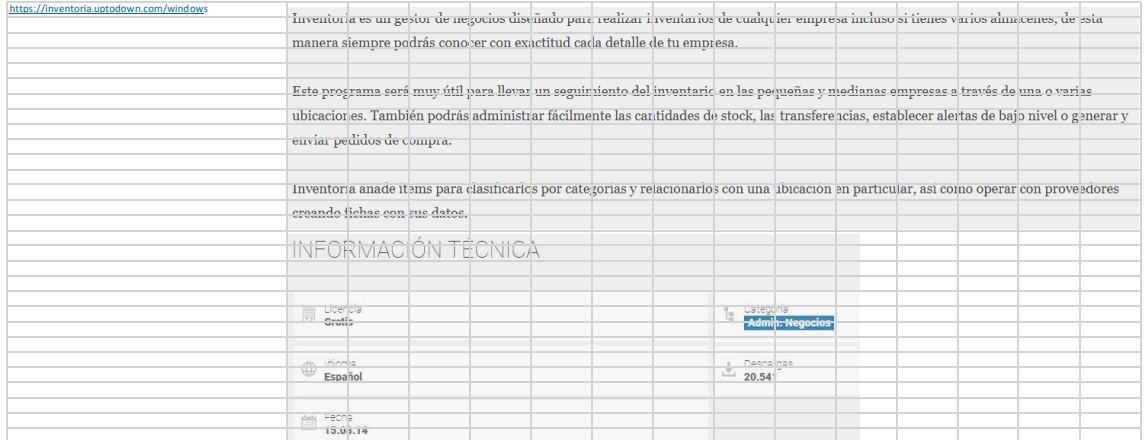

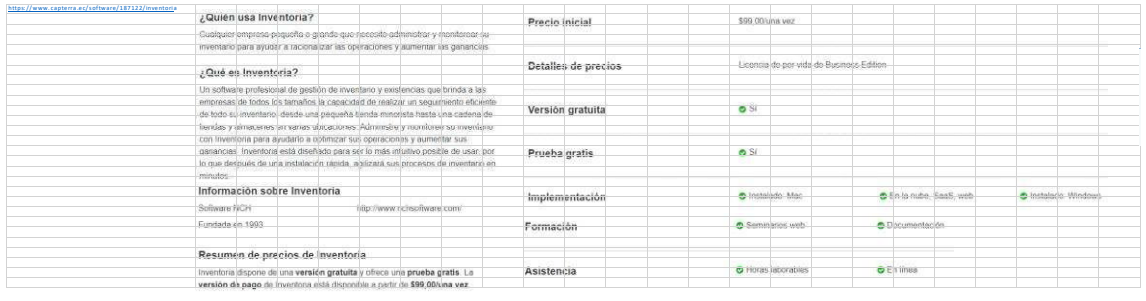

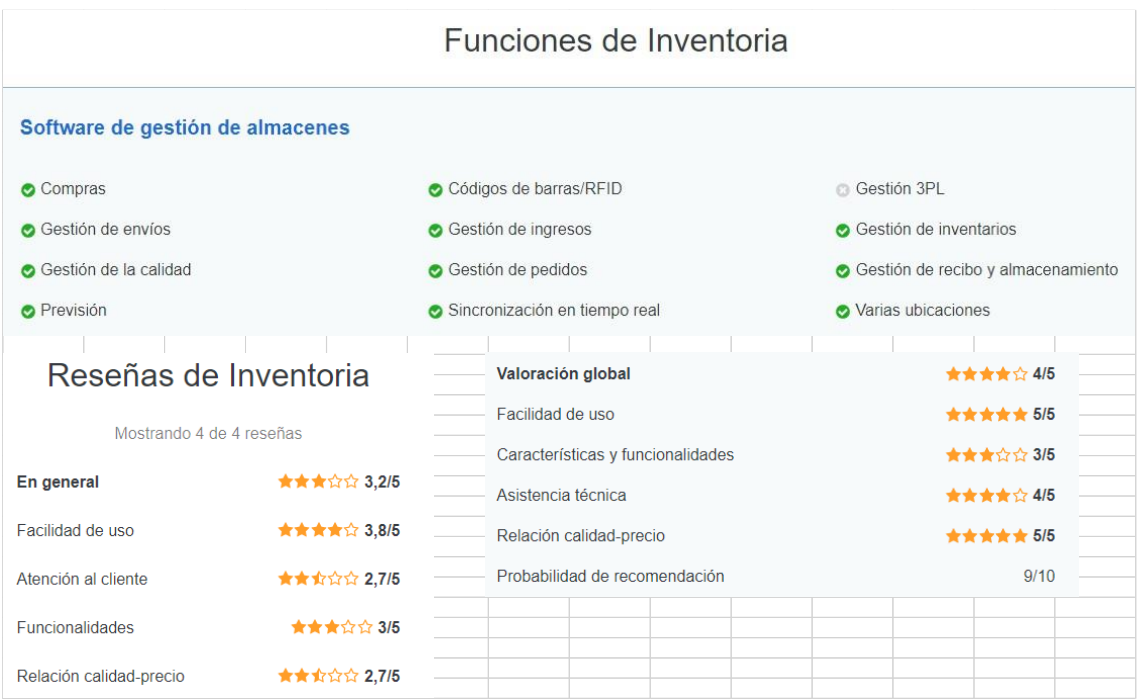